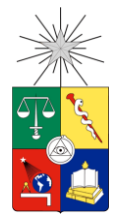

**UNIVERSIDAD DE CHILE FACULTAD DE CIENCIAS FÍSICAS Y MATEMÁTICAS DEPARTAMENTO DE INGENIERÍA DE MINAS**

## **SECUENCIAMIENTO OPTIMIZADO CONSIDERANDO REGLA DE MEZCLA**

## **MEMORIA PARA OPTAR AL TÍTULO DE INGENIERO CIVIL DE MINAS**

### **FRANCISCA DEL CARMEN ARRIAGADA ARENAS**

PROFESOR GUÍA: RAÚL CASTRO RUÍZ

MIEMBROS DE LA COMISIÓN: NELSON MORALES VARELA MAKARINA ORELLANA FARÍAS

SANTIAGO DE CHILE

2015

# <span id="page-1-0"></span>**RESUMEN**

Para la estimación de reservas en block caving existen metodologías manuales que están basadas en principios de mezcla propuestos hace muchos años, como la mezcla vertical determinada por Laubscher. Esta problemática se ha estudiado mediante investigaciones del flujo gravitacional a través de modelos físicos y matemáticos. Dentro de los modelos matemáticos, se destaca Rebop, como un modelo de flujo gravitacional basado en balances de masa y criterios mecánicos del caving, que permiten modelar de forma más asertiva el fenómeno del caving incluyendo la mezcla vertical y horizontal.. Estas metodologías manuales también cuentan con criterios de optimización, en particular se encuentra la metodología de costo de oportunidad, la cual incorpora el costo de procesar mineral de baja ley, cuando es posible enviar a planta un mineral de mejor ley.

Por lo anterior, el presente trabajo busca desarrollar un estudio exploratorio de una metodología que determina una secuencia optimizada, mediante la incorporación de un modelo de optimización de secuencia UDESS, que tiene como función objetivo maximizar el valor presente neto (VPN) del proyecto, junto con utilizar el software de flujo gravitacional Rebop, el que obtiene una mezcla más precisa. Posteriormente, los resultados de la metodología de UDESS y Rebop, serán comparados con un procedimiento manual de planificación llamado "marginalista" el que considera mineral todo lo que se encuentra sobre la ley de corte sobre una secuencia determinada con anterioridad.

Para el desarrollo del trabajo se realizaron 4 casos que difieren en la distribución de las leyes y en las alturas de columna en su modelo de bloques. Como resultado todas las secuencias optimizadas, se muestra una disminución en la cantidad de dilución extraída, llegando a más de un 50% menos. Mientras que respecto al VPN en 3 de los casos aumenta en un rango del 7% al 20% dependiendo del caso. El único caso que disminuye, lo hace en un 1%, lo que se considera que está dentro del error permitido del modelo de optimización. Por otro lado, se determina que la distribución de leyes es más relevante que las alturas de columna in-situ, debido a que no se generan secuencias que extraigan proporcional a su altura de columna.

Los resultados muestran que en el caso de un block caving, donde la dirección de la extracción es principalmente vertical, esta metodología funciona para obtener una secuencia que maximice el VPN dentro de un horizonte de tiempo determinado. Por lo tanto, se recomienda usar esta metodología tanto para una evaluación de un proyecto como para una planificación de corto plazo, que tenga como objetivo mejorar el VPN, dependiendo de la cantidad y calidad de la información con la que se cuenta.

Respecto a las secuencias obtenidas con UDESS se estima que las restricciones que se incorporan son las necesarias para una secuencia de un macro-bloque extraído por block caving, con sus puntos abiertos y disponibles. Sin embargo, se recomienda precisar algunos parámetros como: la apertura de área por periodo, diferencia de altura extraída entre los vecinos, tasa de extracción por punto y discretización del modelo en UDESS.

Cabe mencionar que para el uso de la herramienta de flujo, este se debe calibrar con datos mina para mejorar los resultados de simulación.

# <span id="page-2-0"></span>**ABSTRACT**

The methodologies for reserves estimation in Block caving are based on a mixing principal proposed many years ago, developed by Laubscher. This subject has been studied thru the gravity flow physical and mathematical models. It stand within the mathematical models Rebop as a gravity flow model based in mass balances and mechanical criteria in caving, which model better the caving phenomenon including vertical and horizontal mixing. On the other hand, this methodologies also feature an optimization criterion that considers the opportunity cost, which includes the cost to process low-grade ore, when it is possible to send a higher-grade ore to the process.

Therefore this work aims to develop an atoning study about a methodology that get an optimized sequence by adding a sequence optimization model (UDESS) that has as an objective function the NPV. The methodology also used Rebop as a gravity flow software. The results of the methodology will be compared with a planning manual procedure called "marginalista" which considers mineral everything that is above the cutoff grade.

For this work were developed 4 cases which differ on the distribution of the grades and the column height in the block model. As a result all the optimized sequences show a decrease on the dilution entry over a 50% less. The results of NPV 3 of the cases increases between 7% and 20% depending on the case. The only case that shows a decrease on the NPV, drop off 1% which can be considered on the allowable error of the optimization model.

Adding the gravity flow shows a little distortion on the extracted grades because of the horizontal dilution that in this cases increases the grade on the border extraction drawpoints because there is mineral beyond the border points of the macro-block. While on the central drawpoints where shows the vertical dilution having the lowest height columns.

The results shows that in the case of a block caving where the extraction is mostly vertical, the methodology works to obtain a sequence that maximize the NPV on a time horizon. It recommends to use it as a project evaluation and any planning horizon which aims to improve the NPV.

The sequence determined by UDESS determined that the constraints used where fine to estimate the extraction of a block caving. But is recommended to accurate the following parameters; opening area and difference of extraction height between neighbors, extraction rate for point and discretization of the UDESS model.

In terms of the gravity flow, Rebop must be calibrated with mine data to improve the results of the simulations.

# <span id="page-3-0"></span>**AGRADECIMIENTOS**

Al mirar atrás y recordar todos los momentos vividos durante el periodo de estudio, siempre se destaca el contexto, que en mi caso fue la Escuela de Ingeniería de la Universidad de Chile, donde sus aulas, pasillos y patios fueron testigo de mi vida universitaria. Por este motivo quiero agradecer a la Facultad por el rigor y comprensión bridados en los primeros años, que al pasar el tiempo se transformó en cariño de funcionarios, compañeros y profesores del Departamento de Ingeniería de Minas que fue mi casa por más de tres años.

El factor fundamental de este proceso, fueron las relaciones interpersonales desarrolladas en distintas etapas durante los años de estudio. En primer lugar, mi mejor amiga de primer año Manena con la que hemos forjado una gran amistad. Luego en segundo año fui parte del mejor centro de estudiantes (CEPC 2008) junto con Palmi, Rebeca, Bucchi y Pablo los que se transformaron en parte de mis mejores amigos. Por otro lado, mis compañeros de carrera fueron con los que compartí mayor parte esta etapa donde vivimos excelentes momentos, en particular mis mejores amigos Nicole y Julio. Finalmente a mis compañeros de BCLab con los que compartimos buenos momentos en los meses que estuvimos ahí.

Mi familia, con su apoyo incondicional, fue parte importante del proceso al nunca cuestionar ni reprochar las decisiones que tomo, siendo un pilar fundamental. Además agradecer por los valores puestos en mí, que me han ayudado durante los años.

Finalmente a Pancho, que me trata de apoyar y ayudar en lo que puede, aunque a veces no le achunta, me encanta su calma y temple al contenerme.

Así se acaba esta etapa, donde cada uno sigue su camino. Espero volver a encontrar personas tan buenas, además de seguir compartiendo mi vida con los amigos de siempre.

# **TABLA DE CONTENIDO**

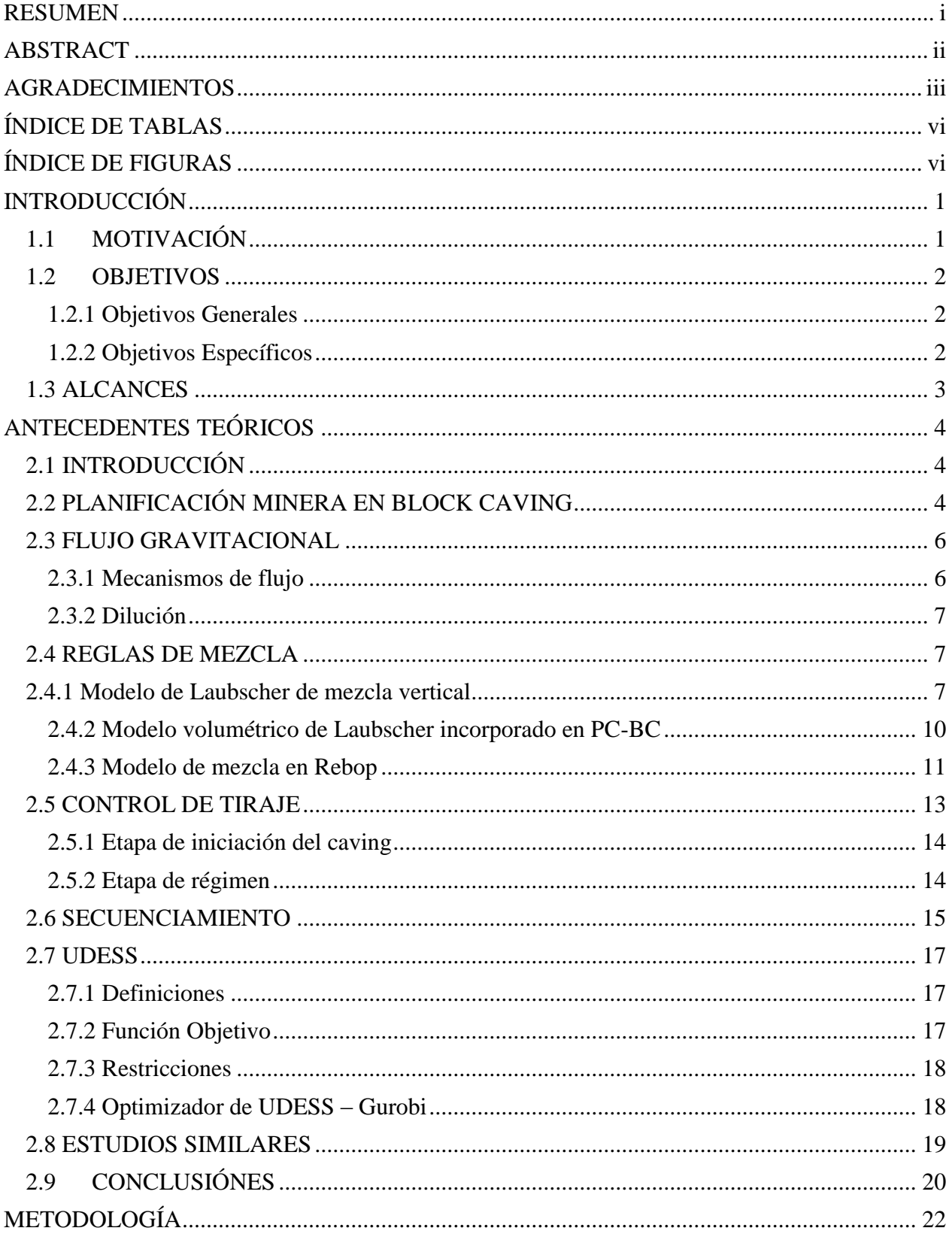

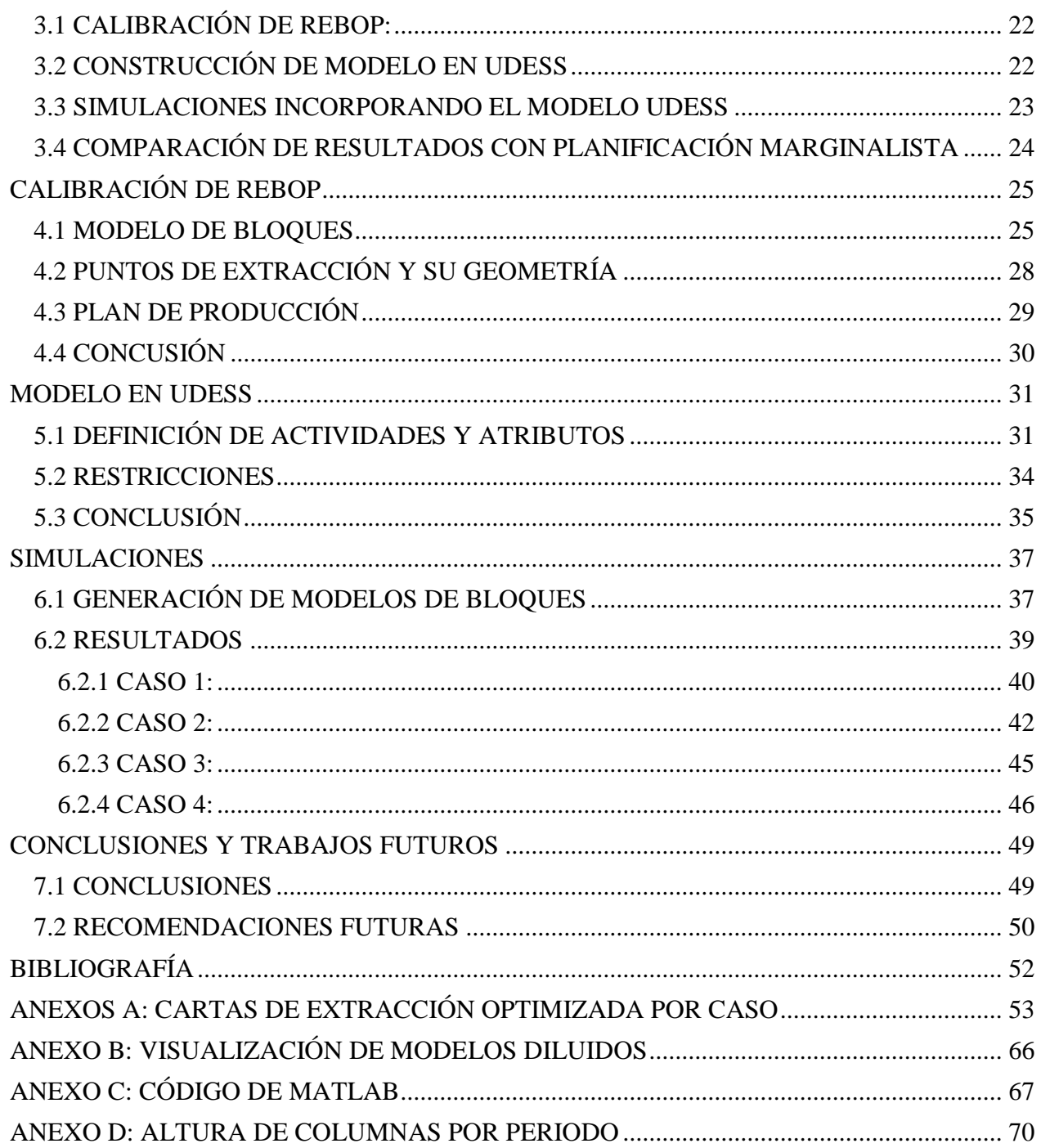

# <span id="page-6-0"></span>**ÍNDICE DE TABLAS**

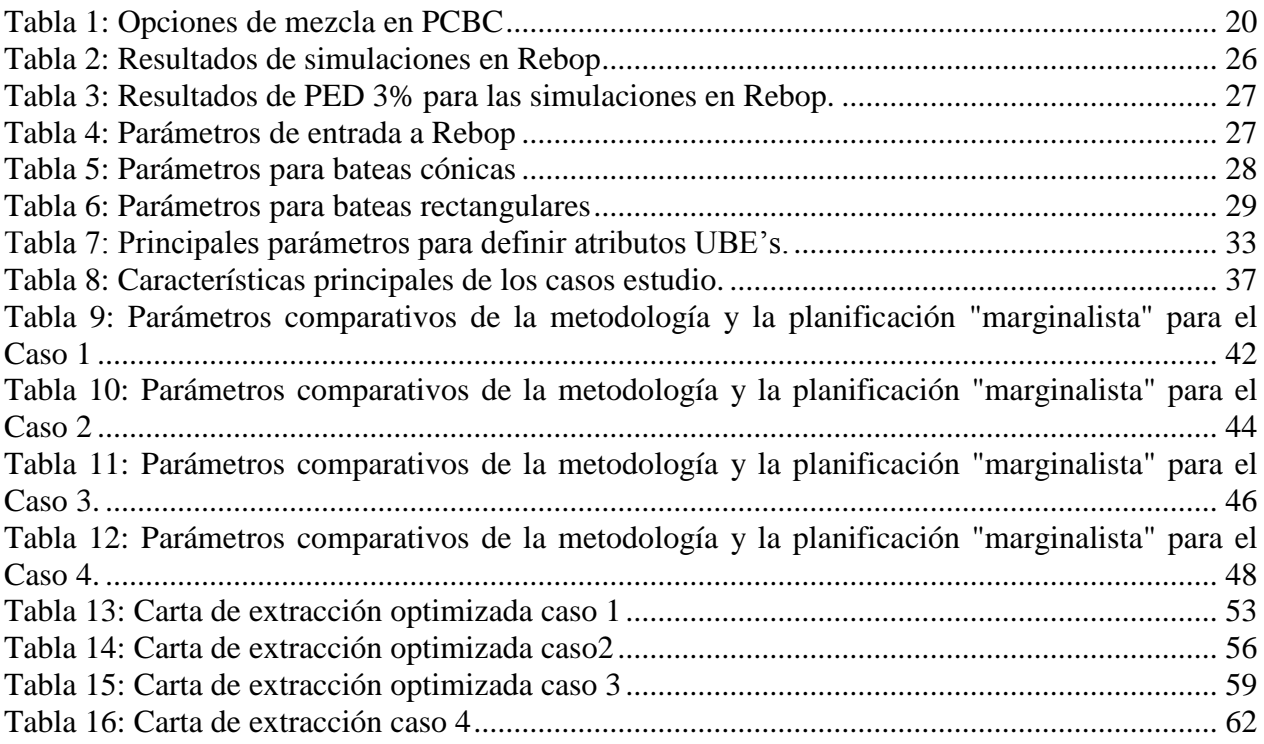

# <span id="page-6-1"></span>**ÍNDICE DE FIGURAS**

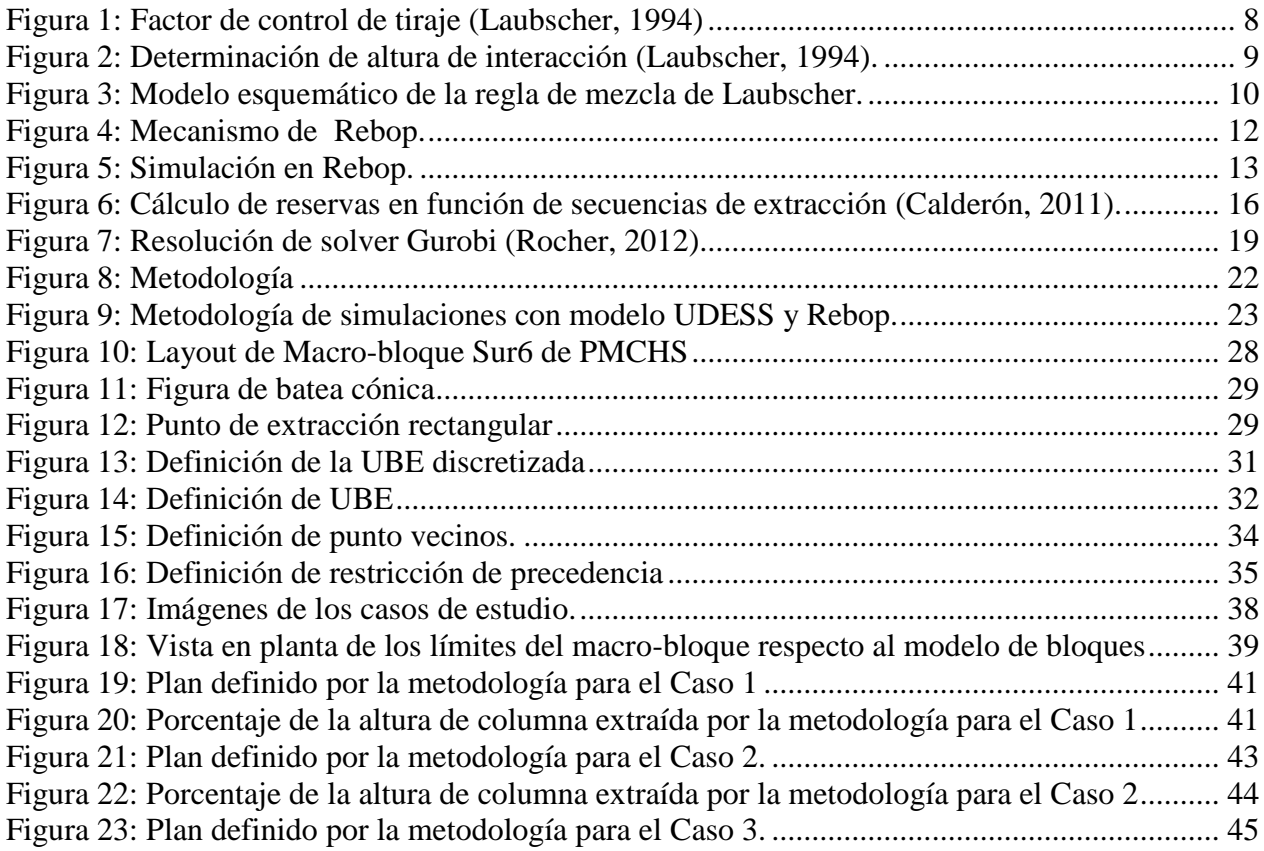

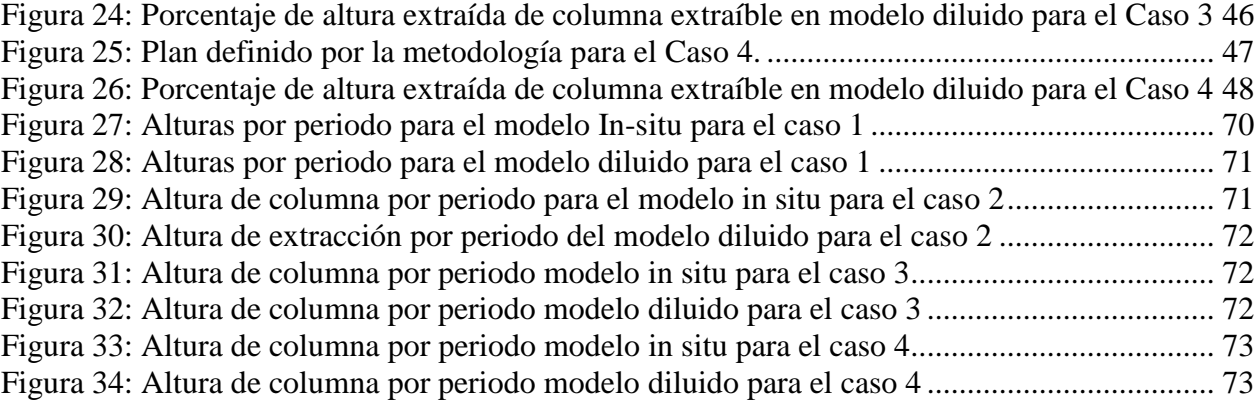

# CAPÍTULO 1:

# <span id="page-8-0"></span>**INTRODUCCIÓN**

## <span id="page-8-1"></span>**1.1 MOTIVACIÓN**

Durante los últimos años ha existido una baja de las leyes de los yacimientos mineros y un constante aumento de los costos, generando nuevos proyectos se desarrollen mediante métodos masivos de hundimiento con menores costos de extracción, como el panel y block caving, debidométodos utilizan tecnologías de menores costos, tanto por la explotación como los servicios relacionados a ella.

En el desarrollo de un proyecto minero, una etapa muy importante es la planificación minera, que busca ordenar de forma estratégica la extracción de mineral en distintos horizontes de tiempo. Los horizontes tienen distintos objetivos, donde el largo plazo pretende dar una visión general del negocio que se determina con parámetros de entrada general sin mucho detalle, por otro lado la planificación de mediano plazo es un poco más robusta y la de corto plazo ya es la más exacta y requiere de parámetros más precisos. Por este motivo, se estima que al disminuir el horizonte de la planificación aumenta la precisión de los parámetros de entrada de la planificación.

En particular, la planificación minera para métodos de caving requiere tomar en cuenta información de distintas áreas, como geomecánica, geología y mineralogía, que dan restricciones y al mismo tiempo datos para realizar una planificación exitosa. Además, mientras el horizonte de tiempo es menor, se requiere de mayor exactitud para obtener una planificación exitosa.

La planificación minera se ha realizado mediante métodos tradicionales; como la planificación "marginalista"; que consiste en explotar todo el material cuya ley pague todos los costos involucrados desde su extracción hasta su comercialización mediante una secuencia de extracción definida. Por otro lado, una mejora del método "marginalista", es la planificación que incorpora el costo de oportunidad a través de la metodología de Lane , al agregar el costo de procesar mineral de baja ley cuando es posible enviar a planta un mineral de mejor ley, optimizando el valor presente neto, en adelante VPN. Estos son los dos métodos manuales para determinar las reservas extraíbles de un proyecto minero de caving que se encuentra en la bibliografía.

Por otro lado, la estimación de leyes en un proyecto de caving, en los últimos años, se ha desarrollado mediante la metodología de Laubscher, que determina las leyes según la mezcla que ocurre en las columnas de extracción a través de proporciones volumétricas de cada porción de ley de la columna. Esta metodología se conoce como pre-mezcla, ya que no depende la tasa de extracción de cada columna, si no que del parámetro punto de entrada de dilución (PED) de cada uno, por lo tanto se obtienen resultados simples que no son muy exactos, que son relevantes a la hora de desarrollar una planificación de largo plazo.

La carencia de herramientas actualizadas para la planificación y determinación de leyes en minas explotadas por block y panel caving genera una demanda en la investigación, lo cual ha permitido el desarrollo de distintas herramientas como PC-BC, FlowSim (Castro, 2006) y Rebop (Pierce,

2009). Estas últimas dos herramientas, corresponden a modelos de flujo gravitacional que emplean distintos principios que integran de manera más explícita el fenómeno de mezcla.

En estudios desarrollados al respecto (Calderón, 2011), se han obtenido las siguientes conclusiones; existe una relación entre la secuencia de extracción y la mezcla de mineral que ocurre en la zona hundida. Por lo mismo, la composición del modelo geológico, considerando donde se encuentran las mejores leyes del yacimiento, al igual que la secuencia en que se extrae el mineral, son fundamentales a la hora de definir una planificación óptima que genere reservas extraíbles que maximicen el VPN.

Sobre la base de lo expuesto anteriormente, la motivación principal de este documento es estudiar la diferencia en la estimación de reservas a través de una metodología que utiliza el modelo de optimización de secuencia UDESS, elaborado en el Laboratorio DELPHOS de la Universidad de Chile, para obtener una secuencia optima y un software de flujo, Rebop (elaborado por Itasca en 2002), para simular el flujo gravitacional respecto a la secuencia determinada según el modelo de optimización de secuencia. Los resultados obtenidos serán las nuevas reservas que serán comparados con las reservas determinadas por la planificación "marginalista" que no incorpora ningún proceso de optimización ni el flujo gravitacional.

#### <span id="page-9-0"></span>**1.2 OBJETIVOS**

#### <span id="page-9-1"></span>**1.2.1 Objetivos Generales**

Realizar un estudio exploratorio sobre el cálculo de reservas que incorpora la secuencia y mezcla a través de una metodología para encontrar un secuenciamiento optimizada, basada en un modelo de optimización de secuencia (UDESS) y un software de flujo gravitacional (Rebop).

Para cumplir con este objetivo se determinan las reservas extraíbles para distintos casos de estudio (modelos de bloques con distintas leyes de Cu), que maximice el VPN según una metodología de planificación, a través del modelo de optimización UDESS y el software de flujo gravitacional Rebop. Luego, para determinar si este secuenciamiento es optimizado, se comparará con una planificación manual denominada "marginalista", que se explicará en capítulos posteriores.

#### <span id="page-9-2"></span>**1.2.2 Objetivos Específicos**

Para cumplir los objetivos generales es necesario alcanzar los siguientes objetivos específicos:

- Revisar los fundamentos de planificación minera de block caving para la estimación de reservas y las herramientas de planificación que se ocupan.
- Definir un modelo de bloques para los casos estudios, los parámetros de diseño y parámetros económicos.
- Calibrar Rebop según base de datos de extracción de INCA Central Este, mina El Salvador.
- Construir modelo de simulación en UDESS que emule los casos de estudio.
- Comparar los resultados obtenidos de la metodología con la planificación "marginalista".

#### <span id="page-10-0"></span>**1.3 ALCANCES**

Para el desarrollo de este trabajo, es necesario establecer ciertos alcances que favorecen al enfoque del mismo:

El estudio se realizará sobre la base de los parámetros del Proyecto Mina Chuquicamata Subterráneo (PMCHS), donde se utiliza una malla de extracción (localización puntos de extracción) del macro bloque S06 del PMCHS. Se cuenta con la información del método de explotación (block caving), tasa de extracción y principales parámetros económicos de la ingeniería básica del proyecto.

Se asume que el macro bloque el caving se encuentra en régimen, esto implica que todo está fragmentado y que el caving está en etapa de producción. Al mismo tiempo, esto requerirá que no exista una restricción relacionada a un sistema minero en particular.

Respecto a los programas que se ocuparán, por un lado para la optimización de secuencia se ocupará UDESS, desarrollado en el Laboratorio de Planificación Minera Delphos de la Universidad de Chile, que se encuentra en desarrollo como plataforma comercial, que presenta la capacidad de implementar restricciones que reflejan el problema de una secuencia de una mina de caving. Por otro lado, el software de flujo será Rebop, que al calibrarlo con datos mina simula de buena manera las leyes extraídas y ha sido calibrado en estudios anteriores (Paredes, 2012).

# CAPÍTULO 2:

# <span id="page-11-0"></span>**ANTECEDENTES TEÓRICOS**

## <span id="page-11-1"></span>**2.1 INTRODUCCIÓN**

El presente capítulo tiene por objetivo plantear los antecedentes teóricos, que son la base para comprender el problema y cumplir los objetivos planteados. La revisión se basa en los conceptos de estrategia de extracción y de reglas de mezcla, también requiere de antecedentes que contemplen la planificación minera y el flujo gravitacional dentro de una mina extraída a través de block caving. De la misma manera, se debe considerar la importancia de la estrategia de extracción en la entrada de dilución y cómo esta puede cambiar la viabilidad del negocio. Finalmente, será necesario introducir los fundamentos de los programas a ocupar, ya sea de flujo como de optimización de secuencia.

## <span id="page-11-2"></span>**2.2 PLANIFICACIÓN MINERA EN BLOCK CAVING**

La planificación minera surge como una disciplina que ordena de manera estratégica la minería para transformar un recurso mineral en reserva minera, o sea, un negocio minero. Donde el resultado de este proceso es un plan de producción que tiene como finalidad última generar el mejor valor para accionistas, siendo la promesa de valor bancable.

Dentro del proceso de planificación, para que ésta sea exitosa, requiere de información de distintas áreas, ya sea geológica, estructural y mineralógica. Debido a la cantidad de información que requiere una planificación exitosa, en general se tratan de hacer simplificaciones que no llegan a un plan de producción robusto. Por lo tanto, la planificación es un proceso iterativo que se debe hacer bajo distintos parámetros, dependiendo del horizonte de tiempo al que se quiera apuntar. Por esto, se definen distintos horizontes de evaluación (Rocher, 2012); como son el corto (1 año), mediano (3-5 años) y largo plazo (>5 años).

Por lo general, la selección de reservas incorporadas en los planes de producción se realiza mediante un criterio que se llama "marginalista", el cual consiste en extraer todo el material el cual su ley (traducida a beneficio) pague los costos de extracción hasta su comercialización a través de una secuencia determinada por las condiciones geomecánicas de la mina. Este criterio maximiza el beneficio de mineral a extraer, no maximiza el VPN, esto quiere decir que no incorpora la variable tiempo en el negocio.

De esta manera, De la Huerta en 1994 propone sobre una secuencia predefinida, agregar el valor de costo de oportunidad a la planificación, este costo de oportunidad se relaciona con el costo de procesar mineral de baja ley, cuando es posible enviar a planta un mineral de mejor ley. En este caso se busca optimizar el VPN para una secuencia de explotación ya existente, para así, evaluar el impacto económico del negocio. Para lograr esto, utilizó la teoría desarrollada por K. Lane en 1988 para encontrar las reservas extraíbles del yacimiento, este modelo fue aplicado ya que es

factible para cualquier tipo de método de explotación. Así, se desarrolló una base teórica que permite aplicar el criterio de costo de oportunidad de Lane en explotaciones subterráneas mediante métodos de hundimiento.

De la Huerta define la ley de cierre de un punto de extracción como la ley presente en el punto cuando ya no es rentable extraer del mismo, por este motivo, al aumentar la ley de cierre de un punto de extracción en un block/panel caving, disminuye la dilución presente en el mismo, al igual que su porcentaje de extracción. Por otro lado, se debe contar con la relación que existe entre el porcentaje de extracción y la ley media acumulada. Teniendo esto en cuenta, lo que busca esta metodología es optimizar el VPN del negocio, controlando la variable "ley de cierre" de cada punto de extracción, así se obtienen las reservas óptimas extraíbles. Dicho de otra forma, se puede encontrar el porcentaje de extracción de la columna, que corresponda a una ley de cierre que maximice el VPN.

A continuación se plantea la metodología iterativa presentada por De la Huerta (1994):

- Se determina la premezcla del modelo de bloques a través de la metodología de Laubscher
- Se determina el beneficio de cada columna B
- Se determina el VPN a través de

$$
V = \frac{B + W}{(1 + d)^t}
$$

donde:

 $V = VPN$ 

 $B =$ Beneficio al extraer una cantidad de mineral

W = VPN del beneficio del resto del mineral de la envolvente económica, actualizado a fin del periodo t

 $d =$ Tasa de descuento [%]

Luego, a través de la simplificación de  $(1 + d)^t \approx 1 + d * t$  se obtiene la siguiente ecuación:

$$
V - W = v = B - d * V * t
$$

Donde "v" es el incremento o disminución en el VPN debido a la explotación de un bloque.

- La primera iteración debe comenzarcon "V= 0" debido a que "V" es desconocido, mientras no se determine el porcentaje de extracción. Por otro lado, esta última relación es válida solo si "V" depende de las reservas y no de las variables de precios y costos en el tiempo. La iteración termina cuando V converge a un valor.
- Finalmente, al introducir el porcentaje de extracción, se encuentra una relación discreta con "v", generando un gráfico para elegir el porcentaje de extracción óptima que maximice el valor de "v".

De esta forma se obtiene como resultado las reservas óptimas del modelo con mezcla de Laubscher junto al método de Costo de Oportunidad. Esto lleva a una disminución de reservas respecto al método "marginalista", ya que la exigencia económica para definir las reservas, que tiene que ver con la ley de cierre de los puntos de extracción, es decreciente en el tiempo. Finalmente se obtiene un aumento sustancial en el VPN del proyecto.

#### <span id="page-13-0"></span>**2.3 FLUJO GRAVITACIONAL**

El concepto de flujo gravitacional se basa en el movimiento de partículas que interactúan entre sí, su trayectoria está determinada por la gravedad y las fuerzas causadas por su interacción. Este flujo es de gran importancia en las minas de block y panel caving, debido a que tiene un impacto en la entrada de dilución, por tanto en el negocio minero.

Para estudiar y comprender su comportamiento, a través del tiempo se han desarrollado modelos físicos, pruebas a escala con marcadores y modelos matemáticos basados en balance de masas o procesos estocásticos (Calderón, 2011).

Dentro de este trabajo principalmente se considera el estudio de los modelos matemáticos para generar programas de simulación del flujo gravitatorio.

#### <span id="page-13-1"></span>**2.3.1 Mecanismos de flujo**

Aunque nadie puede directamente observar que ocurre dentro de una mina de caving en operación, los principios de extracción se han establecido mediante la experiencia de años en la operación. Esto se ha reforzado por medio de experimentos con marcadores en minas de caving, además de experimentos en modelos físicos a escala (Castro, 2006) y en modelamiento numérico (Pierce, 2009)

De todos los estudios, se puede decir que existen tres mecanismos básicos de flujo para material fragmentado en minas de block y panel caving:

#### **Flujo en masa**

Este mecanismo ocurre en la parte superior del hundimiento, la subsidencia es ordenada y uniforme, y generalmente no está influenciado por la tasa de extracción de los puntos individuales. Este flujo en masa se encuentra sobre la zona de interacción (Laubscher, 2000).

#### **Flujo granular**

Las partículas fluyen bajo la presión de las partículas que rodean y, de menor manera, debido a su propio peso hacia zonas de menor densidad. Al extraer de muchos puntos al mismo tiempo, las características del flujo cambian. En la columna se genera una zona de interacción que induce migración lateral de puntos con menos extracción a puntos que se extrae más rápido. Este movimiento, equipara la tasa de subsidencia en la zona de flujo en la masa superior (Laubscher, 2000).

#### **Difusión de vacíos**

En las primeras etapas de propagación del caving, el material se compone de fragmentos grandes y angulosos. En este lugar existe un flujo irregular, que consiste en la generación de vacíos debido al material fragmentado y que se llena con material más fino que viene de un área superior o de los costados.

Por otro lado, se postula que el comportamiento de minas de block y panel caving se asemeja al tiraje aislado y tiraje múltiple. Donde el tiraje aislado, que determina que la interacción de vacíos, forma una zona de extracción y movimiento que permite la migración de finos por la parte superior (que puede ser dilución), adelantando su entrada hacia el punto de extracción. Mientras que el tiraje interactivo, que determina la coexistencia de muchos vacíos, limita el flujo de finos, retrasando la del mismo, que puede ser diluyente (Laubscher, 2000).

#### <span id="page-14-0"></span>**2.3.2 Dilución**

La dilución es un material que no tienen valor económico y el objetivo es controlar su extracción (Laubscher, 2000) a través de estrategias que puedan minimizar en su totalidad o aceptar en algún porcentaje de ella, con tal de aumentar la recuperación de mineral.

La dilución, al ser una definición económica, dependerá de cada yacimiento, método de explotación o modelo económico. En la actualidad existen estudios enfocados en el comportamiento y control de esta variable, que van desde la definición de los parámetros que la afectan, hasta modelos de comportamiento en el diseño y control de tiraje.

### <span id="page-14-1"></span>**2.4 REGLAS DE MEZCLA**

#### <span id="page-14-2"></span>**2.4.1 Modelo de Laubscher de mezcla vertical**

Laubscher (1994, 2000) plantea un modelo volumétrico que determina la mezcla que se produce en la columna de mineral a medida que sucede extracción en el nivel de producción. Consiste en un sistema gráfico que permite predecir la mezcla vertical y leyes extraíbles a partir de la distribución inicial de las leyes in-situ y su punto de entrada de dilución determinados con anterioridad en minas de panel y block caving.

El primer paso para el cálculo de las leyes bajo la mezcla de Laubscher, consiste en la determinación del porcentaje de la entrada de dilución (PED). Se entiende como PED al porcentaje de la columna de mineral que se extrae antes de que se observe dilución por primera vez en los puntos de extracción y depende de la altura de columna (*Hc)*, del factor de esponjamiento (*s)*, la altura de interacción (*HIZ)*, y la desviación estándar en tonelaje de los puntos activos con respecto a sus vecinos, que se muestra como un factor de tiraje y se mide en escala mensual (dcf).

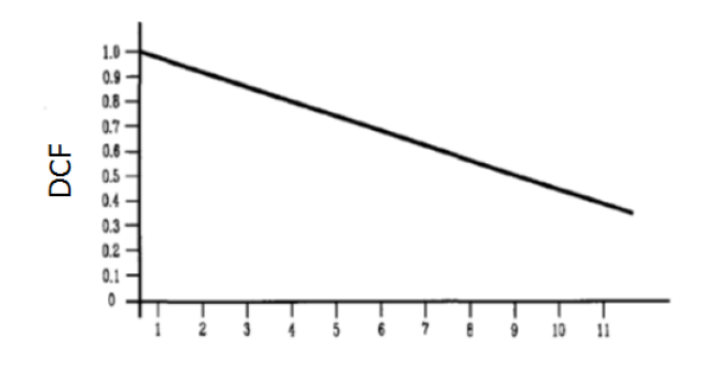

Standard Deviation x 100 of Tonnage of Working Drawpoints

 $W/1$  $E/4$  $E/1$  $\P(2)$  $E/2$  $W/3$  $E/3$  $W/4$  $D/Ps$ 2000 800 2500 1800 1000 600 1500 800 Monthly Tonnage Mean = 1375 Standard Deviation =  $682/100 = 7$ Draw Control Factor =  $0.6$ 

**Figura 1: Factor de control de tiraje (Laubscher, 1994)**

<span id="page-15-0"></span>El factor de esponjamiento *s*, corresponde al incremento de volumen que sufrirá la columna extractiva con la propagación del hundimiento. Los valores propuestos por Laubscher están relacionados con el tipo de fragmentación esperada, siendo 1.08 para fragmentación gruesa, 1.12 para fragmentación media y 1.16 para fragmentación fina.

Para determinar la altura de interacción *HIZ*, se estima cuando el flujo se intersecta, produciéndose tiraje interactivo, para esto se utiliza el gráfico en la [Figura 2](#page-16-0) que considera como parámetro de entrada el índice de calidad de macizo rocoso, a través de los parámetros RMR o ff/m, junto con el espaciamiento entre las galerías de extracción.

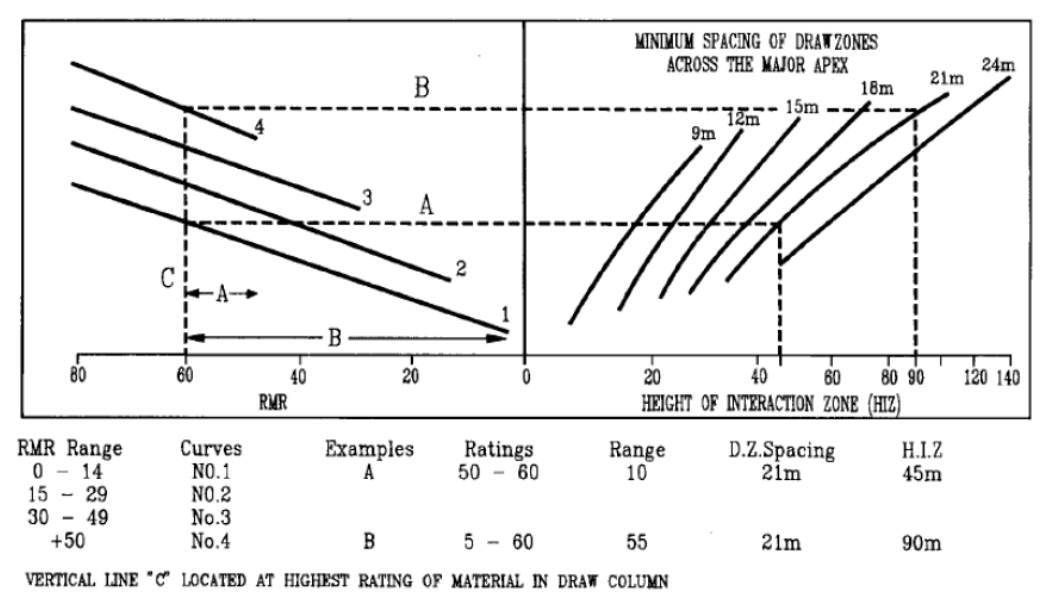

RMR OF ALL MATERIAL IN THE POTENTIAL DRAW COLUMN TO BE USED IN CALCULATION AS FINES FLOW MUCH FURTHER THAN COARSE

**Figura 2: Determinación de altura de interacción (Laubscher, 1994).**

<span id="page-16-0"></span>Así, la siguiente fórmula, que relaciona los parámetros anteriormente mencionados, determina el PED:

$$
PED [\%] = \frac{(H_c [m] * s[\%] - HIZ[m]) * dcf}{H_c[m] * s[\%]} * 100
$$

Luego de calcular el punto de entrada de dilución, el modelo de mezcla opera como sigue:

- Se considera una columna in situ de mineral, formada por segmentos de altura *h* y un volumen *v*, cuyas leyes y densidades in-situ se designarán por l<sup>i</sup> y d<sup>i</sup> respectivamente, tal como muestra la [Figura 3.](#page-17-1) La cota base de la columna será el nivel de hundimiento y corresponderá al 0% de extracción. El contacto mineral-estéril corresponderá al 100%.
- Se estima el punto de entrada de dilución según la ecuación y es trazado el segmento AB. A partir de este segmento se traza una línea recta desde A, interceptando el punto medio de la línea horizontal correspondiente al 100% de extracción (punto M). Este segmento definirá el contacto estéril mineral. El modelo propone que cuanto más temprana es la entrada de la dilución, más inclinada será la pendiente de la recta de contacto estérilmineral. La misma operación se realizará para determinar las líneas de contacto entre un banco y otro.
- Una vez construido el gráfico, se calcula la ley puntual y la ley media a cualquier porcentaje de extracción. Para calcular la ley puntual, a un porcentaje de extracción determinado, se traza una horizontal a la altura correspondiente a ese porcentaje y la recta cortará diferentes líneas de contacto entre los bancos, los que serán ponderados para las leyes de los bancos involucrados. Para el cálculo de ley media extraíble se realiza la misma operación, sólo que se considera como ponderador el área correspondiente a cada banco que queda bajo la horizontal.

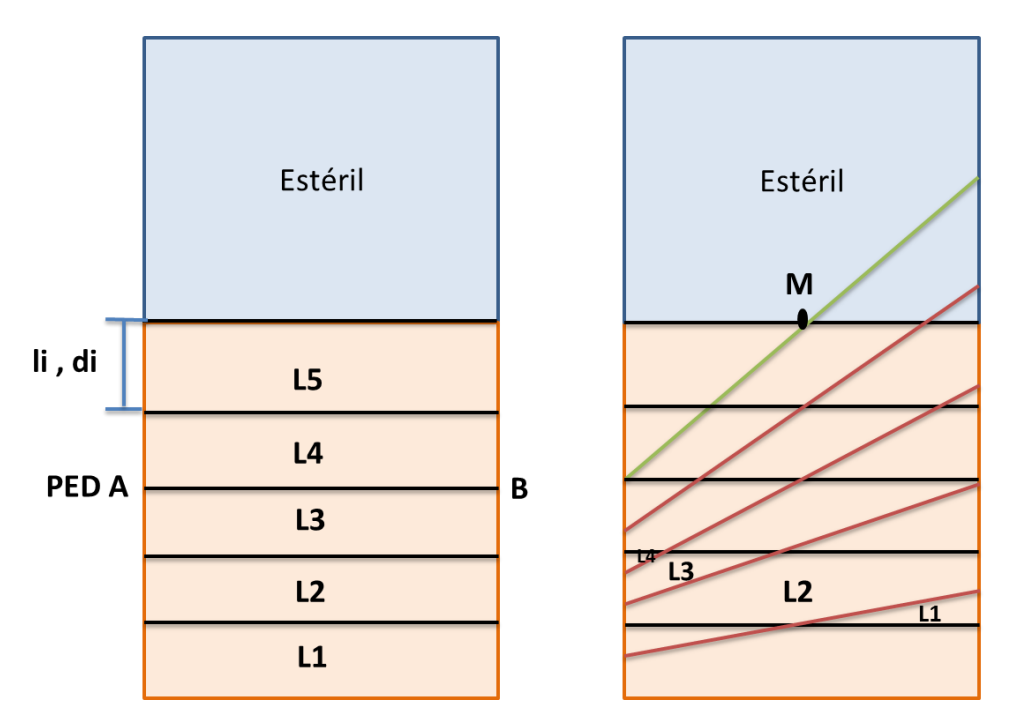

**Figura 3: Modelo esquemático de la regla de mezcla de Laubscher.**

<span id="page-17-1"></span>Se debe tener en cuenta que en las aproximaciones del modelo volumétrico las curvas son empíricas y no extraídas a partir del flujo gravitacional. El modelo no integra la fragmentación en altura y su variación en el tiempo, por lo que no permite variaciones en el PDE a lo largo del tiempo.

#### <span id="page-17-0"></span>**2.4.2 Modelo volumétrico de Laubscher incorporado en PC-BC**

El módulo PC-BC de Gems es utilizado en el diseño y planificación de las operaciones de block caving. Puede ocupar distintas mezcla, donde la más usada es la mezcla vertical definida por Dennis Laubscher explicado en el punto anterior. Una de las ventajas de este modelo es su simplicidad en la representación gráfica, por lo mismo es simple de computar (Diering, 2000).

Por otro lado las desventajas son las siguientes:

- Muestra instantáneamente la mezcla después de hacerla y no muestra como el material llega a ese estado (mezclado), haciendo que no sea flexible al cambiar las circunstancias en el tiempo.
- Modela qué se va a extraer de los puntos, pero no da la información de cómo está distribuido el material dentro de la columna.
- No se ajusta bien a modelar columnas no homogéneas, en relación a las leyes y porcentaje de fino.
- No es fácil de combinar con algoritmos de mezcla horizontal.
- Es un modelo esencialmente lineal.

Esta mezcla es muy simple, favoreciendo el tiempo de simulación. Pero al tener características heterogéneas respecto a las proporción de finos y leyes es difícil que coincida con la realidad (Diering, 2010).

#### <span id="page-18-0"></span>**2.4.3 Modelo de mezcla en Rebop**

Esta herramienta de flujo, desarrollada en año 2002 por Itasca, se basa sobre una serie de fundamentos de flujo gravitacional observados en PFC3D, cuyo objetivo es simular la cinemática del flujo gravitacional basado en los principios que se indican a continuación (Pierce, 2009):

- El medio se discretiza en secciones (tajadas de elipse) y la masa asociada al flujo gravitacional pasa de una sección superior a otra inferior.
- Ecuaciones de balance de masa controlan el movimiento de material que fluye de la tajada superior a la tajada siguiente.
- El material se mueve de una zona de baja porosidad, zona donde no sufre movimiento, a una con alta porosidad producto de la extracción generada.
- El mecanismo que controla el crecimiento vertical es el colapso. Así la tajada superior colapsará debido al aumento de porosidad de las inferiores.
- La expansión lateral del elipsoide será controlado por el mecanismo denominado erosión, que aumenta de forma progresiva a medida que el material fluye. De esta forma, el material que se encuentra en las proximidades se integra al flujo, produciendo que el elipsoide aumente su radio.
- El área de expansión depende de la diferencia en el área entre dos capas. En caso de ser iguales, el material se traslada por completo al nivel inferior. Cuando no son iguales, en el caso de que la superior sea menor que la parte inferior, el material pasará al nivel inferior aumentando su porosidad y expandiendo su volumen.
- Cuando el elipsoide de movimiento alcance la superficie, la porosidad permanecerá constante y el balance de masa satisface; la reducción en la topografía y una expansión lateral de la zona de extracción producto del aumento de la porosidad.
- Para el cálculo interno de las leyes, discretiza el medio a través de marcadores que tienen un volumen determinado por el usuario y características que corresponden a su origen. Este se moverá de acuerdo al perfil de velocidades impuesta por el flujo y cuando salen se les asocia la masa correspondiente al volumen inicial.

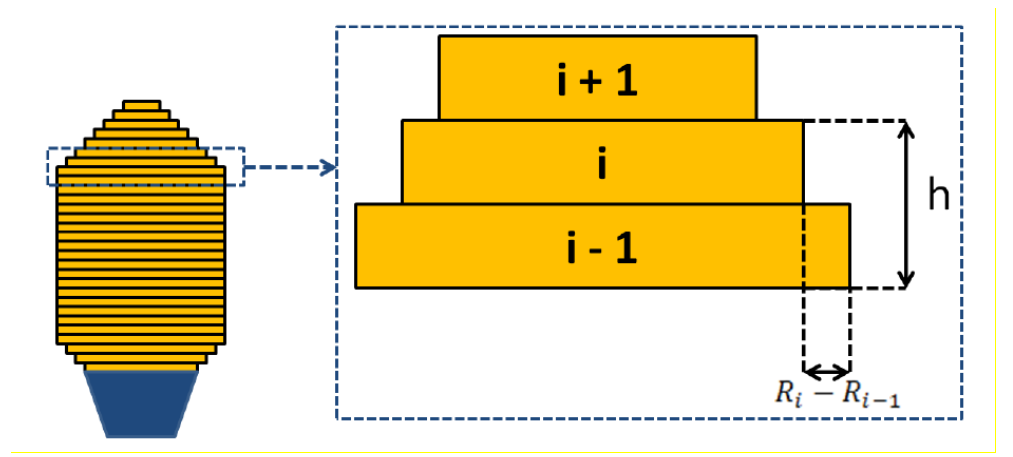

#### **Figura 4: Mecanismo de Rebop.**

<span id="page-19-0"></span>Parámetros de entrada a Rebop para encontrar las leyes que se extraen por punto:

- 1. Modelo de bloques:
	- a. Ubicación espacial de los centroides.
	- b. Cave Period: determina el periodo desde el que un bloque está dispuesto a fluir.
	- c. Leyes: se pueden ingresar distintas propiedades del material, ya sea el porcentaje de cobre o de dilución, entre otras.
	- d. Densidad sólida del bloque.
	- e. Porosidad máxima del material: corresponde a la que alcanza en la batea.
	- f. Ángulo de fricción del material.
	- g. Diámetro medio: Diámetro de la fragmentación primaria del bloque.
	- h. Desviación estándar del diámetro de fragmentación.
	- i. UCS: Resistencia a la compresión uniaxial del bloque.
- 2. Puntos de extracción y su geometría

Se debe ingresar la ubicación espacial de los puntos de extracción, también la asignación de la batea y determinar si el punto comparte batea con otro.

Por otro lado, se pueden definir los parámetros geométricos de las bateas, relacionadas con su altura, ancho y ángulos de las paredes.

3. Plan de producción

El plan de producción o extracción de los puntos, se ingresan como una carta de extracción determinada por la cantidad de toneladas extraídas por periodo en cada punto ingresado durante el horizonte de tiempo que se considere, donde el largo del periodo se puede cambiar como se estime.

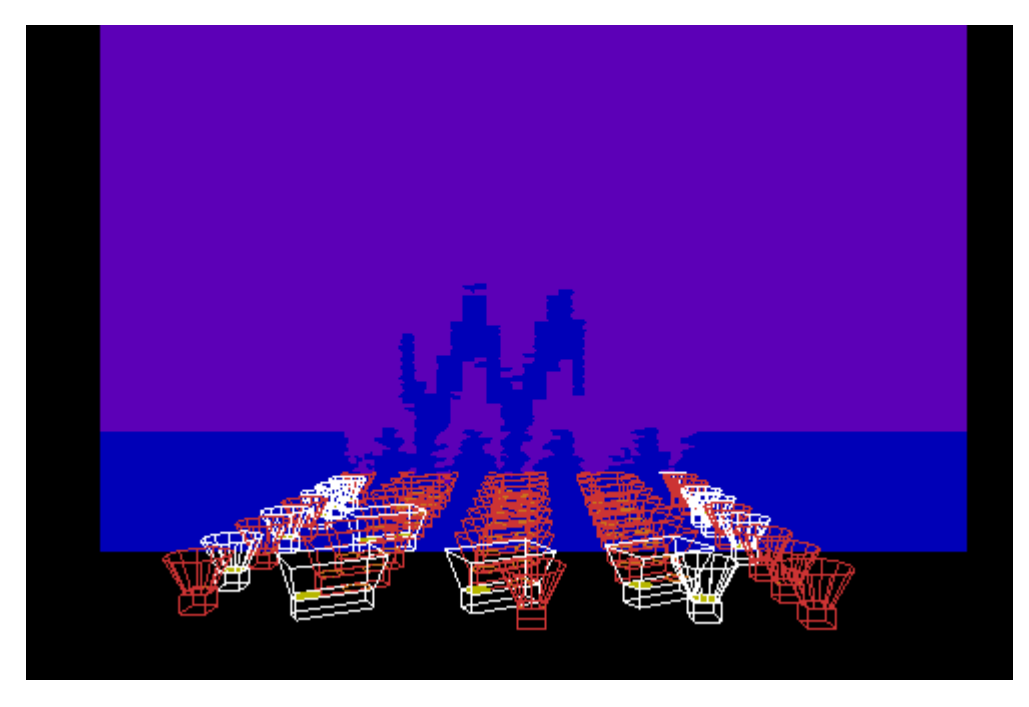

**Figura 5: Simulación en Rebop.**

<span id="page-20-1"></span>Para introducir un modelo de flujo gravitacional en el proceso de estimación de reservas, Calderón (2011), realizó una comparación entre el modelo de mezcla de Laubscher y el de Rebop para distintas secuencias de extracción (block y panel caving), donde concluyó que Laubscher tiende a sobreestimar el valor de la ley entre 12% a un 17%, dependiendo de la secuencia de extracción. Además, cabe destacar que en general, para block caving aunque existe una similitud con la mezcla vertical, debido a su secuencia, se obtienen reservas con leyes más bajas y menor cantidad de finos de lo que se estimó. Por lo tanto estos parámetros se sobreestiman.

Estos resultados más los obtenidos en Paredes, (2012) muestran que la mezcla en Rebop se asemeja más a la realidad, que la mezcla vertical de Laubscher, considerando los inputs adecuados según una calibración del caso de estudio.

#### <span id="page-20-0"></span>**2.5 CONTROL DE TIRAJE**

Se define el control de tiraje como la práctica de manejar las toneladas extraídas de puntos de extracción individuales (Laubscher, 2000), para minimizar la dilución total extraída y mantener la ley de envío a planta planificada; asegurando la máxima recuperación con el contenido mínimo de dilución.

La tasa de extracción, como visto anteriormente, es fundamental para el negocio minero, la cual debe ser calculada en las distintas etapas del caving. El control de velocidades debe ser regulado y monitoreado en todas las etapas del caving, en particular en la etapa de inicio de caving, donde el riesgo de dejar la cavidad vacía y generar airblast es mayor que cuando la cavidad está conectada con la superficie.

#### <span id="page-21-0"></span>**2.5.1 Etapa de iniciación del caving**

Es cuando recién comienza la extracción, y los factores que afectan en esta etapa son (Brown, 2007):

- Punto de inicio de socavación y dirección de avance.
- Forma del frente de socavación, tanto en planta como perfil.
- La geomecánica del cuerpo mineralizado, esfuerzos inducidos y mecánica del caving.
- Número de puntos activos requeridos para cumplir la producción.
- Estrategia de control de tiraje y plan de producción.
- Extensión del área hundida inicial, por block o panel caving.

Para la propagación del caving, también es importante el control de tiraje, debido a la influencia de la relación entre la tasa de propagación natural del caving y la tasa de extracción del material quebrado.

#### <span id="page-21-1"></span>**2.5.2 Etapa de régimen**

Se habla de la etapa o estado de régimen de las columnas de extracción, cuando se ha alcanzado la conexión del caving con la superficie o con un sector superior previamente explotado. Laubscher (2000) plantea estrategias de control de tiraje para esta etapa:

#### **Tiraje uniforme:**

Esto es extraer de forma lo más uniformemente posible de un punto respecto a sus vecinos. Por lo tanto, se busca extraer la misma cantidad de mineral de cada punto por unidad de tiempo. Laubscher (2000) asegura que es la mejor estrategia para asegurar una alta recuperación y un buen control de la dilución.

#### **Tiraje Proporcional a la altura de columna:**

Se asigna un factor de escalamiento definido por las aturas de las columnas de extracción. Su objetivo es, que las columnas de extracción de vecinos se agoten al mismo tiempo permitiendo que el material diluyente atrase su entrada a los puntos de extracción.

#### **Altas leyes:**

Consiste en extraer antes o a una tasa más alta las columnas que tengan mejores leyes. Según Laubscher, esta estrategia conlleva a la extracción aislada de los puntos, produciendo entrada temprana de dilución y contaminación de columnas vecinas.

#### **Control de la interfaz inclinada de mineral-diluyente:**

Su objetivo es controlar la interfaz inclinada que separa el mineral del material diluyente, para evitar la entrada temprana de dilución. Se intenta manteniendo una tasa de extracción inversamente proporcional a la distancia del punto de extracción a la interfaz inclinada (Paredes, 2012).

En 2004, Codelco realizó un estudio sobre las estrategias de extracción alternativas, según su cuerpo mineralizado. Dentro del estudio, se plantea que el paradigma de la estrategia uniforme, como regla para retrasar la entrada de dilución, asume que la interface mineral/dilución es horizontal y que la distribución de la ley es homogénea (Raña, Vicuña, 2004).

Dicho estudio llega a la conclusión que es posible extraer de forma no uniforme, no solo para retrasar la dilución, sino también para obtener un retorno mayor, teniendo un mejoramiento sustancial en el beneficio global. Por lo tanto, la estrategia de extracción se debe adaptar para cada cuerpo mineralizado y su respectivo diseño minero.

#### <span id="page-22-0"></span>**2.6 SECUENCIAMIENTO**

Dentro de los métodos de hundimiento masivo existen dos tipos, block y panel caving, los cuales se diferencian según su secuencia de extracción. En esta sección se pretende estudiar las principales diferencias entre cada uno, desde el punto de vista del flujo gravitacional.

Primero, existe una diferencia entre la dirección de extracción donde panel caving tiene una dirección horizontal y block caving una vertical. Por otro lado, la apertura de puntos de extracción es continua para panel caving, mientras que discreta para block caving (por bloques). Respecto a la tasa de extracción, para block caving es vertical e independiente de cuanto demore el desarrollo de los puntos, mientras que para panel caving, la tasa de extracción máxima es independiente de cuantas toneladas se pueden obtener por punto de extracción (capacidad de socavación), pero sí depende de cuantos puntos nuevos se pueden incorporar por día.

Calderón (2011), buscó generar una metodología dentro del proceso de planificación que incorporó la mecánica del caving a partir de un modelo de flujo gravitacional, en función del secuenciamiento de extracción, en panel y block caving. Su metodología presentada en la [Figura](#page-23-0)  [6](#page-23-0) donde se estudió el comportamiento de la mezcla vertical y horizontal para cada tipo de secuencia. En particular cuando se estudia la mezcla vertical en función de la secuencia no se puede aseverar que incide de manera relevante, por otro lado existen diferencias en la estimación de reservas dependiendo del método de secuenciamiento (block o panel caving). Respecto a la mezcla horizontal, se puede decir que la dilución lateral puede variar según la geometría de la mina, dependiendo del radio hidráulico, por lo que se exhibe una diferencia en las alturas de columna extraíble de puntos con distinta ubicación. Llegando a la conclusión que la dilución lateral afecta más a block caving al abrir grandes áreas de manera discreta, en vez de una apertura continua como lo hace panel caving, generando mayor cantidad de rilling y espacios mayores para la incorporación de material que se encuentra alrededor del punto. Sin embargo, en un caso donde que se extrae uniformemente un block caving, es el que presenta menor dilución lateral.

Finalmente, se probó que el perfil de leyes está fuertemente marcado por la secuencia, además, propone introducir una reevaluación de la estimación de reservas que incorpore un modelo de flujo gravitacional.

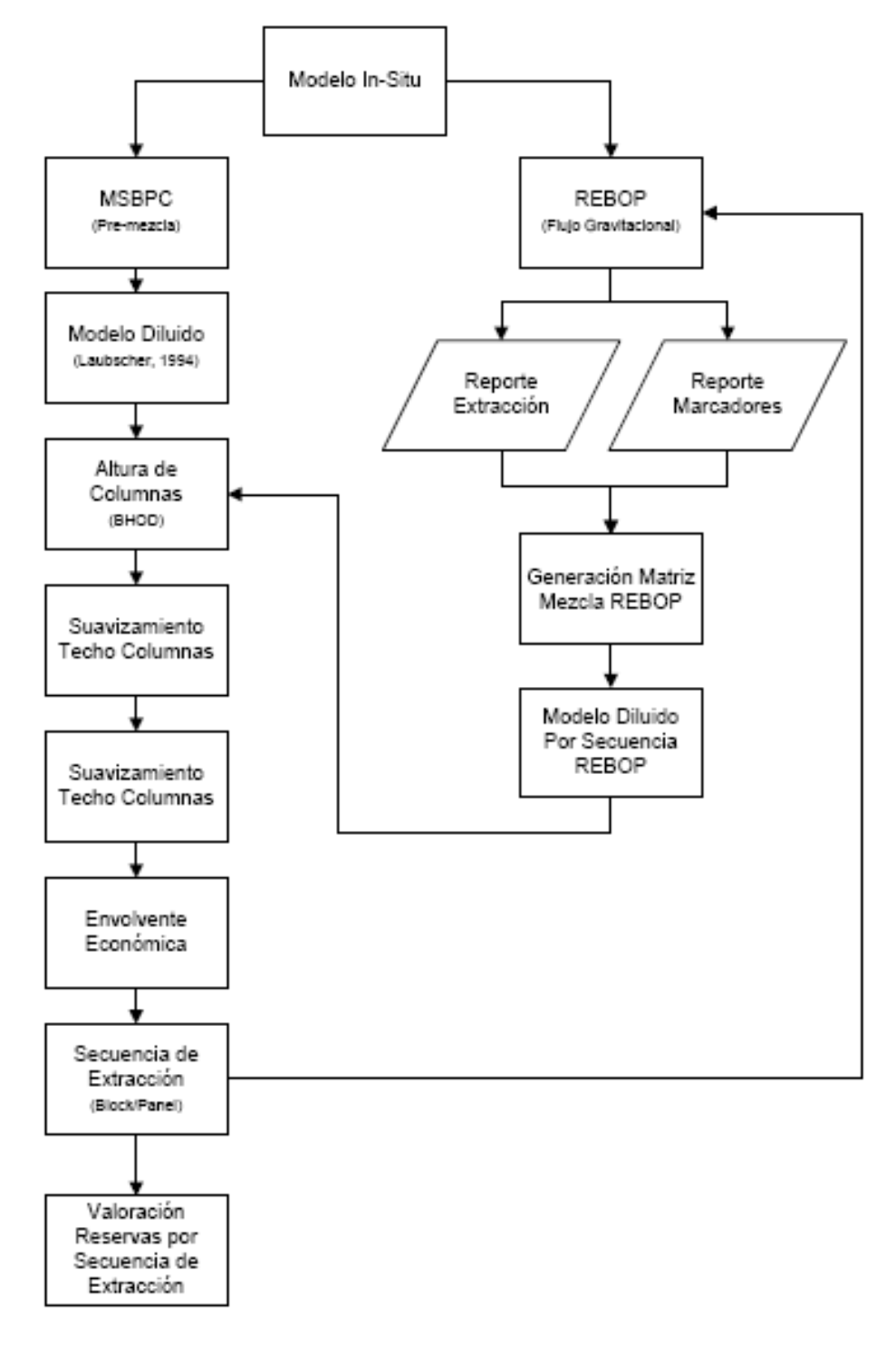

<span id="page-23-0"></span>**Figura 6: Cálculo de reservas en función de secuencias de extracción (Calderón, 2011).**

#### <span id="page-24-0"></span>**2.7 UDESS**

Este modelo (Underground Development Scheduling and Sequencer) desarrollado en el Laboratorio de Planificación Minera Delphos en 2011, como una nueva línea de investigación que trata de resolver el problema de preparación minera, transforma todos los segmentos del layout en actividades que tienen los atributos necesarios para preparar un modelo de optimización (Rocher, 2012). Incorpora variables de tipo continuas, para referirse al porcentaje de avance de las actividades a realizar por periodo y variables binarias, para controlar el inicio y término de cada una de las actividades. La función objetivo impuesta en este trabajo será maximizar el valor actualizado neto, ya que la versión comercializable tiene.

A continuación se describen las variables y restricciones más importantes del modelo de programación matemática UDESS, y que se utilizarán en este estudio. Por otro lado, se explicará cómo se resuelve el optimizador incorporado, Gurobi.

#### <span id="page-24-1"></span>**2.7.1 Definiciones**

Primero, se definen dos conjuntos:

- 1. Set de periodos, corresponde al horizonte de tiempo y los diferentes periodos del mismo.
- 2. Set de actividades, representan las tareas que se quieren realizar, ya sea de producción, de preparación u otras. Pueden ser de cualquier escala.

Se considera que cada actividad puede tener los siguientes atributos:

- a) Máxima tasa de avance: máxima capacidad de realizar una actividad por periodo.
- b) Costo o beneficio: Por cada actividad existirá un costo o beneficio por su desarrollo.
- c) Recursos disponibles: Cantidad de recursos necesarios por una actividad para cumplir con la máxima tasa de avance asignada.

#### <span id="page-24-2"></span>**2.7.2 Función Objetivo**

La función objetivo cambia según lo que se requiera del negocio. Dentro de las más consideradas es maximizar el valor presente neto, ya que la actividad debe tener el mayor retorno a lo largo de la vida de la mina.

En particular, la plataforma ocupada para el desarrollo de esta memoria solo cuenta con una función objetivo de maximizar el VPN.

#### <span id="page-25-0"></span>**2.7.3 Restricciones**

En esta sección se introducirán las restricciones más relevantes que se van a ocupar del programa, para la aplicación que se busca.

#### **Restricciones Básicas:**

Estas son las relaciones entre variables que dan sentido a la herramienta:

- 1. Se considera que las actividades deben iniciar y terminar una vez, y que solo se puede desarrollar una actividad que esté iniciada y no se haya declarado terminada.
- 2. Se asegura que una actividad se declara terminada cuando se desarrolle un 100% de ésta.
- 3. Por periodo, se puede desarrollar solo la máxima tasa de avance de una actividad.

#### **Restricción de Precedencia:**

Esta restricción tiene relación con qué actividad se tiene que desarrollar antes que otra, ya sea por una cosa física o porque se quiera imponer. Esto se explica, por ejemplo, si un bloque ubicado en el nivel de producción tiene que salir antes que uno que esté superior a este.

#### **Restricción de Recursos Disponibles:**

Esta restricción da utilidad al modelo planteado, es la restricción de recursos disponibles para todo el modelo. Tiene relación con la tasa de extracción y capacidad del sistema minero.

#### <span id="page-25-1"></span>**2.7.4 Optimizador de UDESS – Gurobi**

Gurobi es el optimizador que ocupa la plataforma de UDESS. El optimizador fue diseñado para aprovechar los procesadores multi-core y se encuentra disponible de manera gratuita para fines académicos.

Los problemas son resueltos mediante una programación lineal basada en el algoritmo de branchand-bound. Este comienza con el problema sin resolverlo directamente, removiendo las restricciones integrales del problema, obteniendo una resolución relajada del problema original. Si esta solución además satisface las restricciones integrales, aunque estas no hayan sido implícitas, se tuvo suerte y se tiene una solución. Si no es así, como es común, el procedimiento normal es elegir una variable que esté restricta a ser un entero, pero que en el problema relajado era fraccional.

Este procedimiento continúa y se va evaluando según dos curvas que se muestran en la [Figura 7](#page-26-1) que representa la variación del valor objetivo del problema en el tiempo de resolución. La curva verde representa la efectiva evolución del valor objetivo, que es el mínimo de los valores objetivos de la evaluación actual, por lo que es el límite inferior del problema. Esta curva se comporta de manera creciente al buscar la maximización del valor, así en cada iteración se mejora en un menor porcentaje la solución. Por otra parte, la curva roja parte del límite superior la cual se determina al relajar el problema planteado y decae el valor al ir buscando factibilidad en un espacio de soluciones que se ve reducido en cada iteración.

Finalmente, la diferencia actual de la curva verde con la roja es definida como GAP, que al ir disminuyendo en cada iteración vuelve a la solución más precisa. Por lo tanto, mientras menor sea el porcentaje de GAP entregado más preciso será el resultado entregado por el optimizador Gurobi.

El uso de un porcentaje admisible de error en la optimización, es un concepto muy utilizado en el campo de resoluciones numéricas, ya que si se buscara el resultado exacto tomaría demasiado tiempo, sin mejorar sustancialmente la solución encontrada. Al ocupar UDESS, es necesario determinar cuál es este rango de error para que los tiempos de simulación sean abordables, según lo que se espera.

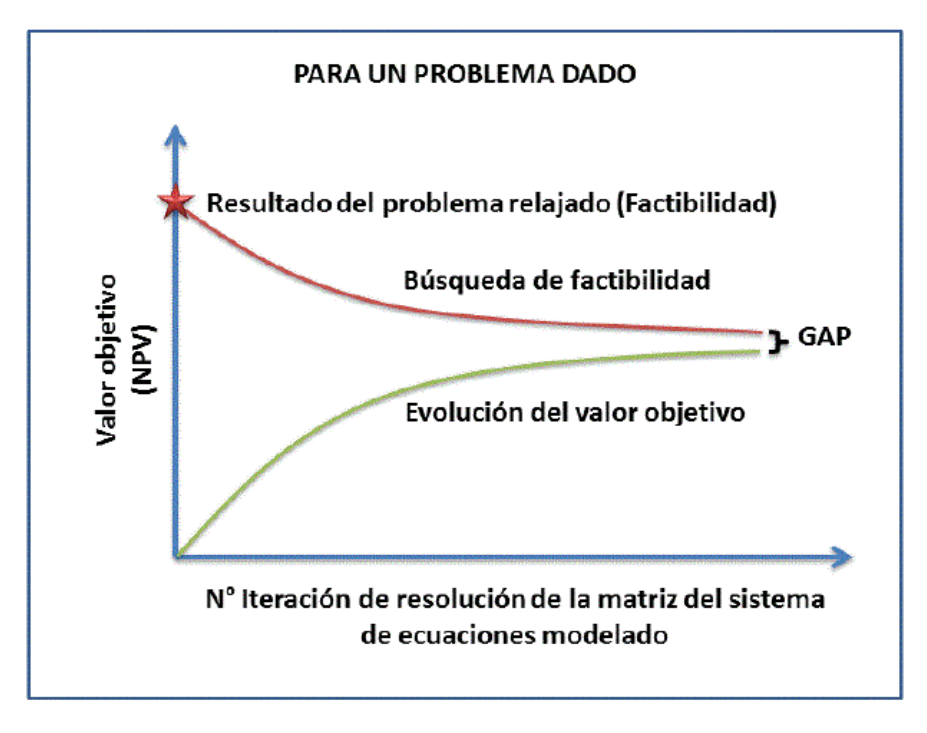

**Figura 7: Resolución de solver Gurobi (Rocher, 2012)**

#### <span id="page-26-1"></span><span id="page-26-0"></span>**2.8 ESTUDIOS SIMILARES**

Existen pocos estudios sobre la incorporación de parámetros de mezcla en una optimización de secuencia, en particular PC-BC es el único software en el mercado que realiza esto. Las mejoras de PC-BC en el modelamiento del flujo gravitacional se desarrollaron debido a que el punto de entrada de dilución (PED) es significativo en el proceso de planificación, pero es difícil de modelar. Por lo tanto, se incorporan una serie de herramientas de mezcla, donde el usuario puede elegir cuál ocupar, éstas se resumen en la [Tabla 1](#page-27-1) (Diering, 2010).

Los métodos lineales se aplican para encontrar las alturas óptimas de columna (BHOD) para encontrar reservas. Por otro lado, en los métodos no lineales las reservas serán una función de la estrategia de extracción.

Finalmente, la opción "Template Mixing" permite la variación de mecanismos de mezcla que pueden simular; mezcla vertical, rilling, toppling y migración de finos.

<span id="page-27-1"></span>

| <b>Method</b>               | Ease<br>of use | <b>Linear?</b> | Comment                                          |
|-----------------------------|----------------|----------------|--------------------------------------------------|
| No mixing                   | Easy           | Yes            | No mixing base<br>case (In-situ)                 |
| Pre-Vertical<br>mixing      | Easy           | Yes            | PCBC "Default"<br>(includes)<br>pre-<br>erosion) |
| Laubscher<br>mixing         | Easy           | Yes            | Uses Laubscher<br>tables                         |
| Sequential<br>mixing        | Harder         | No             | Older method,<br>includes<br>toppling            |
| Template<br>Mixing          | Harder         | No             | Most flexible<br>option available                |
| <b>REBOPTM</b><br>interface | Harder         | No             | <b>Not</b><br>yet<br>generally<br>available      |

**Tabla 1: Opciones de mezcla en PCBC**

#### <span id="page-27-0"></span>**2.9CONCLUSIÓNES**

Del análisis de los antecedentes, se puede concluir que el programa más ocupado para planificación en minería de caving, es el módulo PC-BC de Gems, que se desarrolla a través de la mezcla de Laubscher, que no considera flujo gravitacional y es necesario incorporar parámetros de los que no se conoce a priori como el PED, el cual evoluciona según la secuencia de extracción. Además, es una herramienta que ha tenido mejoras en los últimos años (Diering, T. Richter, O., Villa, D., 2010) que se basan en la incorporación de otras mezclas.

El control de tiraje es un factor muy importante en la entrada de dilución, por lo que requiere que se hagan estudios lo más robustos posibles, cambios en la extracción para obtener mejoras en el negocio, ya que una mala estrategia de extracción puede perjudicar su retorno en el tiempo. Por otro lado, es necesario plantear la posibilidad de que cada cuerpo mineralizado tiene la posibilidad de encontrar una secuencia de extracción que favorezca el retorno, teniendo en consideración las restricciones geomecánicas pertinentes. Así, ocupando de forma inteligente el modelo de UDESS, se puede tener una aproximación a los problemas y restricciones que se tienen en cada faena en particular, para así obtener una extracción factible y óptima.

En una mina de caving es muy importante el flujo gravitacional y la mezcla de leyes que ocurre durante su extracción, por lo tanto es necesario ocupar un software de flujo que genere una mezcla dinámica, que vaya cambiando según la estrategia y cuerpos mineralizados. Por lo tanto, en este trabajo se utilizará la mezcla que ocupa Rebop.

Finalmente, se plantea utilizar una metodología que incorpora un modelo de optimización de secuencia (UDESS) y un software de flujo gravitacional (Rebop), para encontrar una secuencia óptima que determine las reservas extraíbles dentro de una mina explotada por block caving. De esta manera, se espera tener un mejor enfoque en el negocio, al determinar una mejor la secuencia y sus respectivas leyes que se extraen al maximizar el negocio.

# CAPÍTULO 3:

# <span id="page-29-0"></span>**METODOLOGÍA**

En este capítulo se describe la metodología para realizar este trabajo de título. En la [Figura 8](#page-29-3) se muestra un esquema conceptual de la metodología empleada y cada etapa se detalla a continuación.

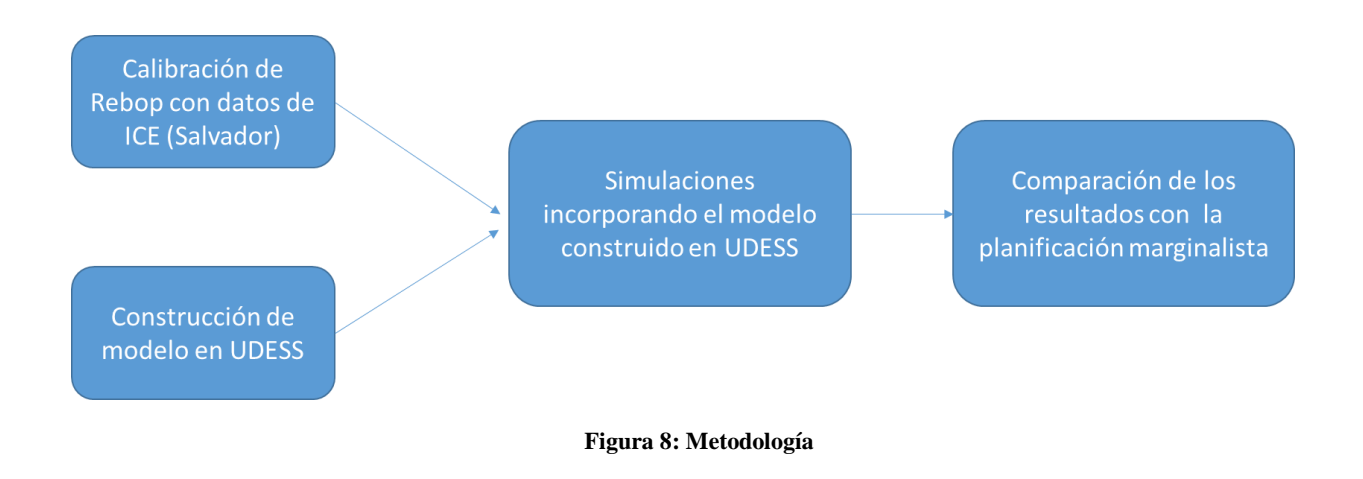

## <span id="page-29-3"></span><span id="page-29-1"></span>**3.1 CALIBRACIÓN DE REBOP:**

Rebop, como software de flujo gravitacional útil para la cuantificación de planes de producción, debe ser calibrado antes de utilizarse. La calibración se realiza respecto de sus parámetros de entrada: diámetro de fragmentación primaria esperada, porosidad máxima alcanzada por el mineral una vez quebrado y cave period. En este trabajo, se utiliza como base de datos de extracción y dilución la mina Inca Central Este, de División El Salvador de Codelco.

### <span id="page-29-2"></span>**3.2 CONSTRUCCIÓN DE MODELO EN UDESS**

El objetivo de la construcción de un modelo en UDESS es que simule una posible secuencua de block o panel caving para un macro-bloque, para esto se deben determinar las actividades, atributos y restricciones del modelo en UDESS. Para esto, se tendrá en consideración los parámetros de diseño de un macro-bloque del PMCHS, además para obtener la valorización de los bloques es necesario definir los parámetros económicos, basados en la Ingeniería Básica del PMCHS (Ferrada, 2012), los que permanecerán constantes durante el trabajo

Las simulaciones realizadas en UDES deben considerar la relación de extracción entre puntos vecinos (uniformidad), tasa de extracción del macro-bloque y capacidad de extracción de un punto por periodo.

#### <span id="page-30-0"></span>**3.3 SIMULACIONES INCORPORANDO EL MODELO UDESS**

La tercera etapa de la metodología consiste en simular de manera iterativa hasta encontrar un secuencia óptima para el caso de estudio. A continuación se muestra el paso a paso que da como resultado una carta de extracción óptima.

El procedimiento de la metodología expuesta en la [Figura 9](#page-30-1) es:

- 1- Se ingresa el modelo de bloques in-situ (sin mezcla) separado por columnas a UDESS.
- 2- De UDESS se obtiene una secuencia o "carta de extracción 1" según la [Figura 9,](#page-30-1) que es la secuencia optimizada del modelo de bloques in-situ.
- 3- Esta carta de extracción se introduce en Rebop, como su plan de extracción, para obtener la mezcla que se realiza debido a la secuencia de extracción.
- 4- Los resultados de Rebop son ingresados a un código de MATLAB, para obtener un modelo de bloques diluido de las columnas de extracción.
- 5- Ingresar el modelo de bloques, en este caso ya diluido en UDESS, para determinar la carta de extracción o secuencia optimizada. Obteniendo el resultado de los tonelajes por punto por periodo definitivo.
- 6- se ingresa la carta de extracción o plan de producción obtenido en el punto 5 a Rebop, para determinar las leyes que se obtendrán según la secuencia optimizada.

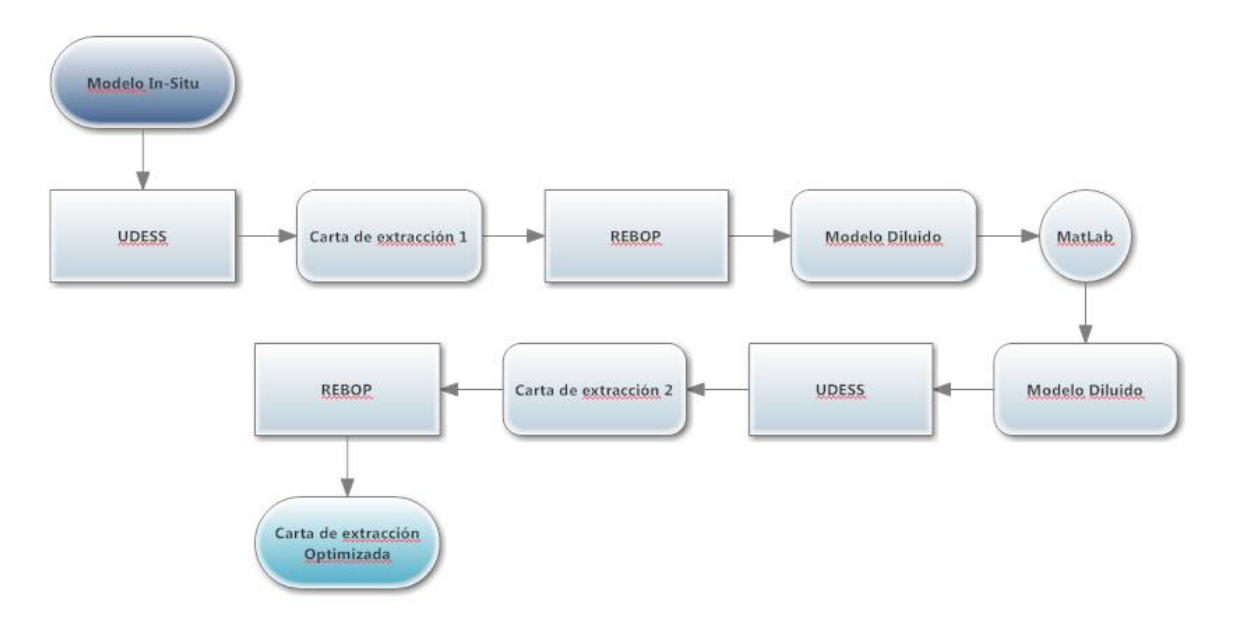

**Figura 9: Metodología de simulaciones con modelo UDESS y Rebop.**

<span id="page-30-1"></span>Finalmente, al obtener el secuenciamiento optimizado, se puede calcular el VPN asociado.

### <span id="page-31-0"></span>**3.4 COMPARACIÓN DE RESULTADOS CON PLANIFICACIÓN MARGINALISTA**

Luego que se ha calculado el VPN mediante la metodología propuesta, los resultados serán comparados con los resultados de la planificación "marginalista".

La planificación "marginalista" se define para este estudio como la planificación obtenida a través del procedimiento descrito a continuación

- Se realiza una pre-mezcla con el método de Laubscher en todas las columnas de extracción con un parámetro de entrada para el PED de 60 [%]
- Se determina una secuencia donde se extrae uniformemente de todos los puntos hasta encontrar bloques con ley bajo la ley de corte determinada para el trabajo.
- Se introduce en Rebop el plan de extracción obtenido en el punto anterior, junto con los parámetros de entrada utilizados en la metodología, obteniendo una mejor estimación de las leyes.
- Finalmente, el tonelaje obtenido de la extracción uniforme (punto 2) junto con las leyes determinadas con Rebop (punto 3) se estima el VPN de la planificación "marginalista".

Además de obtener el VPN, la comparación se realizará sobre los resultados de: cantidad de material extraído, cantidad de fino extraído (ley por tonelaje) y cantidad de dilución extraída, PED (al 3%) y las alturas de columna extraíbles al final del periodo analizado.

# CAPÍTULO 4:

# <span id="page-32-0"></span>**CALIBRACIÓN DE REBOP**

En este capítulo se describe el proceso de calibración de Rebop respecto a los datos de extracción y dilución de la mina Inca Central Este, de División el Salvador, Codelco.

#### <span id="page-32-1"></span>**4.1 MODELO DE BLOQUES**

El modelo de bloque, es lo primero que se introduce y debe tener relación con el caso estudio que se quiere simular. Además se incorporan las características de la roca y las propiedades que se le quieran imponer al modelo de bloques. Para este trabajo, se quiere imponer que el material esté fragmentado durante todo el periodo analizado, por lo tanto, todo bloque debe estar dispuesto a moverse desde el primer periodo así, el parámetro de Cave Period será uno para todos los bloques.

El resto de los parámetros, que están explicados en la sección de Antecedentes, requieren que el software esté calibrado según las características de la mina a simular. Debido a que el estudio se basa en las coordenadas del modelo de bloque del Proyecto de Chuquicamata Subterráneo, en particular del macro-bloque Sur 6, que hasta este momento no se encuentra en operación, por lo tanto no existen datos para poder calibrarlo. Por este motivo se considerará una del sector Inca Central Este (ICE), de la mina El Salvador, el que será respecto a la fragmentación media determinada en terreno y en la simulación. No obstante lo anterior, se realiza este ejercicio para tener claro la importancia de los parámetros de entrada de las simulaciones para generan los mejores resultados que se asemejarán a la realidad, por consiguiente, es de suma importancia para la metodología realizar esta calibración según el caso real a simular.

Para esto, se tienen los datos históricos del sector ICE de la mina El Salvador, que considera con el modelo de bloques, su extracción histórica, junto con las leyes y dilución extraídas, desde Junio de 2003 hasta Octubre de 2010. En esta calibración, se realizó una comparación entre las fragmentaciones medias que variarán en cada simulación (ver [Tabla 2\)](#page-33-0). Los resultados se compararán según los siguientes parámetros: ley, tonelaje extraído, fino y PED 3% en el sector, a través de índices de comparación que serán definidos a continuación:

Error relativo, corresponde al cociente de la diferencia entre el valor observado y el valor real.

$$
Error\; relative\; [\%] = \frac{V_{sim} - V_{obs}}{V_{obs}} * 100
$$

Otro índice de comparación importante, es el error cuadrático medio (RMSE); que corresponde a las diferencias promedio entre los valores simulados y medidos, que se calcula según la siguiente fórmula:

$$
RMSE = \sqrt{\sum_{i=1}^{N} \frac{(V_{sim} - V_{obs})^2}{N}}
$$

RMSE posee la misma unidad de medida que la variable, por lo tanto, hay que obtener el error relativo medio, obtenido con anterioridad, que permite tener un índice en términos relativos. Así se define:

$$
Error \: relative \: medio \: [\%] = \frac{RMSE}{\sum_{i=1}^{N} \frac{V_{OBS}}{N}} * 100
$$

Donde:  $V_{sim}$  = valor simulado del dato

 $V_{obs}$  = valor observado del dato

 $N =$  cantidad de datos

<span id="page-33-0"></span>Cabe mencionar que los errores se calculan respecto a los resultados obtenidos con los valores reales determinados en la mina. Solo para los parámetros de ley, tonelaje y fino se ocupan los métodos de comparación con los errores definidos, así se obtienen los siguientes resultados:

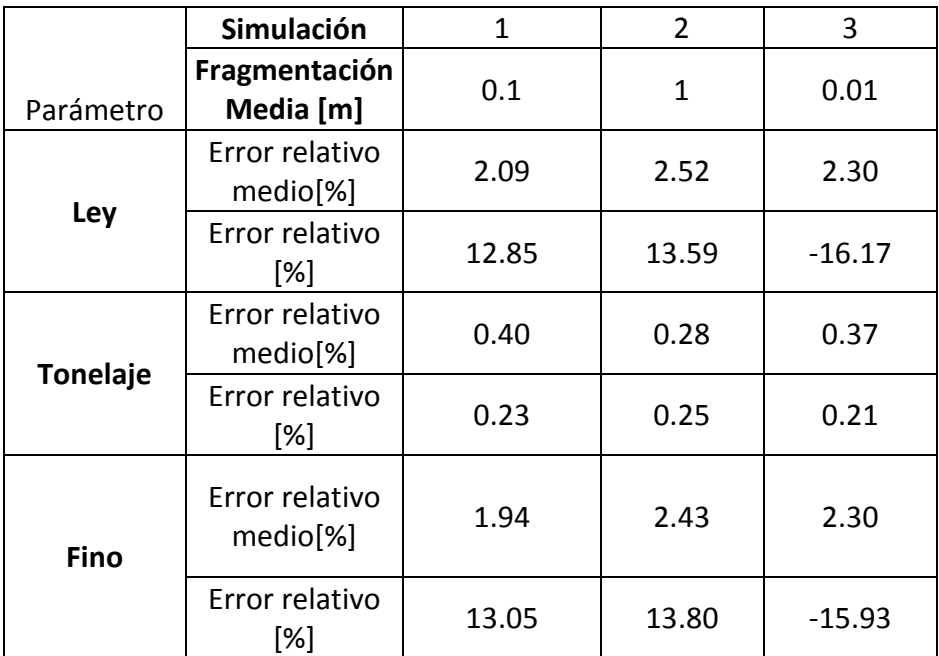

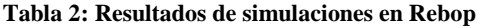

Teniendo en consideración la [Tabla 2,](#page-33-0) se puede decir que el tonelaje tiene los menores errores como parámetro, por lo que se va a basar en los errores de finos y leyes, para elegir el caso que más se asemeje a los datos mina, o con menor porcentaje de error. Por lo tanto, la simulación que más se asemeja a los datos mina, según estos tres parámetros, es la Simulación 1, que considera una fragmentación media de 0.1 [m].

Luego, para analizar el PED, cobra sentido generar un criterio para definir la entrada definitiva de dilución, basado en la curva de dilución acumulada de los puntos de extracción. Así, se introduce el criterio de dilución acumulada al 3% (PED 3%), representa un volumen suficiente de datos para determinar el PED (Paredes, 2012).

<span id="page-34-0"></span>Como resultado se presenta la siguiente tabla de índices de comparación para elegir la simulación que mejor se asemeje a los parámetros obtenidos con los datos reales:

| Parámetro/Simulación              | Real | Sim 1 | Sim <sub>2</sub>                                    | Sim <sub>3</sub> |
|-----------------------------------|------|-------|-----------------------------------------------------|------------------|
| <b>Puntos con Dilución</b>        | 58   | 33    | 18                                                  | 93               |
| Promedio PED 3% [m]               |      |       | 54.8 ± 4.8   93.6 ± 5.3   105.8 ± 10.6   22.5 ± 0.9 |                  |
| Error relativo medio<br>[%]       |      | 11.4  | 28.5                                                | 20.7             |
| Diferencia en meses<br>del PED 3% |      | 3     | 3                                                   |                  |

**Tabla 3: Resultados de PED 3% para las simulaciones en Rebop.**

Los resultados del PED 3% son demasiado dispares para hacer una conclusión importante sobre cuál es la simulación más correcta, pero se cree que el menor error que se presenta es suficiente, del 11%, para el PED al 3% en la Simulación 1, además es la misma simulación que se obtiene con los parámetros anteriores.

<span id="page-34-1"></span>Finalmente, según los resultados obtenidos de las simulaciones se pueden determinar los parámetros de entrada para el software que se resumen en la [Tabla 4:](#page-34-1)

| Propiedad        | <b>Valor</b> | <b>Unidad</b>                  |  |
|------------------|--------------|--------------------------------|--|
| CavePeriod       |              | Adimensional                   |  |
| SolidsDen        | 2.56         | $\lceil \text{ton/m}^3 \rceil$ |  |
| <b>InSituPor</b> | 0.29         | Adimensional                   |  |
| MaxPor           | 0.33         | Adimensional                   |  |
| FricAng          | 33           | Grados                         |  |
| MeanDia          | 0.1          | [m]                            |  |
| SDDia            | 0.05         | $\lceil m \rceil$              |  |
| <b>UCS</b>       |              | [MPa]                          |  |

**Tabla 4: Parámetros de entrada a Rebop**

En relación a los parámetros que no fueron calibrados como la porosidad, se estima que al estar desde un principio fragmentado, requiere que la porosidad in-situ sea mayor a cero y que exista una leve diferencia con la máxima. Por otro lado, la densidad se estima constante para todo el modelo, el que se obtuvo del promedio de las densidades de los bloques reales del modelo de bloques del macro-bloque del PMCHS. Finalmente, el UCS se estima como 100 [MPa] ya que al hacer cambios en esta variable no genera cambios relevantes en los resultados de las simulaciones.

## <span id="page-35-0"></span>**4.2 PUNTOS DE EXTRACCIÓN Y SU GEOMETRÍA**

La ubicación de los puntos de extracción, se realizó sobre la base del layout del macro-bloque S06 del PMCHS. El macro-bloque cuenta con 132 puntos de extracción que están distribuidos en una malla Teniente de 16 X 15. Como muestra la [Figura 10.](#page-35-2)

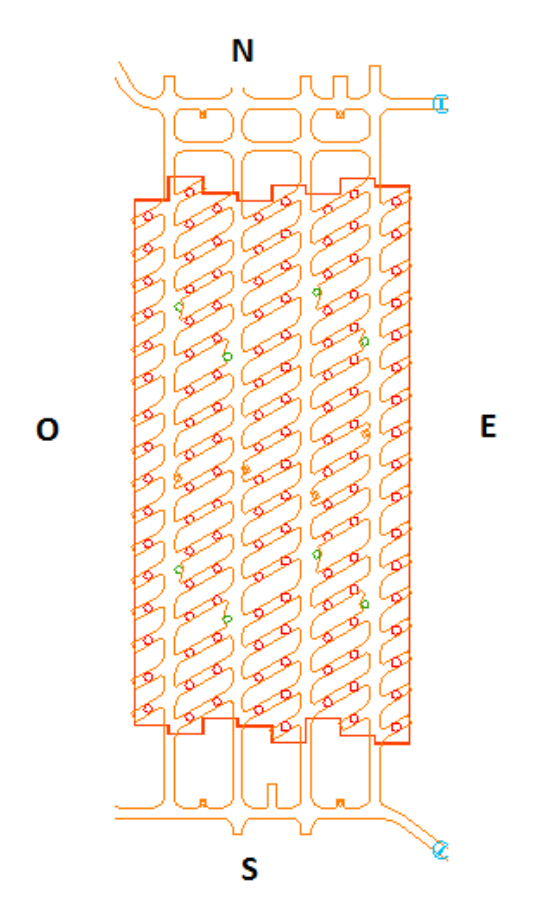

**Figura 10: Layout de Macro-bloque Sur6 de PMCHS**

<span id="page-35-2"></span><span id="page-35-1"></span>Respecto a la geometría de las bateas, existen dos tipos de bateas en el software, una rectangular, la que es compartida entre dos puntos de extracción y la cónica que cuenta solo con un punto de extracción. Las especificaciones de cada una se definieron por default en Rebop, ya que no se cuenta con esa información de PMCHS y se presentan en la [Tabla 5.](#page-35-1)

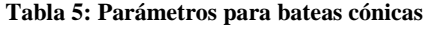

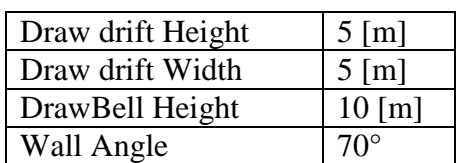
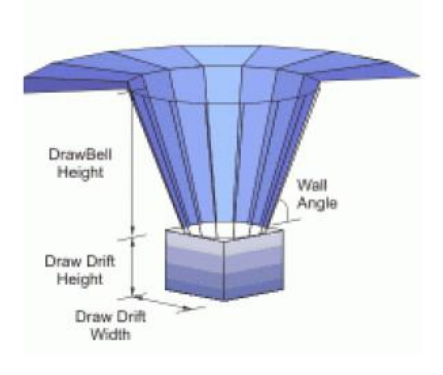

**Figura 11: Figura de batea cónica** 

**Tabla 6: Parámetros para bateas rectangulares**

| Draw drift Height | $5 \,[\mathrm{m}]$  |
|-------------------|---------------------|
| Draw drift Width  | $5 \,[\mathrm{m}]$  |
| DrawBell Height   | $10 \,[\mathrm{m}]$ |
| Wall Angle        | $70^{\circ}$        |
| End Wall Angle    | $80^\circ$          |

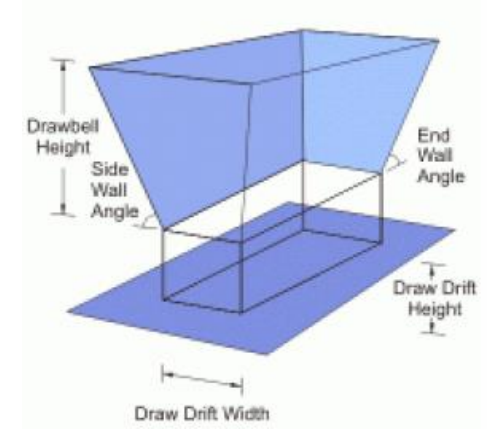

**Figura 12: Punto de extracción rectangular**

### **4.3 PLAN DE PRODUCCIÓN**

Para introducir un plan de producción en el software Rebop, se necesita contar un una planilla con las toneladas a ser extraídas por punto de extracción en cada periodo determinado. En particular, para la calibración de la simulación se realizará según la data histórica, desde Junio 2003 a Octubre 2010. Por otro lado, se puede modificar para distintos tamaños de periodos (días, meses o años) y se efectúa para el horizonte de tiempo que se estime.

## **4.4 CONCUSIÓN**

El procedimiento de calibrar el software de flujo gravitacional, es fundamental para la metodología ya que es necesaria para obtener los mejores resultados de las simulaciones del flujo gravitacional para cualquier mina, por lo tanto es necesario que existan pruebas de extracción, para tener datos con los que se puede calibrar el software..

En este capítulo se determinaron los parámetros de entrada para Rebop. Estos parámetros se basaron en el flujo gravitacional del sector ICE de la mina El Salvador, debido a que el PMCHS no se ha explotado aún. Donde se llegó a que la Simulación 1, que cuenta con una fragmentación media de 0.1 [m], muestra los menores errores en el caso del PED 3%, y las leyes, pero no así en el de tonelaje, considerando suficiente para estimar que es la mejor. Además según el enfoque del estudio tiene mayor relevancia las leyes y la entrada de dilución, que la exactitud en la extracción del tonelaje.

# CAPÍTULO 5:

# **MODELO EN UDESS**

UDESS requiere de actividades, atributos y restricciones para armar un problema de optimización a resolver, debido a que este trabajo se desarrolla usando como base un macro-bloque de una mina explotada mediante block caving es necesario definir estos parámetros para asemejar el problema a una real extracción de una mina de block caving. Se elige el método de block caving debido a que se tiene mayor flexibilidad dentro de la secuencia, para así poder optimizarla. Además, según lo concluido por Calderón (2011) en block caving, la secuencia sí incide en la mezcla vertical y horizontal, debido a la naturaleza del método, al abrir áreas grandes de forma discreta. Así, este capítulo tiene por objetivo desarrollar el modelo que pueda simular una secuencia en block caving.

## **5.1 DEFINICIÓN DE ACTIVIDADES Y ATRIBUTOS**

Uno de los parámetros más importantes que se debe determinar es la unidad básica de extracción (UBE) que determina las actividades de extracción del modelo para una mina explotada mediante block caving se determinan las UBE´s como las columnas de extracción que están definidas por la malla de extracción y la altura extraíble, lo que se considera como reserva (Calderón, 2012).

En este caso, para favorecer la implementación de las restricciones en UDESS y del estudio, será necesario cambiarla. Donde la nueva UBE será una porción de la columna de extracción, en la que su altura será discretizada por la diferencia máxima (en altura) que existe entre la extracción de puntos vecinos (h<sub>cd</sub>). Esto se muestra en la siguiente figura que muestra la altura de columna H, como la altura de columna extraíble y luego se discretiza en UBE's de alturas de columna  $h_{cd}$ .

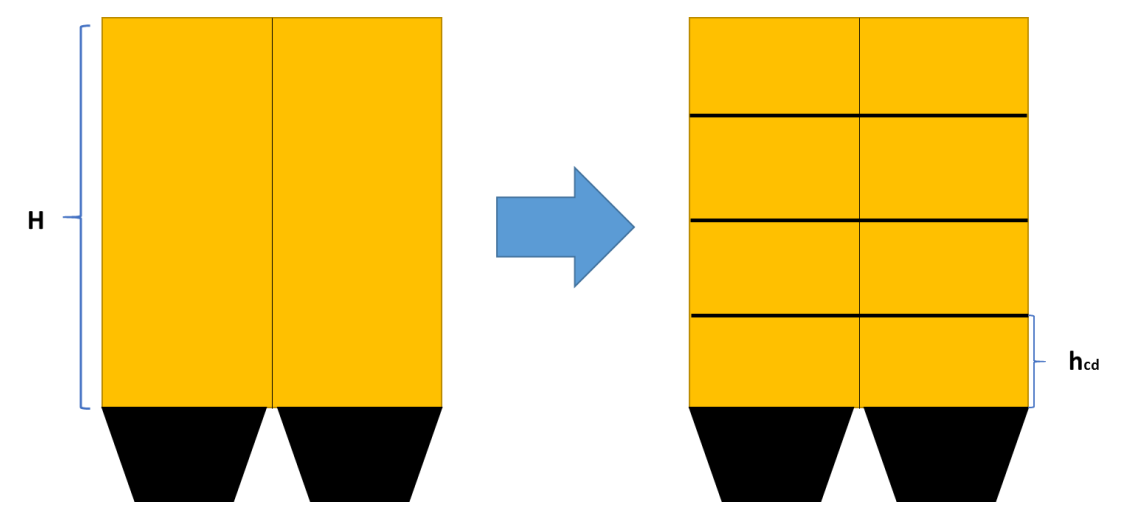

**Figura 13: Definición de la UBE discretizada**

Para obtener los parámetros que definen las UBE`s anteriormente mencionadas es necesario obtener las áreas de influencia de los puntos de extracción y su proyección en volumen según la altura  $h_{cd}$ , considerando que se impone el diseño del PMCHS que tiene una malla de extracción de 16 X 15.

Según González 2008, el área de influencia de los puntos de extracción se calcula mediante la siguiente fórmula:

$$
AI = \frac{D_e * D_c}{2}
$$

Donde  $D_e = distance$  distancia entre estocadas

 $D_c =$  distancia entre calles

al conocer la malla de extracción se obtiene que el  $AI = 240 m^2$ .

Cada UBE tiene distintas características que la definen, éstas se denominan atributos, los que tienen relación con el tonelaje, beneficio y porcentaje máximo de extracción por periodo. La ley y densidad de la UBE se estima como el promedio de los bloques presentes dentro del volumen definido como UBE.

Los bloques que determinan a una UBE se muestran en la siguiente figura:

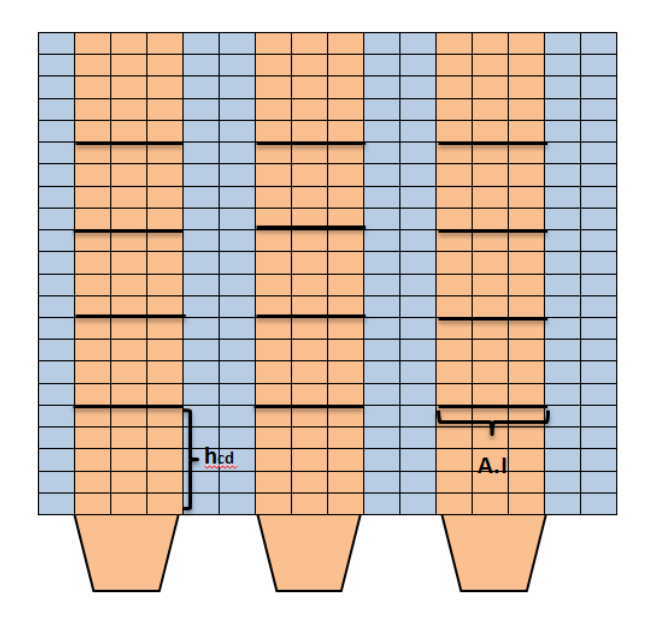

**Figura 14: Definición de UBE**

Cabe mencionar que UDESS puede incorporar otros tipos de atributos, pero para simplificar el modelo, solo se ocuparán los siguientes:

**Tonelaje:** Definido por el tonelaje comprendido en cada UBE.

Donde,

Tonelaje<sub>UBE</sub> = A.I [m<sup>2</sup>] \* h<sub>cd</sub> [m] \* 
$$
\rho_{ap}
$$
  $\left[\frac{ton}{m^3}\right]$   
A.I = área de influencia

 $h_{cd} = altura de columna discretizada$  $\rho_{an}$  = densidad aparente

**Max\_Rate:** Definido como el porcentaje máximo de extracción de la UBE por periodo

$$
Max Rate [\%] = \frac{Extractión Máxima [ton]}{Tonelaje_{UBE} [ton]}
$$

**Income:** Definido por el beneficio de cada UBE considerando los parámetros económicos.

Income [US\$] = Recuperación [%] \* (Preció Cu – RC) 
$$
\left[\frac{US$}{lb}\right]
$$

\n\* 2204.6  $\left[\frac{ton}{lb}\right]$  \*  $lev[%]$  \* Tonelaje<sub>USE</sub> [ton]  $-\left(\text{Costo Mina} \left[\frac{U S$}{ton}\right] + \text{Costo Planta} \left[\frac{U S$}{ton}\right]\right)$ 

\n\* Tonelaje<sub>USE</sub> [ton]

<span id="page-40-0"></span>Para determinar los atributos de cada UBE, es necesario estimar algunos parámetros económicos que se obtuvieron de la memoria de título de M. Ferrada (2012), como Ingeniería Básica del PMCHS:

| Parámetro         | <b>Unidad</b>  | Valor |
|-------------------|----------------|-------|
| Extracción máxima | [ton/día]      | 150   |
| Precio Cu         | [US\$/lb]      | 2.5   |
| Costo Mina        | [US\$/ton]     | 4.9   |
| Costo Planta      | [US\$/ton]     | 7.9   |
| RC                | [US\$/lb]      | 0.15  |
| Recuperación      | $\frac{10}{6}$ | 90    |

**Tabla 7: Principales parámetros para definir atributos UBE's.**

Parte de los parámetros de entrada de UDESS requiere de una tasa de descuento y el GAP (que se explica en el Capítulo de Antecedentes). Se asume una tasa de descuento del 10 [%] y un GAP del 5[%], debido a esto tiene un error admisible del 5 [%].

### **5.2 RESTRICCIONES**

A continuación se definen las restricciones aplicadas en el programa de optimización de secuencia, UDESS para que cumpla con una extracción básica en una mina explotada mediante block caving.

Las restricciones más importantes se presentan a continuación:

#### **a. Restricciones de precedencia**

Esta restricción le da el sentido físico y temporal a la extracción. Determina qué UBE se tiene que extraer primero que otra.

Debido a que cada punto de extracción cuenta con vecinos, que tienen relación entre sí respecto a los elipsoides de movimiento, estos se definen como los puntos de extracción que se encuentran próximos a cada punto de extracción (ver [Figura 15\)](#page-41-0), esto significa que cada punto de extracción tiene a lo más 6 puntos vecinos. De la figura se considera que los puntos azules son vecinos del punto naranja.

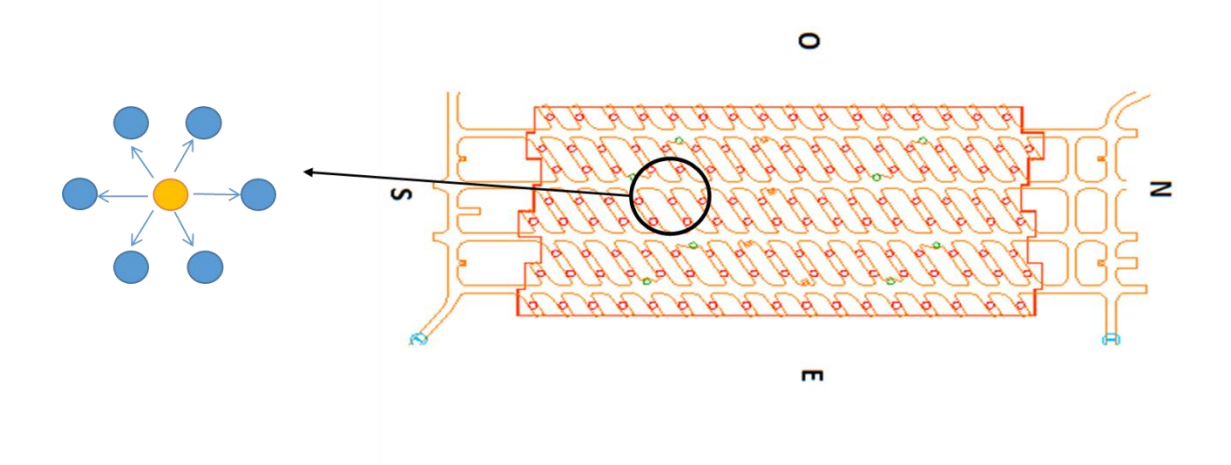

**Figura 15: Definición de punto vecinos.**

<span id="page-41-0"></span>Un parámetro relevante, es cuanto se puede extraer de un punto sin extraer de sus vecinos para que no se genere una chimenea, y se forme un punto aislado, donde puede entrar dilución, este valor no es un dato conocido, ya que depende de las propiedades de la roca, por lo tanto se estima como 18 [m], que es la altura  $h_{cd}$  que define a las UBE's.

El sentido físico de esta restricción se puede entender en la [Figura 16](#page-42-0) donde se supone que el punto B es vecino del punto A y C por lo tanto, para que se pueda extraer la UBE B-2, es necesario haber extraído por completo las UBE's A-1, B-1 y C-1. O sea, para poder extraer una UBE es necesario haber extraído las UBE's ubicada inferior a la que se quiere extraer y la de sus vecinos, así para todas las UBE's.

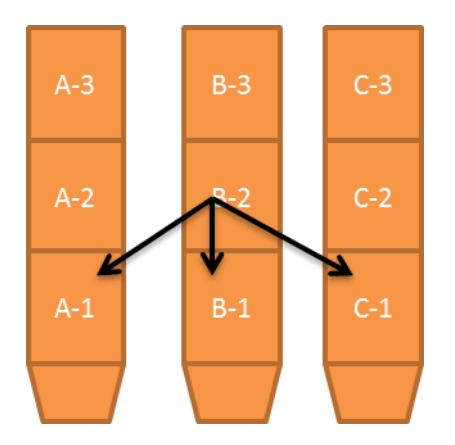

**Figura 16: Definición de restricción de precedencia**

#### <span id="page-42-0"></span>**b. Restricción de capacidad de mina**

Otra restricción muy importante es la que determina la cantidad de toneladas que se puede extraer por periodo, en este caso se definirá a partir del área disponible por día, considerando que todos los puntos del macro-bloque están disponibles.

Como el caving está en régimen, se busca la velocidad de extracción máxima para el macrobloque en PMCHS, que se considera de  $0.56$  [ton/m<sup>2</sup>-día] (Ferrada, 2012).

Así conociendo el área por punto y los puntos que estarán disponibles, se tendrá la siguiente fórmula:

Tasa de extracción [ton/mes]  
= 
$$
\frac{velocidad de extracción[ton/m2 - día] * área disponible [m<sup>2</sup>]  
30 [m<sup>días</sup>]
$$

Este parámetro equivale a 532 [kton/mes], que es lo que se requiere como restricción de recursos para UDESS. Así se tendrá este valor como tonelaje de extracción máximo para todo macrobloque. Cabe mencionar que es una máxima extracción, por lo tanto UDESS puede determinar que es mejor extraer menos que este valor por periodo.

## **5.3 CONCLUSIÓN**

Para generar un modelo en UDESS que se asemeje a la secuencia de extracción de una mina explotada a través de block caving, es necesario definir actividades que estén basadas en una unidad básica de extracción definida para el modelo, luego estas actividades serán caracterizadas por atributos, donde su extracción estará restringida por restricciones de precedencia y de capacidad, y así obtener una secuencia óptimizada.

En la definición de las actividades se basó en la unidad básica de extracción, las columnas de extracción, las cuales fueron discretizadas para favorecer al modelo. Por lo tanto, se impuso actividades del tipo de sub-columnas de extracción, definidas por el área de influencia y la altura discretizada de la columna. Luego se definen los atributos por cada actividad, donde se encuentra el tonelaje, la máxima extracción por periodo y el beneficio de cada una.

Por otro lado, las restricciones dan sentido a la secuencia por generar, donde las más importantes en UDESS se encuentran las precedencias, que está definida como una relación entre las actividades donde se puede imponer que una se haga antes que otra, que en este caso se genera para tener una diferencia entre las posibles alturas de columnas entre vecinos. Mientras que la de capacidad genera un límite superior de extracción de material por periodo, esto significa que la extracción por periodo puede ser a lo más el valor impuesto, en este caso definido por la tasa de extracción por mes.

Finalmente la definición de las UBE´s y las restricciones determinadas son suficientes para generar un modelo que emule la extracción de un block caving. Obteniendo un modelo que genera soluciones factibles, según los alcances determinados en el estudio, y encontrar una secuencia optimizada.

# Capítulo 6

# **SIMULACIONES**

Este capítulo tiene como finalidad, primero determinar los casos estudios, los que se diferencia en la distribución de leyes en los modelos de bloques, estos son parte de este estudio ya que cada uno requiere de una secuencia diferente para extraerlo de forma óptima según la intuición minera, estas son las secuencias esperadas. Los modelos con distintas distribuciones de leyes, junto con los parámetros determinados en los capítulos anteriores, serán introducidos en la metodología y se determinan los resultados para cada caso, los cuales serán comparados con la planificación "marginalista", que será explicada en posteriormente en el capítulo.

## **6.1 GENERACIÓN DE MODELOS DE BLOQUES**

Cada modelo de bloque fue definido para determinar si la metodología a ocupar mejora las reservas en cada caso, los cuales se diferencian en la distribución de leyes en el modelo de bloques basado en un macro-bloque de PMCHS. Los casos que se estudiarán, se evalúan sobre leyes de cobre, considerando que los principales costos están basados en este metal

En este estudio se plantean los 5 casos que serán ingresados como modelos de bloque in-situ para cada simulación, en la [Tabla 8](#page-44-0) se determinan las características de cada caso, los que tienen diferencias y semejanzas que pretenden evaluar los resultados para determinar si la metodología es efectiva.

<span id="page-44-0"></span>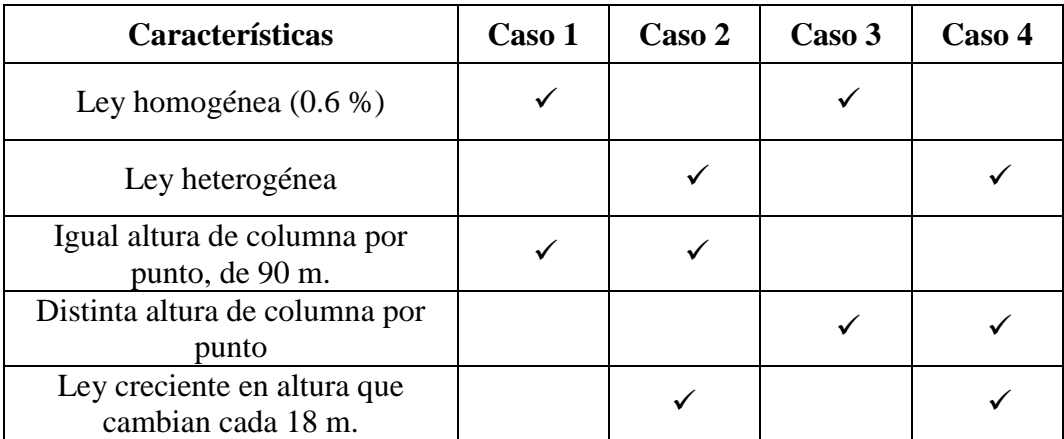

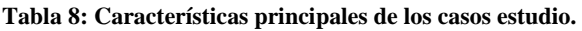

La [Figura 17](#page-45-0) muestra un esquema de cada caso de modelos de bloques con sus principales características, que son la ley y la altura de columna in-situ. Cabe destacar que las imágenes se encuentran en perfile N-S, donde el Norte se encuentra a la derecha de cada figura y el Sur a la izquierda.

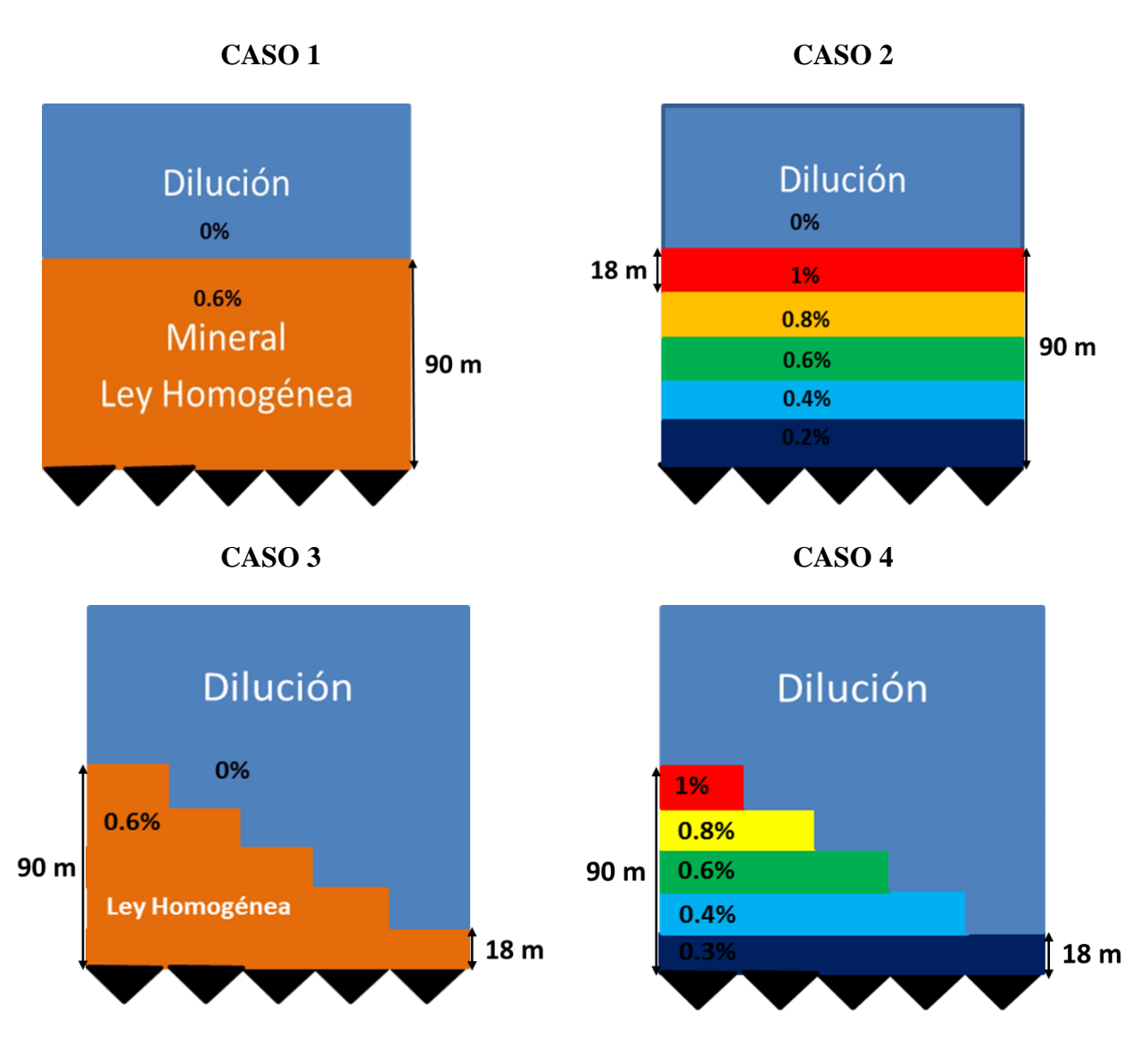

**Figura 17: Imágenes de los casos de estudio.**

<span id="page-45-0"></span>Todos los casos se encuentran extrapolados en un modelo de bloques de mayores dimensiones que el macro-bloque a ser extraído, para una mejor comprensión se presenta la figura x, que es una vista en plata del modelo de bloques junto con el macro-bloque. Cabe mencionar que el modelo de bloques es tan grande respecto al macro-bloque que no afecta en los resultados de la metodología.

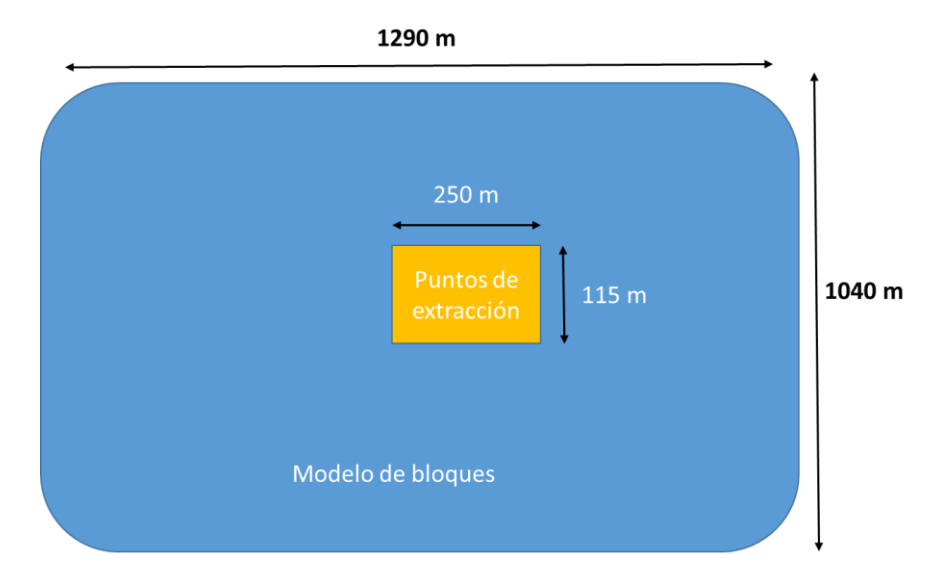

**Figura 18: Vista en planta de los límites del macro-bloque respecto al modelo de bloques**

Cada modelo de bloques está determinado por el macro-bloque S06 de PMCHS donde solo se cambiaron las leyes del modelo de bloque. Por lo tanto cada modelo cuenta con características definidas por el modelo de bloques de PMCHS, que es el tamaño de los bloques y por otro lado parámetros que se estimaron constantes para cada modelo los que se determinan a continuación:

- $\bullet$  Bloques de 10 X 10 X 9 [m].
- Densidad constante de 2.56  $[\text{ton/m}^3]$
- Variable que indica la dilución con ley de cobre 0%.

Para diferenciar el mineral de la dilución, es necesario determinar la ley de corte crítica del proyecto, definida según la siguiente ecuación:

$$
Lcc = \frac{Costo \, Mina + Costo \, Planta}{Recuperación * 2204.6 * (Precio Cu - Costo Ref.)}
$$

Considerando los parámetros de la [Tabla 7](#page-40-0) es igual a 0.27%. Este valor se estima bajo para las condiciones actuales del negocio, pero con los datos de ingeniería básica es difícil esperar una mayor precisión.

#### **6.2 RESULTADOS**

Los resultados de la metodología se estiman sobre la base de la comparación de los resultados de valor presente neto de la metodología y de los resultados de la planificación marginalista con una mezcla de Rebop. Para esto, además del VPN se medirán los siguientes parámetros tonelaje extraído y leyes extraídas y la cantidad de fino, y por otro lado, se determinan el porcentaje de altura extraída y el PED al 3[%], que se considera como la entrada definitiva de dilución (Paredes, 2012). Así se podrá verificar si la metodología cumple con los requerimientos mencionados con anterioridad y se obtienen los resultados esperados de las comparaciones.

Cabe mencionar que todas las simulaciones se realizarán en un horizonte de tiempo de un año en periodos de meses, donde el VPN se formulará de la siguiente manera:

$$
VPN = \sum_{t=1}^{T} \frac{Income_t}{(1+\alpha)^t}
$$

Donde  $Income_t = Beneficio$  en el periodo t

- $\alpha =$  tasa de descuento
- $T =$  cantidad de periodos
- $t = periodo$  actual

#### **6.2.1 CASO 1:**

En este caso se tiene un modelo de bloques con una ley homogénea de 0.6 [%], junto con iguales alturas de columnas para todos los puntos, esto según la intuición se debe extraer de manera uniforme para que retrasar el ingreso de material diluyente.

Como resultado de la metodología se muestra el tonelaje y leyes extraíbles, para cada periodo analizado. Donde se desprende que la ley comienza a disminuir después del quinto periodo, y se puede decir que comienza a entrar la dilución. Además se observa que la cantidad de material extraíble disminuye cada periodo y que la ley se mantiene hasta el quinto periodo y después disminuye rápidamente hasta el periodo nueve, para luego aumentar la ley y mantenerse.

Como se quiere disminuir la cantidad de la dilución, al incorporar el flujo gravitacional determinado por la secuencia dentro de la optimización, se logra mantener la ley sobre la ley de corte para todo el horizonte de análisis, así incluso logra mejorar la ley después del noveno periodo, como se menciona con anterioridad.

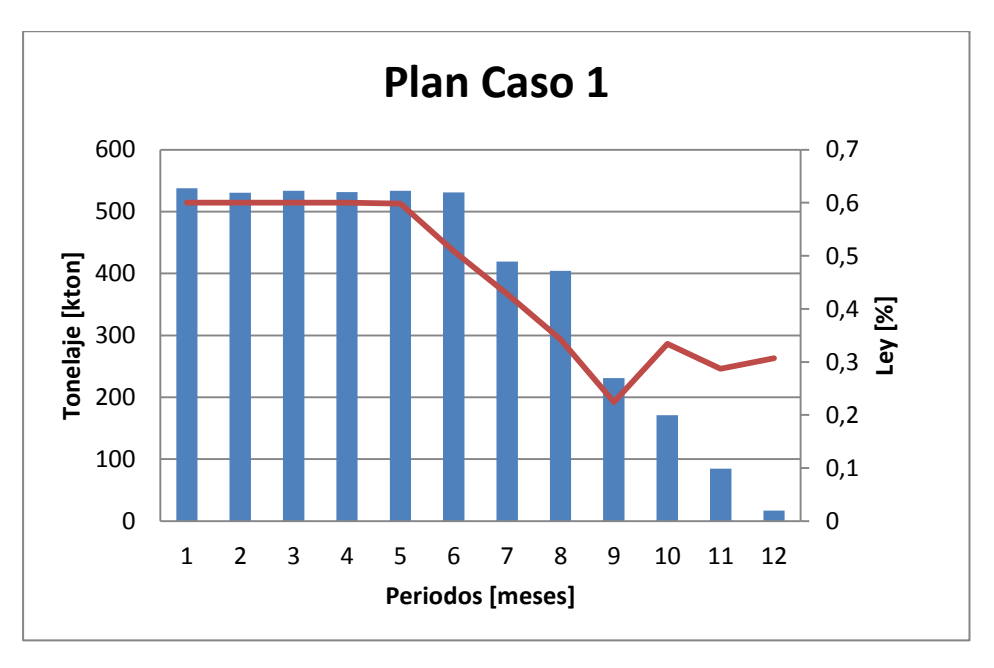

**Figura 19: Plan definido por la metodología para el Caso 1**

Para conocer la secuencia que se obtiene de la metodología, se comparan las columnas extraídas al final del periodo analizado. Así se tiene un layout, que determina el cumplimiento de las restricciones impuestas en el modelo de UDESS. De la [Figura 20](#page-48-0) se observa que existe una diferencia de a lo más de 18 [m] tal como la restricción de precedencia.

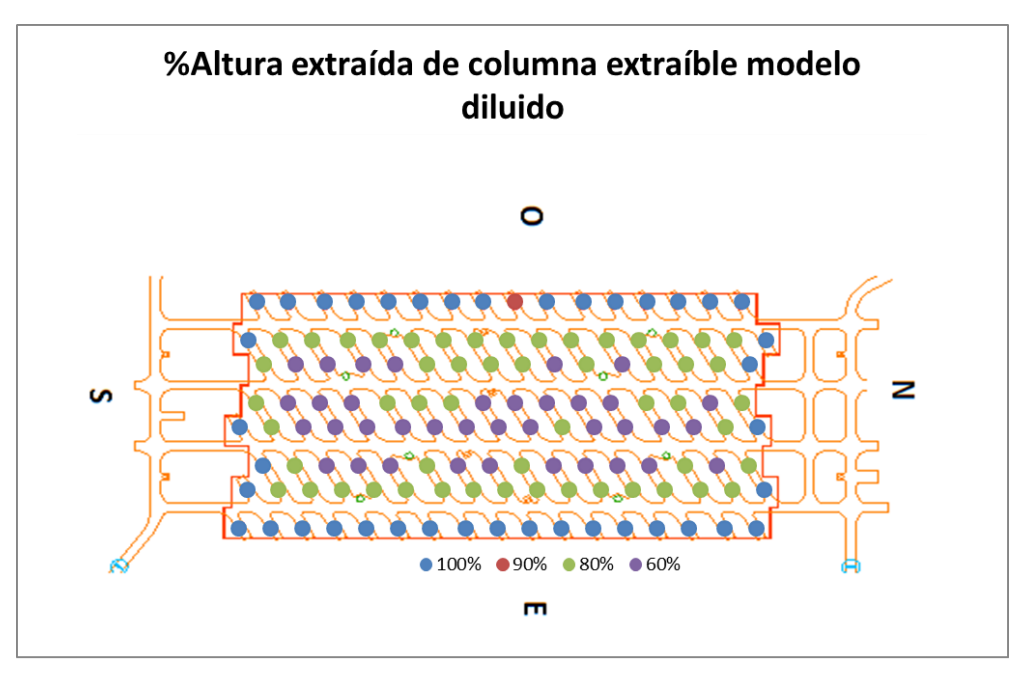

**Figura 20: Porcentaje de la altura de columna extraída por la metodología para el Caso 1**

<span id="page-48-0"></span>Este caso muestra que UDESS no es capaz de generar una secuencia uniforme, considerando que esta sería la secuencia esperada a la que debería llegar la metodología. Esto tiene que ver con la discretización del modelo ingresado a UDESS, donde la proporción de los bloques considera una mayor cantidad de dilución, además se debe a que si se tienen actividades no finalizadas, UDESS prefiere terminarlas antes de empezar otra generando periodos donde no existe extracción de puntos que ya se encuentran abiertos. Al producirse esto, se presentan leves chimeneas que generan que entre la dilución levemente más rápido.

En particular, los puntos donde entra mayor dilución son los centrales, los cuales presentan una entrada de dilución vertical más marcada que los puntos esquina, en los cuales se muestra una dilución horizontal más fuerte. Debido a que el modelo de bloques tiene ley hasta la misma altura, los puntos esquina logran incorporar mineral no planificado generando una mayor altura de columna extraíble que en los puntos centrales del macro-bloque.

<span id="page-49-0"></span>A continuación se presenta la [Tabla 9](#page-49-0) donde se muestran los parámetros a comparar con la planificación "marginalista".

| <b>Parámetros</b>  | Metodología<br>(UDESS - Rebop) | Marginalista -<br><b>Rebop</b> |  |  |  |
|--------------------|--------------------------------|--------------------------------|--|--|--|
| <b>VPN [MUSD]</b>  | 48.94                          | 43.67                          |  |  |  |
| Finos [kton]       | 25.28                          | 24.98                          |  |  |  |
| Dilución [kton]    | 648.6                          | 1450                           |  |  |  |
| Material extraíble | 4522                           | 5615                           |  |  |  |
| [kton]             |                                |                                |  |  |  |
| <b>PED</b> [%]     |                                | 64.82.                         |  |  |  |

**Tabla 9: Parámetros comparativos de la metodología y la planificación "marginalista" para el Caso 1**

De los resultados, lo más importante es que con la metodología aumentó un 12 % de lo obtenido con la planificación "marginalista". Respecto a los otros parámetros, se tiene un aumento de la cantidad de fino, que se justifica con el aumento de material obtenido con la metodología, junto a esto se obtiene una disminución de la cantidad de dilución, la que continúa con la mejora del negocio aportado por la metodología.

#### **6.2.2 CASO 2:**

Este caso se diferencia del anterior en las leyes, ya que no es homogénea sino que esta aumenta con la altura del modelo de bloque. Para mayor detalle, los primeros 18 metros se caracterizan por presentar material que no es considerado como mineral, debido a que es menor a la ley de corte crítica. La razón de incorporar este estrato de material de dilución es, buscar que el modelo optimizador llegue a las mejores leyes desde un principio, para luego determinar con la incorporación del flujo gravitacional la mejor secuencia. Por este motivo es difícil encontrar una estrategia de extracción óptima, pero según el estudio de Raña (2004) se estima que la secuencia óptima para estos casos es extraer de forma no uniforme para generar chimeneas y que entre mineral no planificado antes, para favorecer el valor del negocio.

El primer resultado de secuencia, el cual no considera el flujo gravitacional el secuenciador busca extraer las mejores leyes primero, siempre cumpliendo las restricciones de capacidad y de precedencia. Al cumplir estas restricciones evita la posibilidad de crear una secuencia óptima para el modelo, ya que al satisfacer la restricción de capacidad es necesario extraer de 120 puntos a su máxima capacidad, por lo tanto se deja solo la posibilidad de no extraer de 12 puntos por donde puede ingresar las franjas de mejor ley las cuales se encuentran en franjas de ley superior.

Esto se puede observar en la figura de los anexos que muestra la altura extraíble de la primera iteración obtenida de la optimización de secuencia del modelo in-situ.

Cuando se genera la mezcla de Rebop y se obtiene un modelo de bloques diluido, se convierte en un modelo muy parecido al del Caso 1, generando un modelo con leyes entre 0.12 [%] y 0.57 [%]. Por este motivo, los resultados finales del modelo de optimización se parecen respecto a la secuencia y las columnas extraíbles.

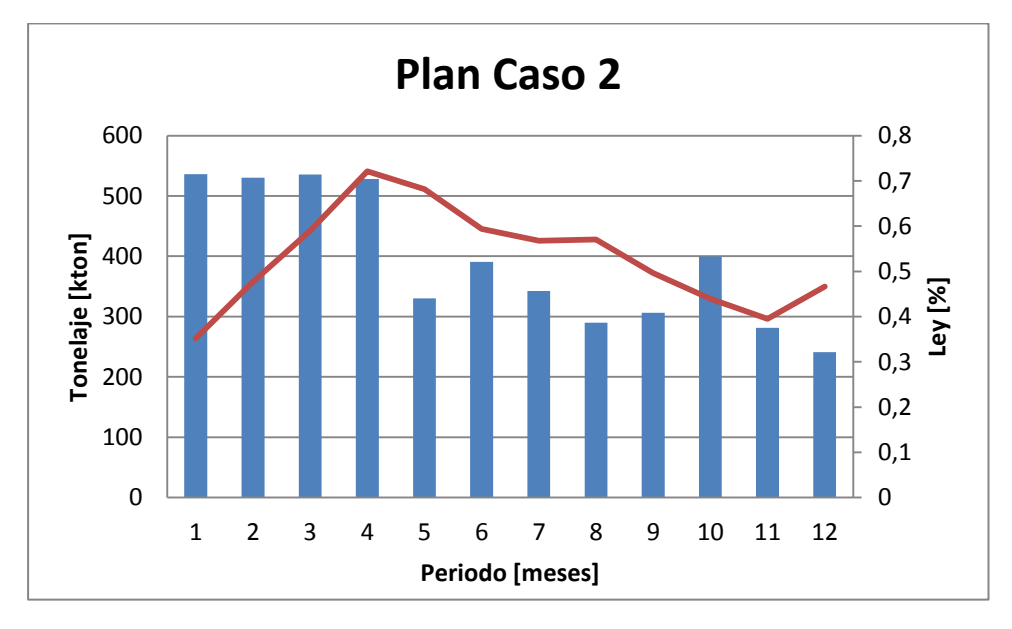

**Figura 21: Plan definido por la metodología para el Caso 2.**

<span id="page-50-0"></span>En el gráfico de la [Figura 21](#page-50-0) se puede observar que las leyes aumentan hasta el cuarto periodo, para luego disminuir levemente y finalmente volver a aumentar el último periodo. El primer aumento de las leyes se debe al modelo de bloques, considerando que las mejores leyes se encuentran en altura, mientras que el aumento final se debe al modelo de optimización tratando de mantener las leyes.

Tal como se dijo con anterioridad, el resultado del secuenciamiento optimizado es parecido al Caso 1, esto se puede visualizar en el layout de las alturas de columnas extraíbles del modelo presente en la [Figura 22,](#page-51-0) donde se obtiene que las mayores alturas se encuentran en los puntos que se ubicados en el borde del modelo, debido a la dilución lateral que predomina, la cual en este caso incorpora mejores leyes al modelo. Mientras que en los puntos del centro, se encuentran las alturas más bajas que se relacionan con la dilución vertical que incorpora peores leyes debido a la dilución de ley 0 [%] que se encuentra sobre el mineral. Los puntos que se encuentran en el centro, pero tienen una altura menor en comparación al resto, se estima que es debido a la entrada de dilución en la primera secuencia determinada.

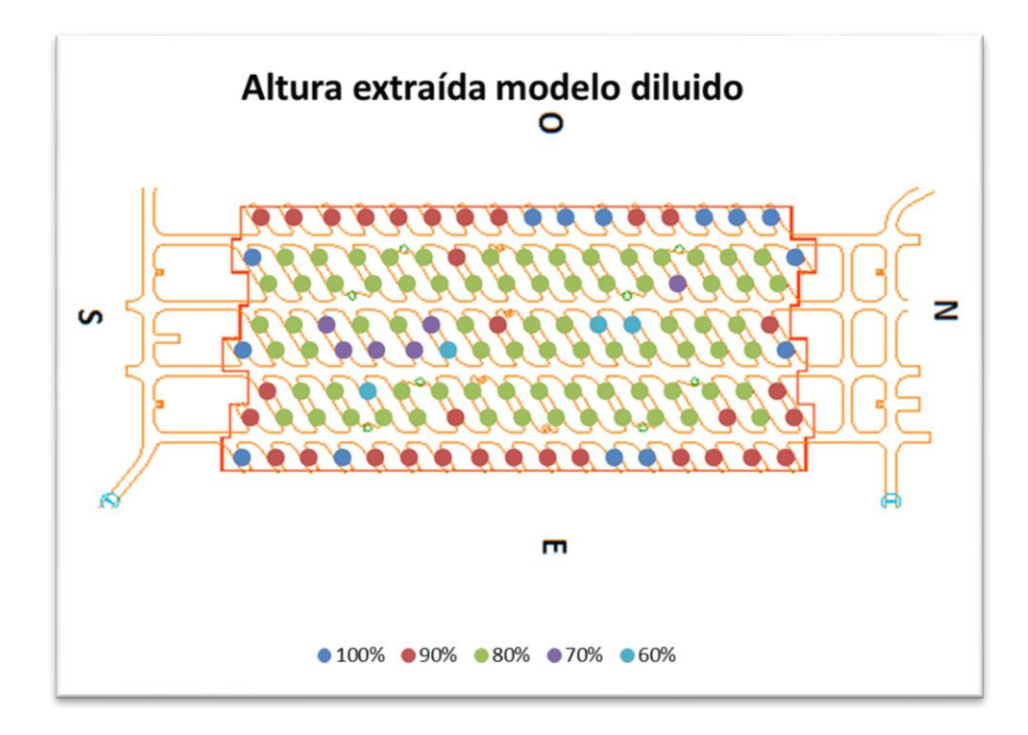

<span id="page-51-0"></span>**Figura 22: Porcentaje de la altura de columna extraída por la metodología para el Caso 2**A continuación, se presenta la [Tabla 10](#page-51-1) con los parámetros más importantes con los que se compara la metodología con la planificación "marginalista.

| Parámetro                    | Metodología<br>(UDESS - Rebop) | <b>Marginalis</b><br>ta-Rebop |
|------------------------------|--------------------------------|-------------------------------|
| <b>VPN [MUSD]</b>            | 54.14                          | 54.71                         |
| Finos [kton]                 | 50.13                          | 29.73                         |
| Dilución [kton]              | 811.9                          | 1920                          |
| Material Extraíble<br>[kton] | 4712                           | 6384                          |
| <b>PED</b> [%]               | 59.9                           | 53.26                         |

<span id="page-51-1"></span>**Tabla 10: Parámetros comparativos de la metodología y la planificación "marginalista" para el Caso 2**

Según los resultados obtenidos, se determina que para este caso el VPN disminuye en un 1 [%], esto se debe principalmente debido a que la cantidad de material extraíble disminuye mucho respecto del "marginalista", generando un proyecto de menor tamaño. Por lo tanto, se puede decir, que en este caso también funciona la metodología, ya que disminuye un 58% la dilución y aumenta la cantidad de finos un 69 [%] de la planificación "marginalista". Finalmente el PED aumenta, debido a que se puede extraer mayor cantidad de las columnas sin que entre dilución. Así se puede decir, que el caso mejora todos los parámetros menos el VAN, por lo tanto, la metodología funciona para este caso también.

#### **6.2.3 CASO 3:**

Este caso, se caracteriza por presentar distintas alturas de columnas con la misma ley, para que la metodología encuentre una secuencia capaz de extraer proporcional a la altura de columna. Para esto las alturas varían cada 18 [m], ya que hay puntos que tienen altura de columna de 18, 36, 54, 72 y 90 metros.

En general, antes de la mezcla (en la primera secuencia obtenida con el modelo in-situ) se extrae de forma uniforme hasta agotar las reservas debido a que el modelo presenta las mismas leyes. Luego al introducir la mezcla se obtiene que existen puntos en los que no se deben extraer mineral, debido a que la altura no es suficiente para extraer toda la columna, ya que entra rápidamente la dilución considerando la discretización de 18 m, por lo tanto se requiere de una altura mínima para poder extraer de la columna sin que toda se estime como dilución.

El siguiente gráfico muestra el plan determinado por la metodología, el cual se muestra que la ley se mantiene relativamente constante en comparación con los casos anteriores, esto se debe a que el modelo no es capaz de alcanzar el máximo tonelaje de extracción debido a la baja altura de las columnas y de las restricciones impuestas, por lo mismo, el tonelaje disminuye periodo a periodo.

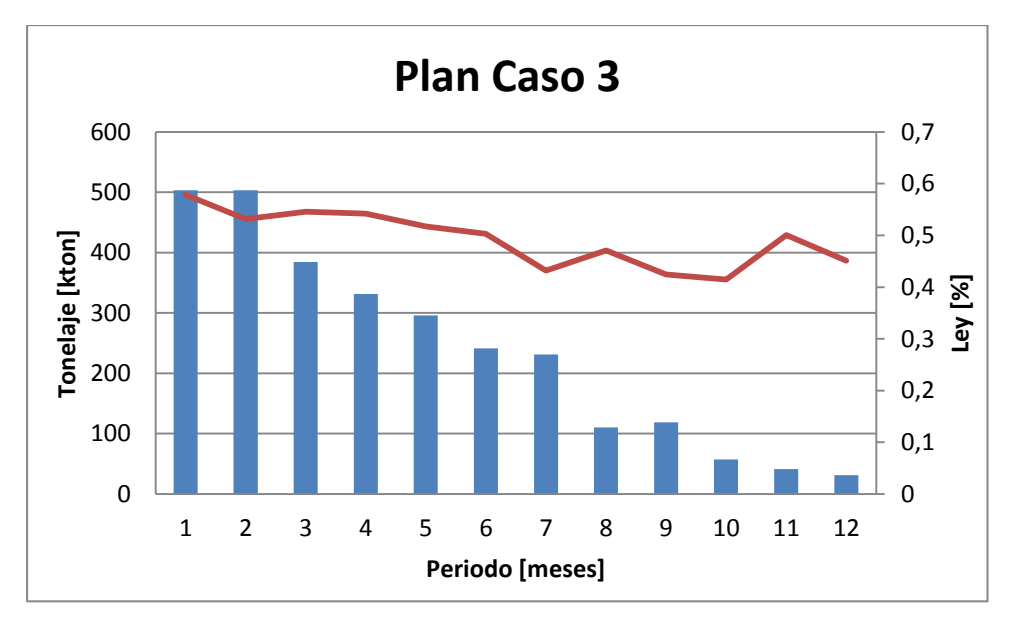

**Figura 23: Plan definido por la metodología para el Caso 3.**

Al igual que en los casos interiores, se obtiene que las alturas de columna extraíbles son mayores en los puntos frontera del macro-bloque, debido a que se favorece la dilución lateral. Mientras que para los puntos del centro, donde predomina la dilución vertical, se obtienen menores alturas de las esperadas. Por lo tanto, aunque existe una tendencia de escalera que determina una secuencia proporcional a la altura de columna, ésta se ve distorsionado por la dilución lateral que se muestra en los puntos frontera. Sin embargo, en el análisis periodo a periodo no se observa la estrategia proporcional a la altura de columna, ya que las columnas que presentan menor altura se agotan con anterioridad.

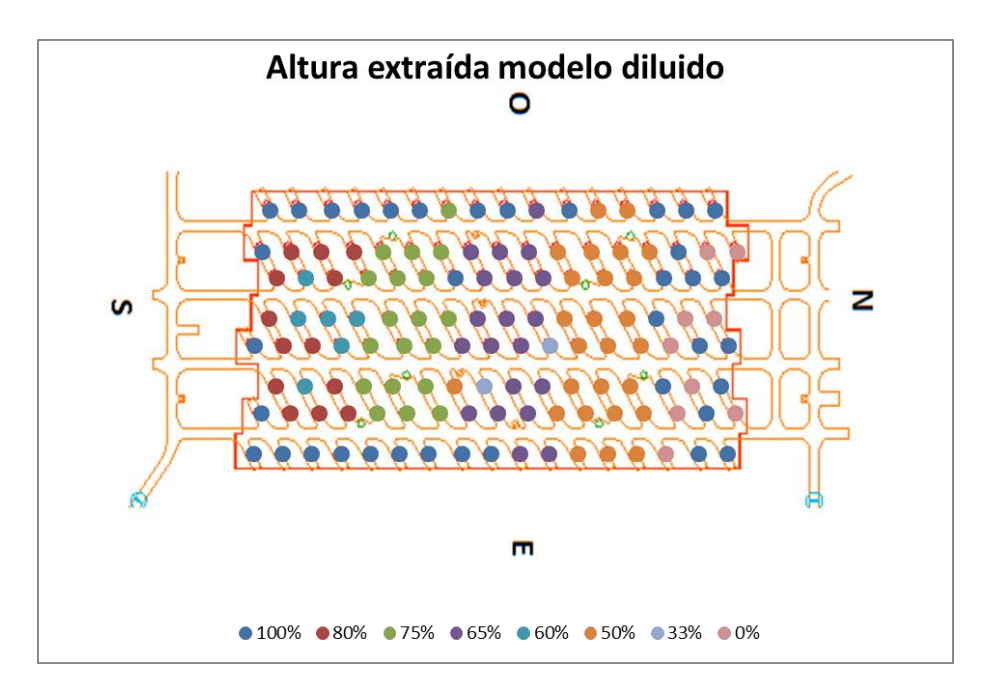

**Figura 24: Porcentaje de altura extraída de columna extraíble en modelo diluido para el Caso 3**

<span id="page-53-0"></span>A continuación se muestra la [Tabla 11](#page-53-0) con los principales parámetros con los que hará una comparación de la metodología planteada junto a la planificación "marginalista".

| Parámetro                    | Metodología<br>(UDESS - Rebop) | Marginalista-<br><b>Rebop</b> |  |  |  |
|------------------------------|--------------------------------|-------------------------------|--|--|--|
| <b>VPN [MUSD]</b>            | 31.78                          | 29.6                          |  |  |  |
| Finos [kton]                 | 14.85                          | 16                            |  |  |  |
| Dilución [kton]              | 377.63                         | 785.7                         |  |  |  |
| Material<br>Extraíble [kton] | 2850                           | 3454                          |  |  |  |
| <b>PED</b> [%]               | 36                             | 14                            |  |  |  |

**Tabla 11: Parámetros comparativos de la metodología y la planificación "marginalista" para el Caso 3.**

Según los resultados, se observa que el VAN aumenta en un 7 [%], mientras que la dilución y material extraíble disminuyen, al igual que los finos, esto se debe principalmente a los puntos de los que no se extraen debido a su baja ley una vez mezclados. Por esto, se considera que la metodología sirve para encontrar una secuencia que maximice el VAN, pero esto no asegura que extrae de forma proporcional a las alturas de columna, ya que esto debe estar impuesto desde un principio en las restricciones del modelo.

#### **6.2.4 CASO 4:**

Este caso es muy similar al anterior, debido a las distintas alturas de columnas, pero sus leyes son variables respecto a la altura. De este caso se busca obtener una secuencia que privilegie las columnas que tienen las mejores leyes, para incorporarlas antes en el plan.

Primero se muestra el plan que se obtuvo para el caso, al igual que el caso anterior se tienen alturas de columna que son muy bajas para que se extraiga de ellas, por lo tanto existen muchos puntos de los que no es necesario extraer. Así las reservas disminuyen en demasía como se muestra en el plan presente en la [Figura 25,](#page-54-0) ya que en ningún periodo se alcanza la extracción máxima determinada en el modelo de UDESS.

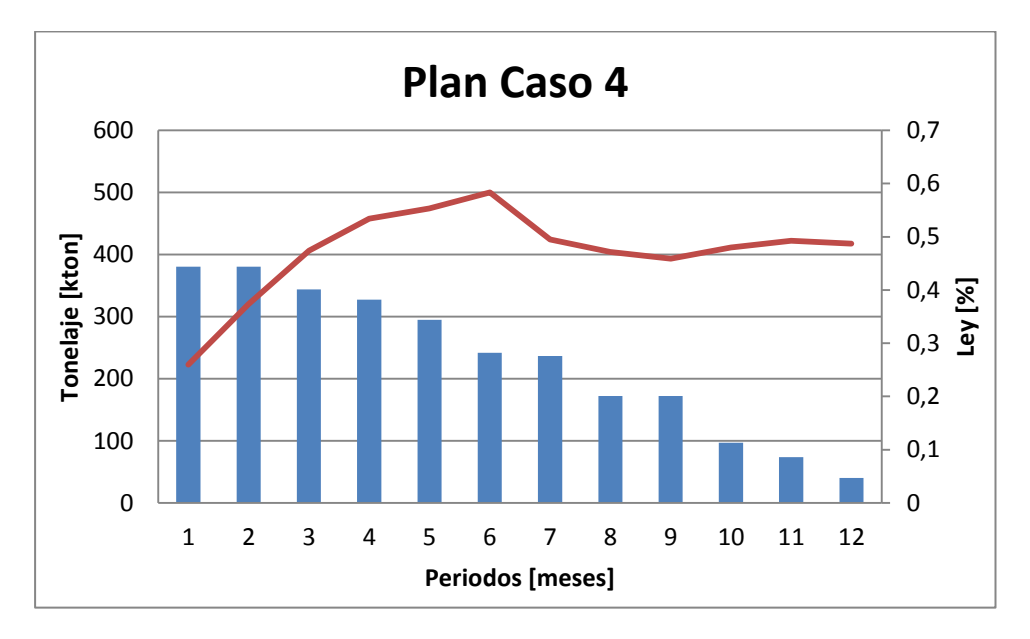

**Figura 25: Plan definido por la metodología para el Caso 4.**

<span id="page-54-0"></span>Como se mencionó, en este caso existen más puntos de los que no es necesario extraer, debido a la dilución vertical y la poca altura de algunas columnas. Respecto a las otras columnas, ocurre lo mismo que en los otros casos donde las columnas de la frontera del macro-bloque son más altas debido a la dilución lateral, mientras que en los puntos centrales se tienen alturas más bajas debido a la dilución vertical generada por la dilución que se encuentra sobre el mineral que tiene ley 0 [%]. Además se observa que, al igual que en el caso anterior, se obtienen columnas extraíbles en forma de escalera respecto a su altura de columna de mineral y también se determina que el análisis periodo a periodo no se extrae de forma proporcional a la altura de columna, si no que se extrae hasta que la columna se agota de mineral, ya que las restricciones aplicadas al modelo favorecen a la extracción de forma uniforme, por lo mencionado anteriormente.

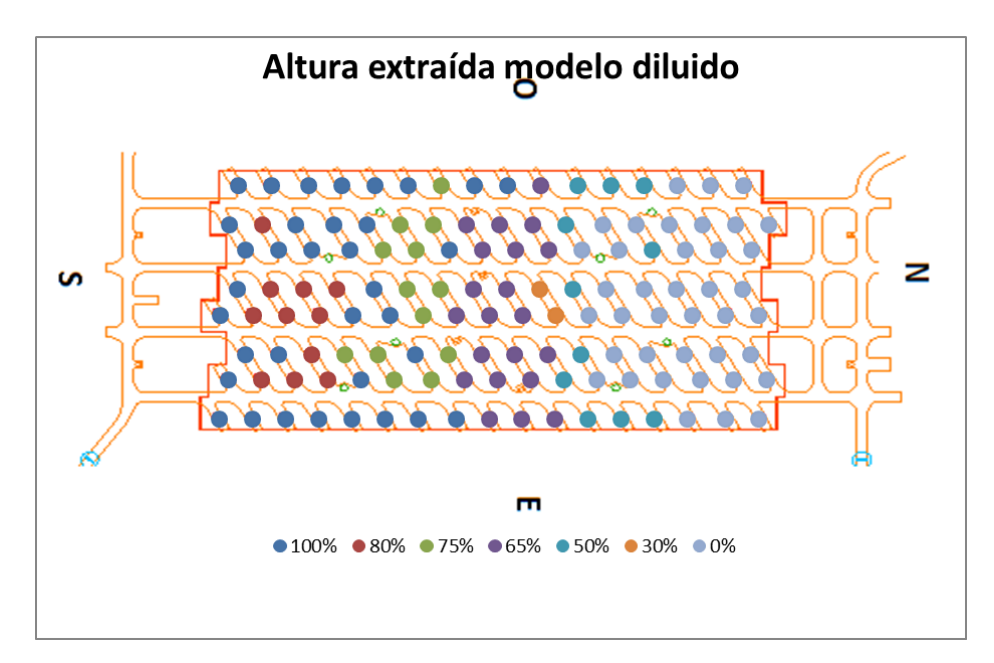

**Figura 26: Porcentaje de altura extraída de columna extraíble en modelo diluido para el Caso 4**

<span id="page-55-0"></span>A continuación se presenta la [Tabla 12](#page-55-0) que compara los principales parámetros determinados a través de la metodología con los determinados con la planificación "marginalista".

| Parámetro                    | Metodología<br>(UDESS – Rebop) | Marginalista-<br><b>Rebop</b> |  |  |  |
|------------------------------|--------------------------------|-------------------------------|--|--|--|
| <b>VPN [MUSD]</b>            | 22.48                          | 18.64                         |  |  |  |
| Finos [kton]                 | 12.63                          | 14.75                         |  |  |  |
| Dilución [kton]              | 390                            | 993.9                         |  |  |  |
| Material Extraíble<br>[kton] | 2760                           | 3922                          |  |  |  |

**Tabla 12: Parámetros comparativos de la metodología y la planificación "marginalista" para el Caso 4.**

Dentro de los resultados obtenidos, se presenta un aumento de del VPN en un 20 [%], este gran aumento se debe al valor VPN muy bajo para la planificación "marginalista", así un pequeño aumento es considerable, en forma porcentual, para el parámetro económico. Respecto a los otros parámetros, la dilución disminuye al igual que el material extraíble, pero los finos también disminuyen lo cual se esperaba porque al igual que el caso anterior existen puntos los cuales no se extraen.

Cabe mencionar que en los últimos dos casos no se evalúa el PED, debido a que se presentan alturas de columna in-situ muy bajas que distorsiona el cálculo de este parámetro, ya que en estos casos existe mucha dilución respecto a la cantidad de mineral.

# **CONCLUSIONES Y TRABAJOS FUTUROS**

A continuación se describen las principales conclusiones de este trabajo de título y se señalan las recomendaciones para trabajos posteriores:

## **7.1 CONCLUSIONES**

Se concluye que la metodología mejora el negocio para todos los casos, cumpliendo con lo esperado, al mejorar el VPN para tres de los cuatro casos planteados en este trabajo, en el único caso que no mejora el VPN (Caso 2) donde disminuye un 1 [%], se debe a que el material extraíble disminuye considerablemente. Así, se presenta un rango de mejora respecto a la planificación "marginalista" de entre un 7 [%] a un 20 [%],

Respecto a los otros parámetros analizados en el estudio, en general todos los casos presentan una disminución de la cantidad de dilución y en la mayoría aumentan los finos, parámetro que considera la leyes obtenidas con la metodología. Llegando a la conclusión que al incorporar el modelo UDESS se obtienen mejoras en las características del negocio.

Al agregar Rebop a la metodología se requiere de una calibración con datos mina, ya sea de una mina que se le parezca en términos de sus condiciones de roca y borde (como donde se encuentra respecto a otros niveles ya extraídos) para una evaluación en primera instancia del negocio, también se puede calibrar con sus propios datos de extracción para reevaluar el proyecto al tener mayor información del comportamiento del flujo. Por lo tanto la metodología apunta a un proceso de planificación a cualquier plazo, dependiendo de la cantidad y calidad de la información con la que se cuente.

En particular para el Caso 2, donde la mejor forma de extraer según Raña (2004) no es la uniforme, se observa una disminución del 1 [%] que se estima como despreciable y se considera que está dentro del error admisible que tiene UDESS determinado por el GAP. Pero se debe considerar que el modelo de UDESS tiene una inclinación hacia la extracción uniforme, debido a las restricciones impuestas.

Respecto a las secuencias obtenidas por UDESS, se observa que al buscar la maximización del VPN en el tiempo prefiere extraer lo máximo los primeros meses, además de retrasar los bloques que tienen menor ley, sin dejar de extraerlos. Por este motivo, prefiere terminar las actividades que se comenzaron antes de empezar una nueva, lo que se ve reflejada en periodos donde no se extrae de puntos que ya se encuentran abiertos, lo que puede generar que el material de dilución entre con mayor rapidez o generación de chimeneas , esto último se puede observar en el ANEXO A. Por lo tanto se recomienda establecer alguna restricción en UDESS que imponga una tasa de extracción mínima por punto, esta restricción existe pero no estaba implementada en la versión comerciable al momento de realizar este estudio.

Como en todos los casos se tienen modelos de bloque con mineral fuera del macro-bloque, se muestra una tendencia a extraer una mayor altura de columna de los puntos que se encuentran en la frontera del macro-bloque, ya que en ellos se ve favorecida la dilución lateral que, al presentar ley fuera del macro-bloque, mejora las leyes de esos puntos. Si esto se hubiese hecho sin mineral a los costados del macro-bloque las columnas serían más bajas que las centrales, donde se privilegia la dilución vertical. Considerando que en el caso real existe la dilución lateral y vertical no se consideró mantener fijo el material fuera del macro-bloque.

Existe un fenómeno que ocurre en las secuencias determinadas por UDESS que al final del periodo no se extrae toda la una UBE aunque contenga mineral. Esto se debe a que la optimización del VPN se realiza en un horizonte de tiempo acotado, y junto con que el modelo debe cumplir con el atributo de tasa máxima de extracción (max\_rate) por actividad, que restringe la cantidad máxima de mineral a extraer por periodo, el bloque no alcanza a extraerse por completo ya que según el modelo no tiene prioridad.

Finalmente, en primera instancia se buscaba maximizar el VPN a través de iteraciones de esta metodología, pero al encontrar que Rebop no genera los mismos resultados para los mismos parámetros de entrada se observó que no convergía. Por lo tanto, se estimó suficiente realizar el estudio con una iteración, ya que aun así se presenta un aumento del negocio para todos los casos.

#### **7.2 RECOMENDACIONES FUTURAS**

Debido a que en el modelo de UDESS se incorporaron restricciones que generan secuencias inclinadas hacia secuencias uniformes, se plantea que para futuros trabajos, se deben aplicar restricciones diferentes para cada tipo de modelo o caso, ya que UDESS no incorpora el pensamiento minero y solo considera la optimización del VPN. Aunque las restricciones son suficientes para incorporarlas de manera inteligente y lograr una secuencia optimizada.

Apuntando a lo mismo, se recomienda hacer un caso estudio real que en primera instancia tenga una secuencia determinada por sus características geomecámicas y que favorezcan al sistema minero para luego optimizar esta secuencia, con un modelo desarrollado en UDESS que emule las características y se puedan plantear de manera más precisa las restricciones.

Para desarrollar estudios con mayor detalle, se recomienda precisar algunos parámetros como: la apertura de área por periodo, diferencia de altura extraíble entre los vecinos por periodo, tasa de extracción y discretización del modelo en UDESS. Debido a que en este estudio se planteó como alcance que todos los puntos de extracción se encuentran abiertos y disponibles, no se introdujo la variable de apertura de área por periodo y es una variable importante dentro de un block caving. Por otro lado, la diferencia de altura entre los vecinos es una variable importante para el estudio, pero no se contaba con datos al respecto de ninguna mina explotada mediante caving, por lo tanto se asumió como 18 [m], tal parámetro generó que las secuencias se acotaran y se generarán de forma uniforme. Para determinar la tasa de extracción para este caso se obtuvo de la presentada en el PMCHS en régimen, esto generó que en la mayoría de los casos faltaban recursos para completar el plan, por este motivo se recomienda generar una variable que se pueda cambiar la tasa de extracción por periodo, para así poder modelar la vida de las columnas de extracción (con su etapa de iniciación del caving y etapa de régimen). Finalmente la discretización del modelo en UDESS en este caso fue de 18 [m], para facilitar el procedimiento

de las restricciones, pero debido a la mezcla puede existir mineral que no fue considerado ya que se encontraba en un bloque, por lo tanto se recomienda hacer bloque de menor tamaño.

# Capítulo 8

# **BIBLIOGRAFÍA**

- Brown, E. T., 2007. Block Caving geomechanics. The International Caving Study 1997- 2004. Julius Kruttschnitt Mineral Research Centre. The University of Queensland, Australia.
- Calderón, J., 2011. Desarrollo de una Herramienta para Planificación de Largo Plazo en Block/Panel Caving, Memoria para optar al título de Ingeniero Civil de Minas. Universidad de Chile, Chile.
- De la Huerta, F., 1994. Aplicación del Criterio de Costo de Oportunidad en la Planificación de Producción de Minas Subterráneas. Memoria para optar al título de Ingeniero Civil de Minas. Universidad de Chile, Chile.
- Diering, T. Richter, O., Villa, D., 2010. Block Cave Production Scheduling using PC-BC. Proceeding SME conference. Phoenix, USA.
- Diering, T., 2000. PC-BC: A Block Cave Designe and Draw Control System. MassMin 2000.
- Ferrada, M., 2012. Recuperación Pilar Oeste Proyecto Mina Chuquicamata Subterránea. Memoria para optar al título. Universidad de Chile
- Laubscher, D., 2000. A Practical Manual of Block Caving.
- Laubscher, D., 1994. Cave Mining the state of the art. The Journal of South African Institute of Mining and Metallurgy.
- Pierce, M., 2009. A model for gravity flow in block caving mines. PhD. Thesis. University of Queensland, Australia.
- Paredes, P., Mecanismos de entrada de dilución en minas de block/panel caving. Tesis para optar al grado de Magister en Minería. Universidad de Chile, Chile.
- Raña, F., Vicuña, M., 2004. Controlled draw in block/panel caving. Massmin 2004.
- Rocher, W., 2012. Secuenciamiento óptimo de preparación minera sibterránea. Tesis para optar al grado de Magister en Minería. Universidad de Chile, Chile
- Vargas, R., 2010. Metodología de diseño de malla de extracción en block y panel caving incorporando back-analisis. Tesis para optar al grado de Magister en Minería. Universidad de Chile, Chile

# Capítulo 9:

# **ANEXOS A: CARTAS DE EXTRACCIÓN OPTIMIZADA POR CASO**

Cartas de extracción optimizadas por caso donde con rojo están destacados, los periodos donde las columnas se dejaron de extraer y en periodos posteriores vuelven.

Caso1:

| Dp/per         | $\mathbf{1}$ | 2    | 3    | 4    | 5    | 6    | 7    | 8    | 9           | 10   | 11          | 12          |
|----------------|--------------|------|------|------|------|------|------|------|-------------|------|-------------|-------------|
| $\mathbf{1}$   | 3743         | 4424 | 4424 | 3743 | 4424 | 4424 | 4424 | 4424 | 4424        | 4083 | 0           | $\mathbf 0$ |
| $\overline{2}$ | 3743         | 4424 | 4424 | 3743 | 4424 | 4424 | 4424 | 4424 | 4083        | 4424 | 0           | $\pmb{0}$   |
| 3              | 3743         | 4424 | 4424 | 3743 | 4424 | 4424 | 4424 | 4424 | 2601        | 4424 | 1483        | $\mathbf 0$ |
| 4              | 4424         | 3743 | 4424 | 3743 | 4424 | 4424 | 4424 | 4424 | 0           | 4424 | 4083        | 0           |
| 5              | 3743         | 4424 | 4424 | 3743 | 4424 | 4424 | 4424 | 4424 | 2601        | 4424 | 1483        | 0           |
| 6              | 3743         | 4424 | 4424 | 3743 | 4424 | 4424 | 4424 | 4424 | 2601        | 4424 | 1483        | $\pmb{0}$   |
| $\overline{7}$ | 3743         | 4424 | 3743 | 4424 | 4424 | 4424 | 4424 | 4424 | 2601        | 4424 | 1483        | $\pmb{0}$   |
| 8              | 3063         | 4424 | 4424 | 4424 | 4424 | 4424 | 4424 | 4424 | 0           | 4083 | 4424        | $\pmb{0}$   |
| 9              | 3063         | 4424 | 4424 | 4424 | 4424 | 4424 | 4424 | 4424 | 0           | 4083 | 4424        | $\pmb{0}$   |
| $10\,$         | 3063         | 4424 | 4424 | 4424 | 4424 | 4424 | 4424 | 4424 | 2601        | 4424 | 1483        | $\pmb{0}$   |
| 11             | 3063         | 4424 | 4424 | 4424 | 4424 | 4424 | 4424 | 4424 | 4083        | 4424 | 0           | $\pmb{0}$   |
| 12             | 3063         | 4424 | 4424 | 4424 | 4424 | 4424 | 4424 | 4424 | 4083        | 4424 | 0           | $\pmb{0}$   |
| 13             | 4018         | 4424 | 3468 | 4424 | 4424 | 4424 | 4424 | 4424 | 4083        | 4424 | 0           | 0           |
| 14             | 4424         | 4018 | 4424 | 3613 | 4279 | 4424 | 4424 | 4424 | 4083        | 4424 | 0           | 0           |
| 15             | 4018         | 4424 | 4424 | 3613 | 4424 | 4424 | 4279 | 4424 | 4083        | 4424 | $\mathbf 0$ | $\mathbf 0$ |
| 16             | 4424         | 4083 | 4358 | 3613 | 4424 | 4424 | 4424 | 4279 | 4083        | 4424 | 0           | 0           |
| 17             | 4424         | 4083 | 4358 | 3613 | 4424 | 4424 | 4424 | 4424 | 4424        | 3939 | 0           | $\pmb{0}$   |
| 18             | 3743         | 4424 | 4424 | 3743 | 4424 | 4424 | 4424 | 4424 | 4424        | 4083 | 0           | $\pmb{0}$   |
| 19             | 4424         | 4083 | 4083 | 3743 | 4424 | 4424 | 4424 | 4424 | $\mathbf 0$ | 0    | $\mathbf 0$ | $\mathbf 0$ |
| 20             | 3743         | 4424 | 4424 | 3743 | 4424 | 4424 | 4083 | 4424 | 340         | 0    | 0           | 0           |
| 21             | 4424         | 4083 | 4083 | 3743 | 4424 | 4424 | 2601 | 4424 | 1823        | 0    | 0           | 0           |
| 22             | 3743         | 4424 | 4424 | 3743 | 4424 | 4424 | 2601 | 4424 | 1823        | 0    | 0           | $\pmb{0}$   |
| 23             | 3743         | 4424 | 4424 | 3743 | 4424 | 4424 | 2601 | 4424 | 1823        | 0    | $\mathbf 0$ | $\pmb{0}$   |
| 24             | 4083         | 4424 | 4083 | 3743 | 4424 | 4424 | 2601 | 4424 | 1823        | 0    | 0           | $\pmb{0}$   |
| 25             | 4083         | 4424 | 3403 | 4424 | 4424 | 4424 | 2601 | 4424 | 1823        | 0    | 0           | 0           |
| 26             | 4424         | 3063 | 4424 | 4424 | 4424 | 4424 | 340  | 3743 | 4424        | 340  | $\mathbf 0$ | $\mathbf 0$ |
| 27             | 3063         | 4424 | 4424 | 4424 | 4424 | 4424 | 2601 | 4424 | 1823        | 0    | 0           | $\pmb{0}$   |
| 28             | 3063         | 4424 | 4424 | 4424 | 4424 | 4424 | 4083 | 4424 | 340         | 0    | 0           | $\pmb{0}$   |

**Tabla 13: Carta de extracción optimizada caso 1**

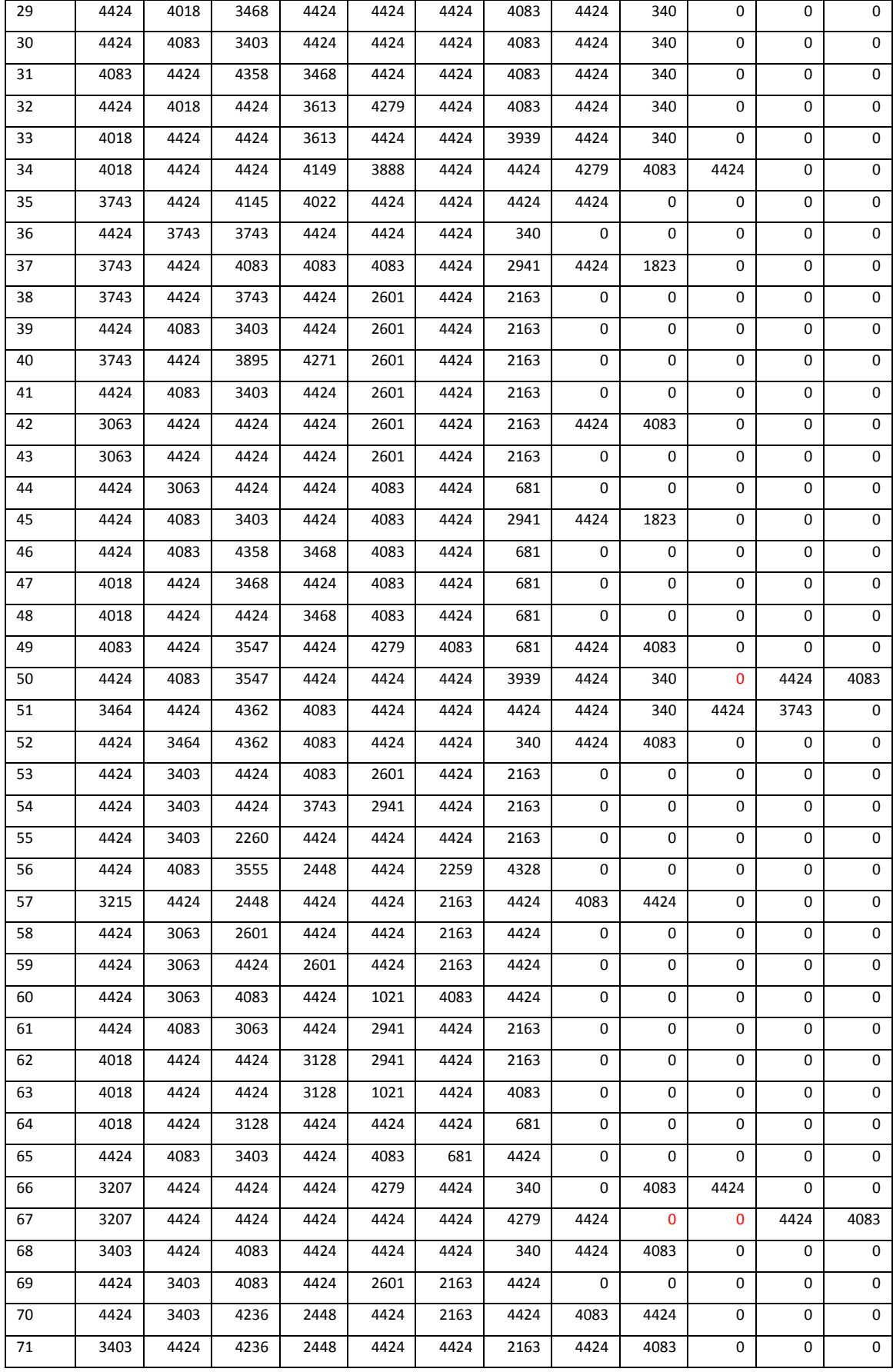

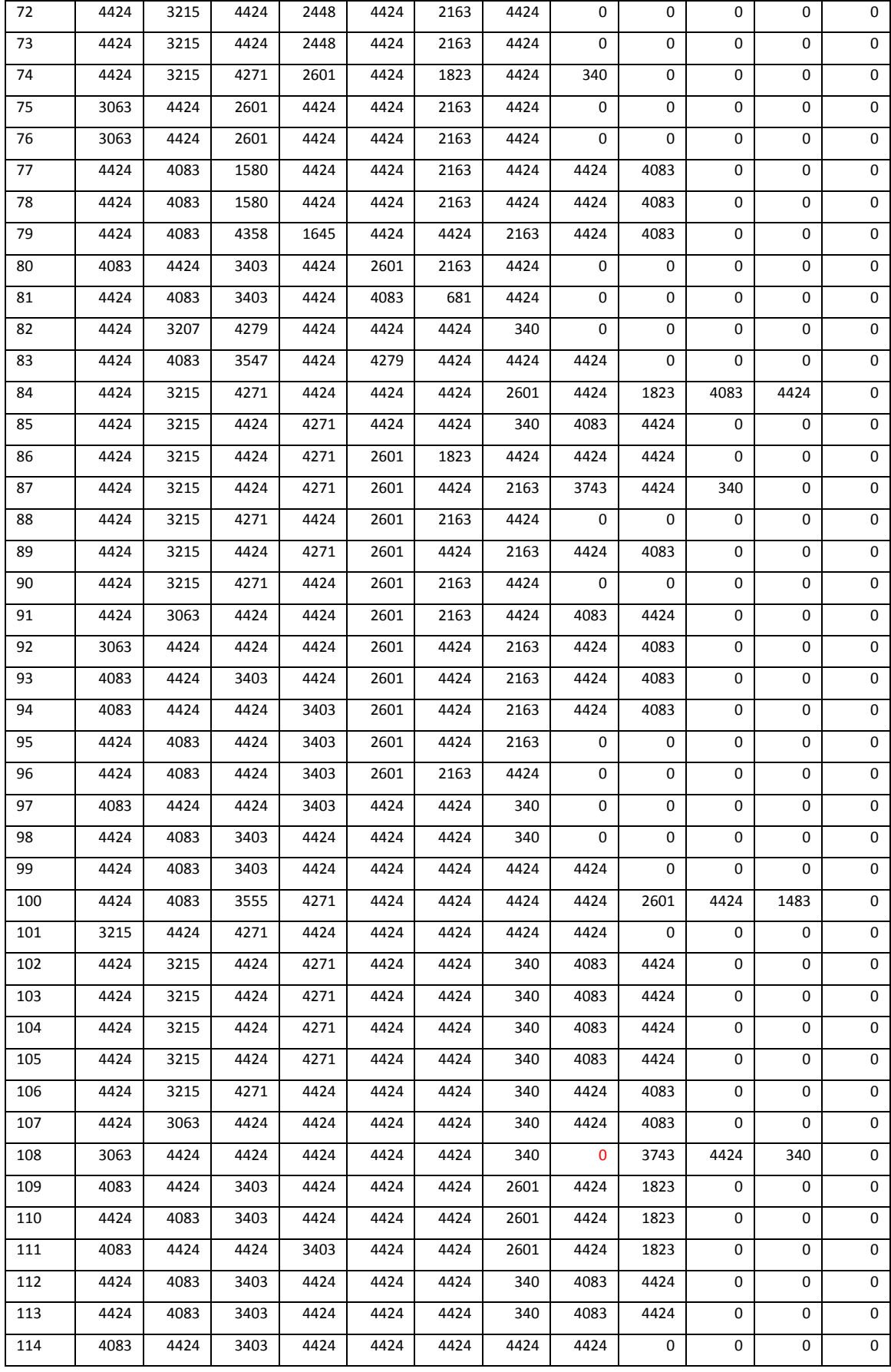

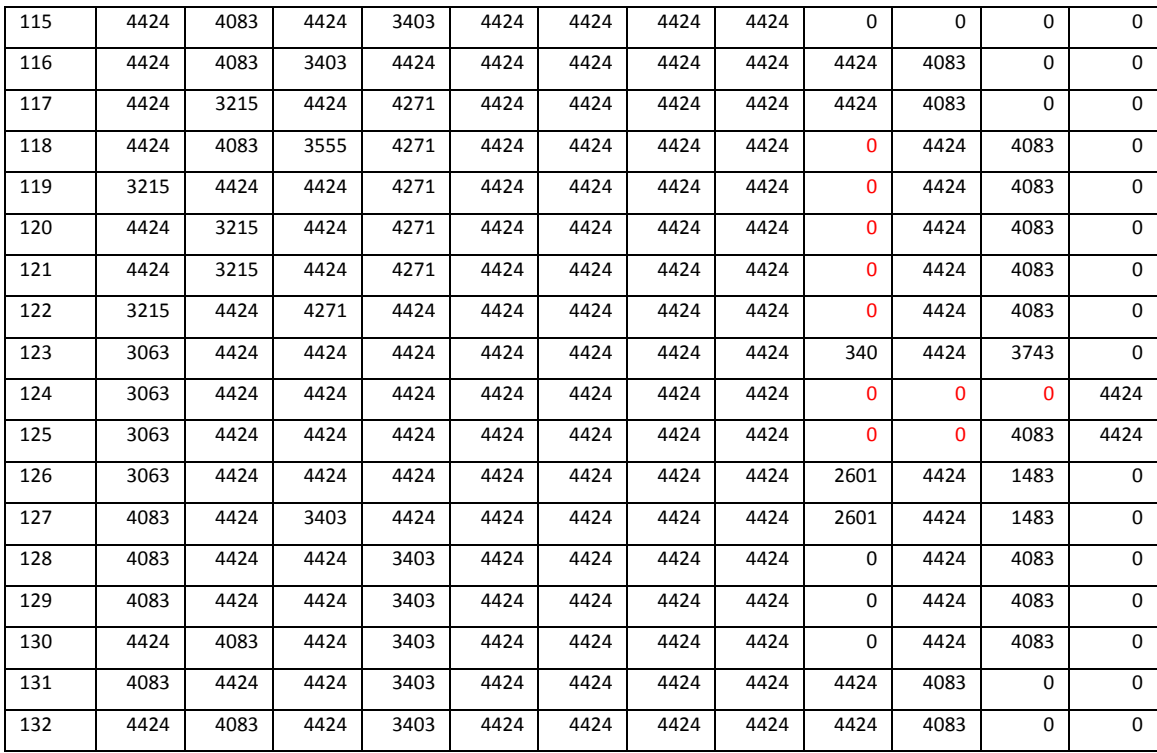

### Caso 2:

#### **Tabla 14: Carta de extracción optimizada caso2**

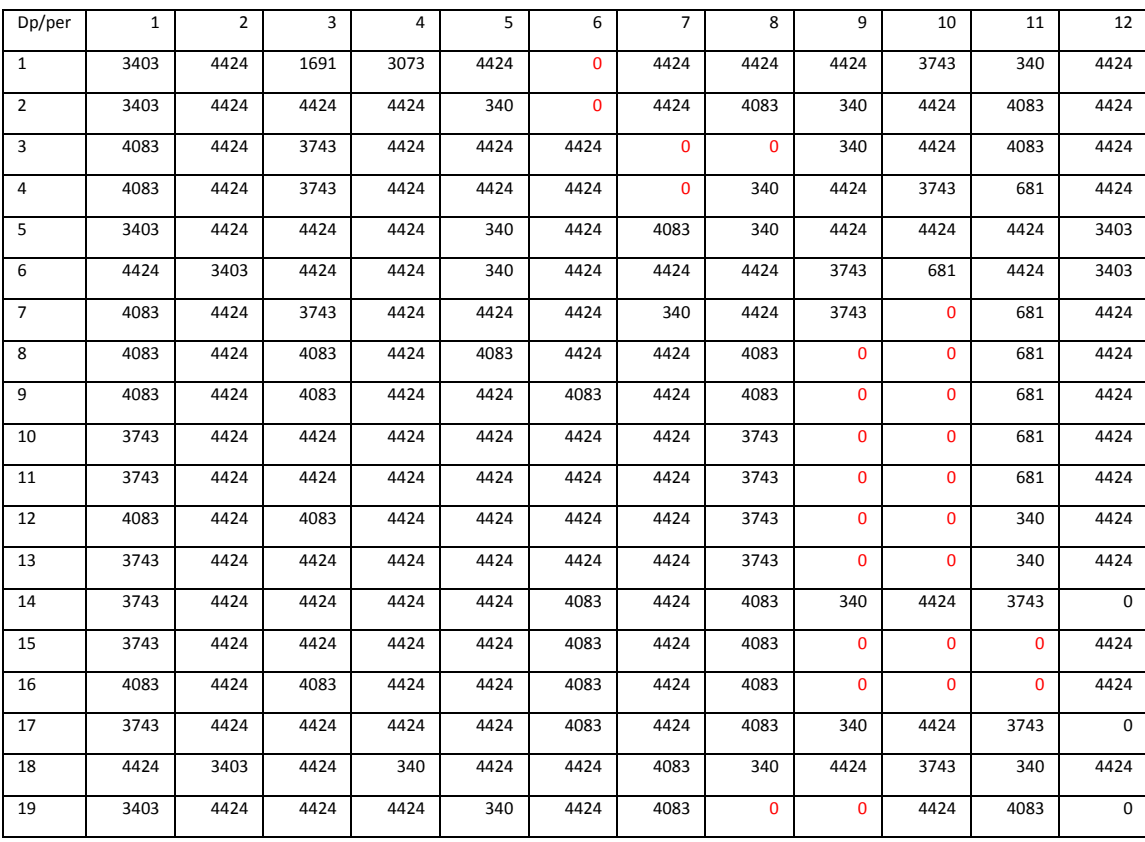

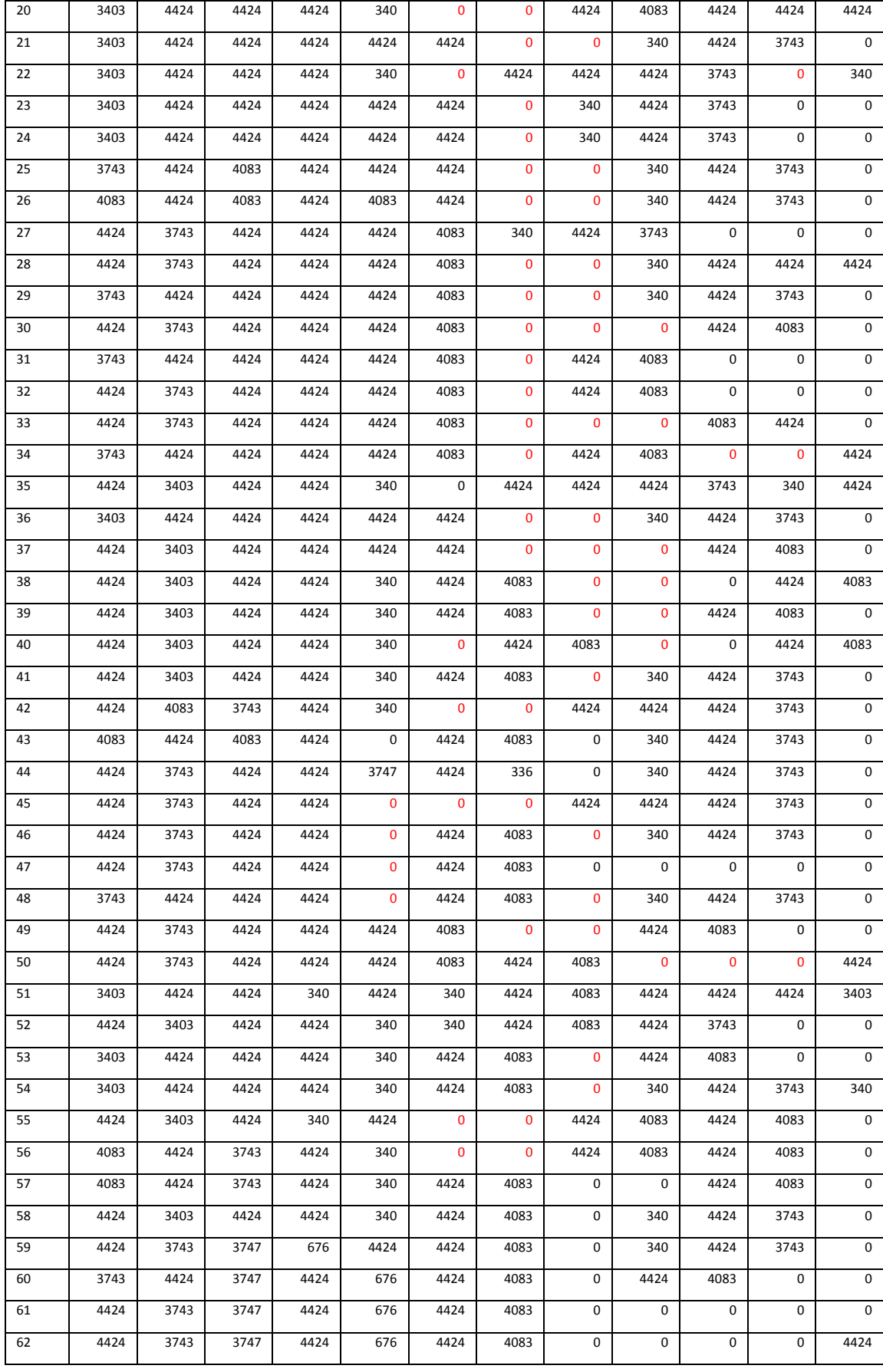

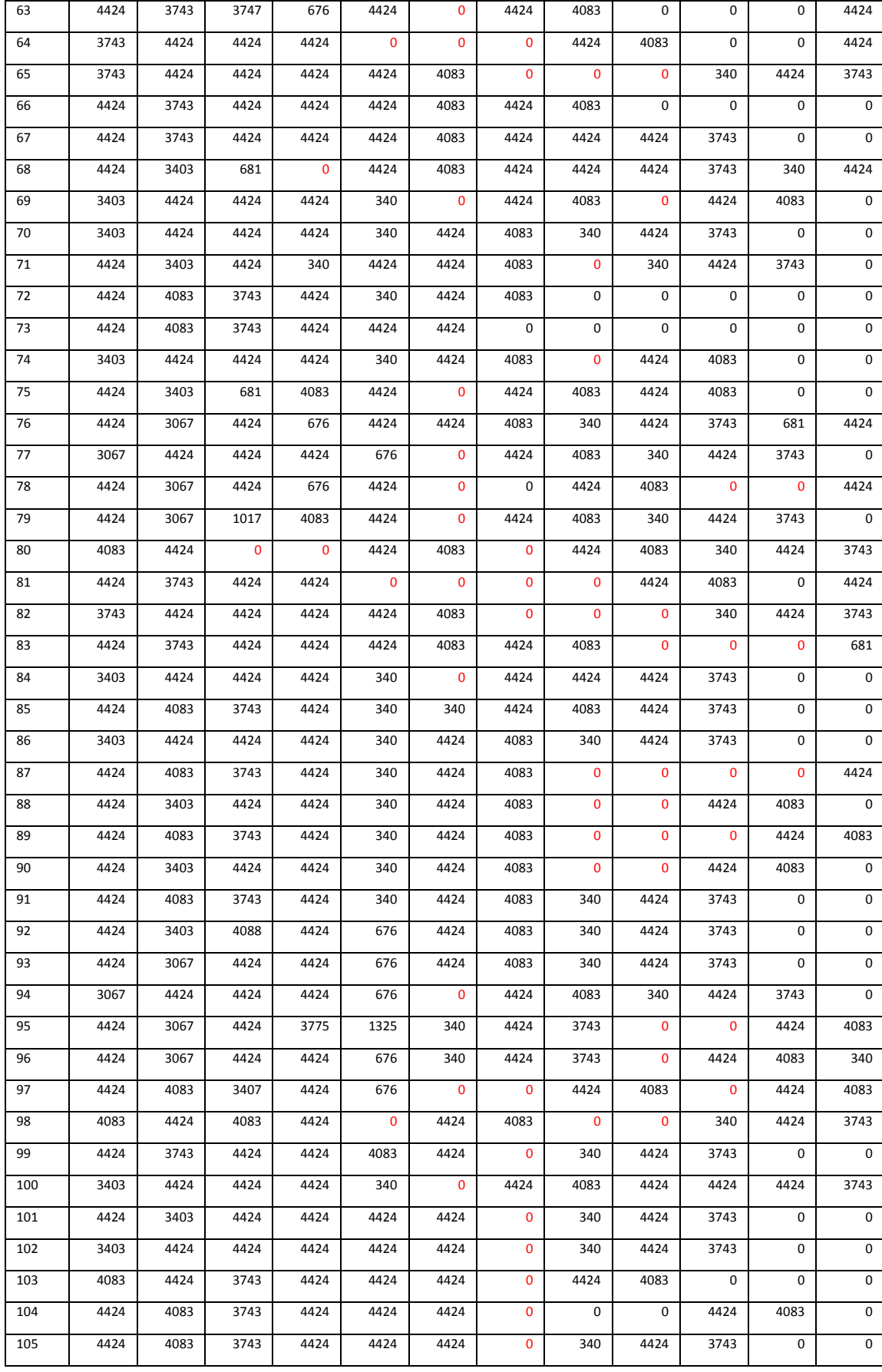

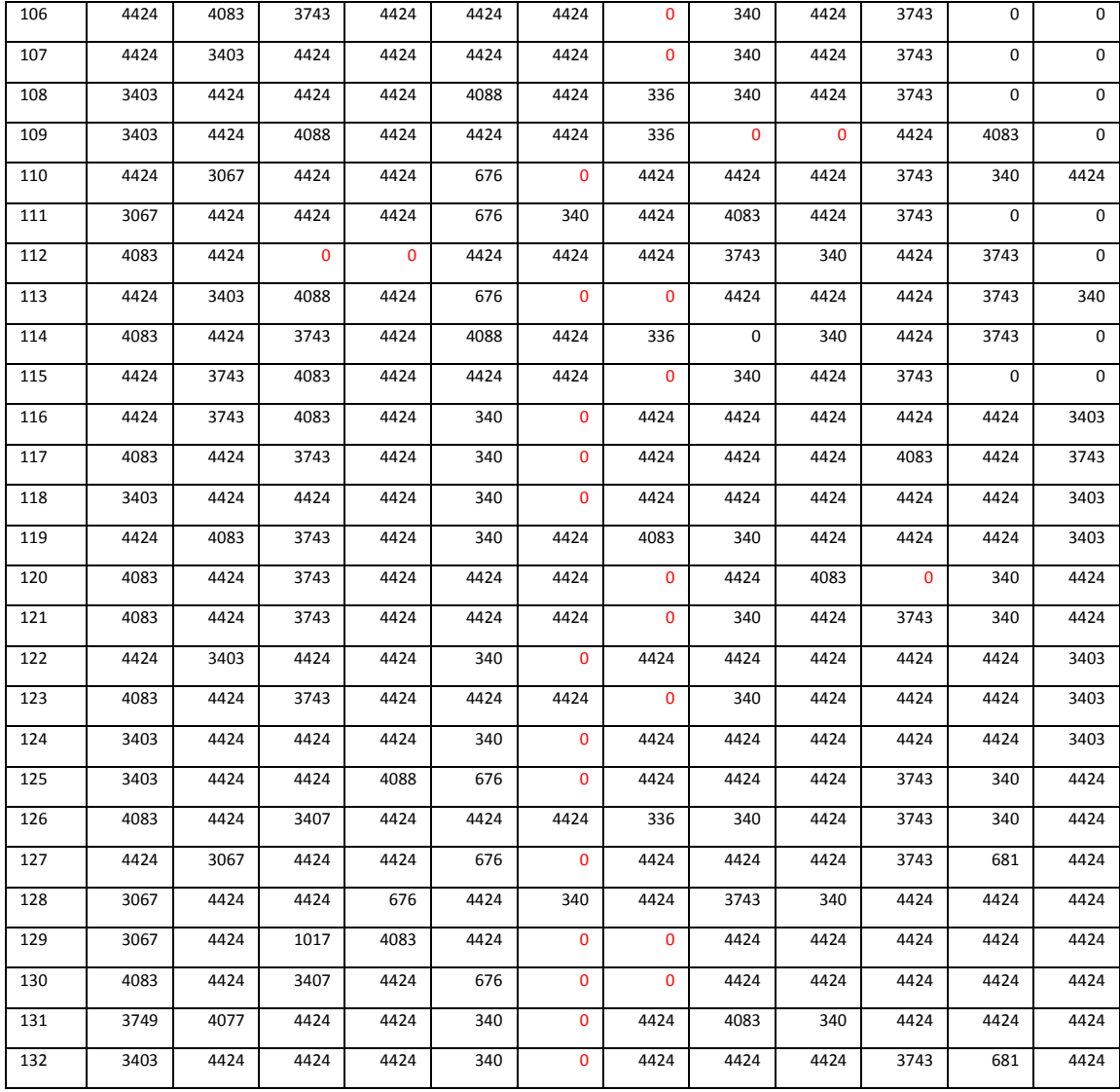

### Caso 3:

#### **Tabla 15: Carta de extracción optimizada caso 3**

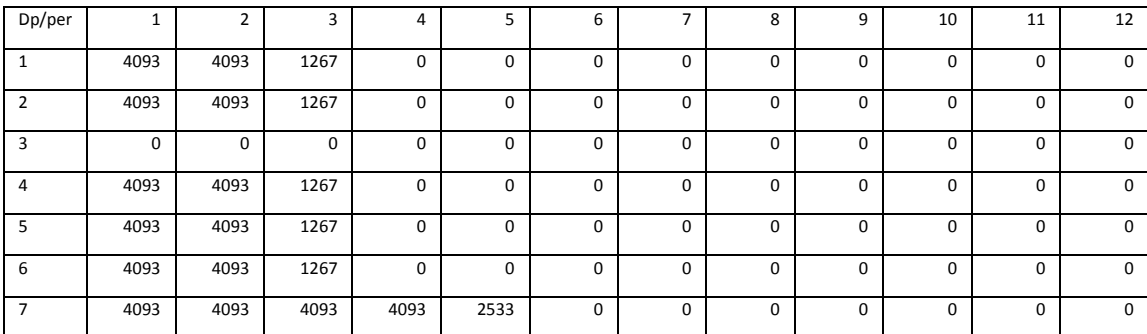

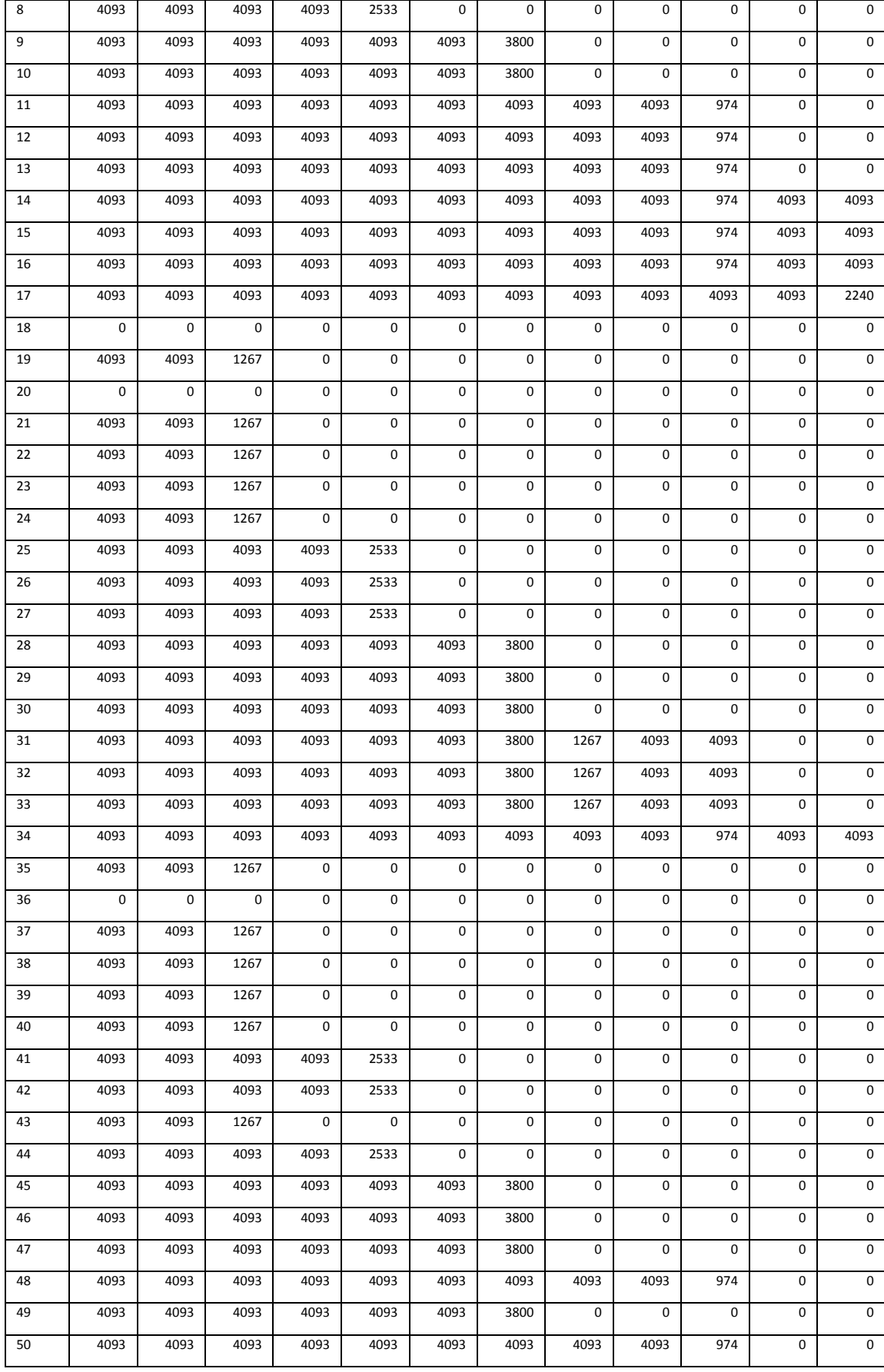

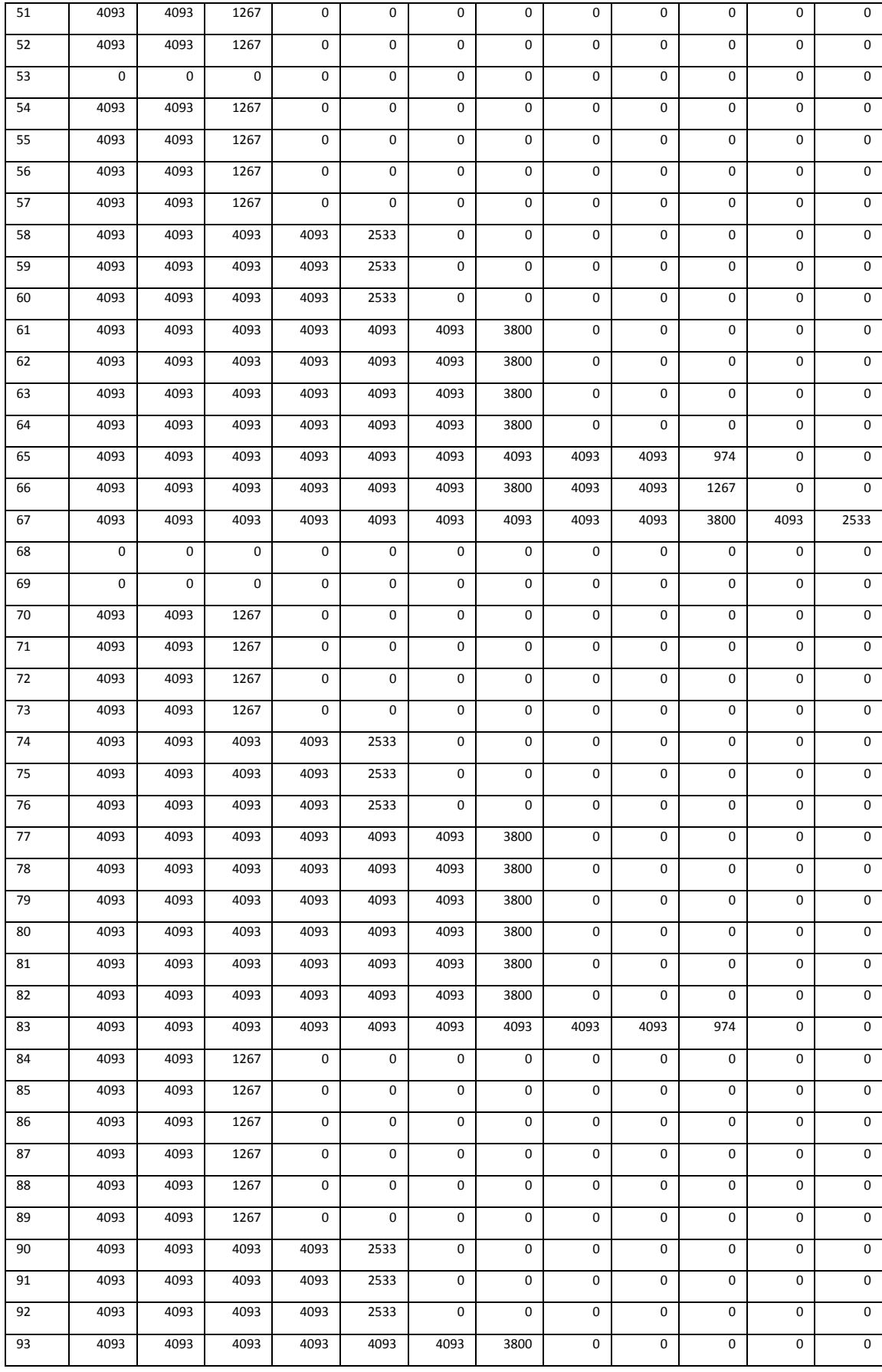

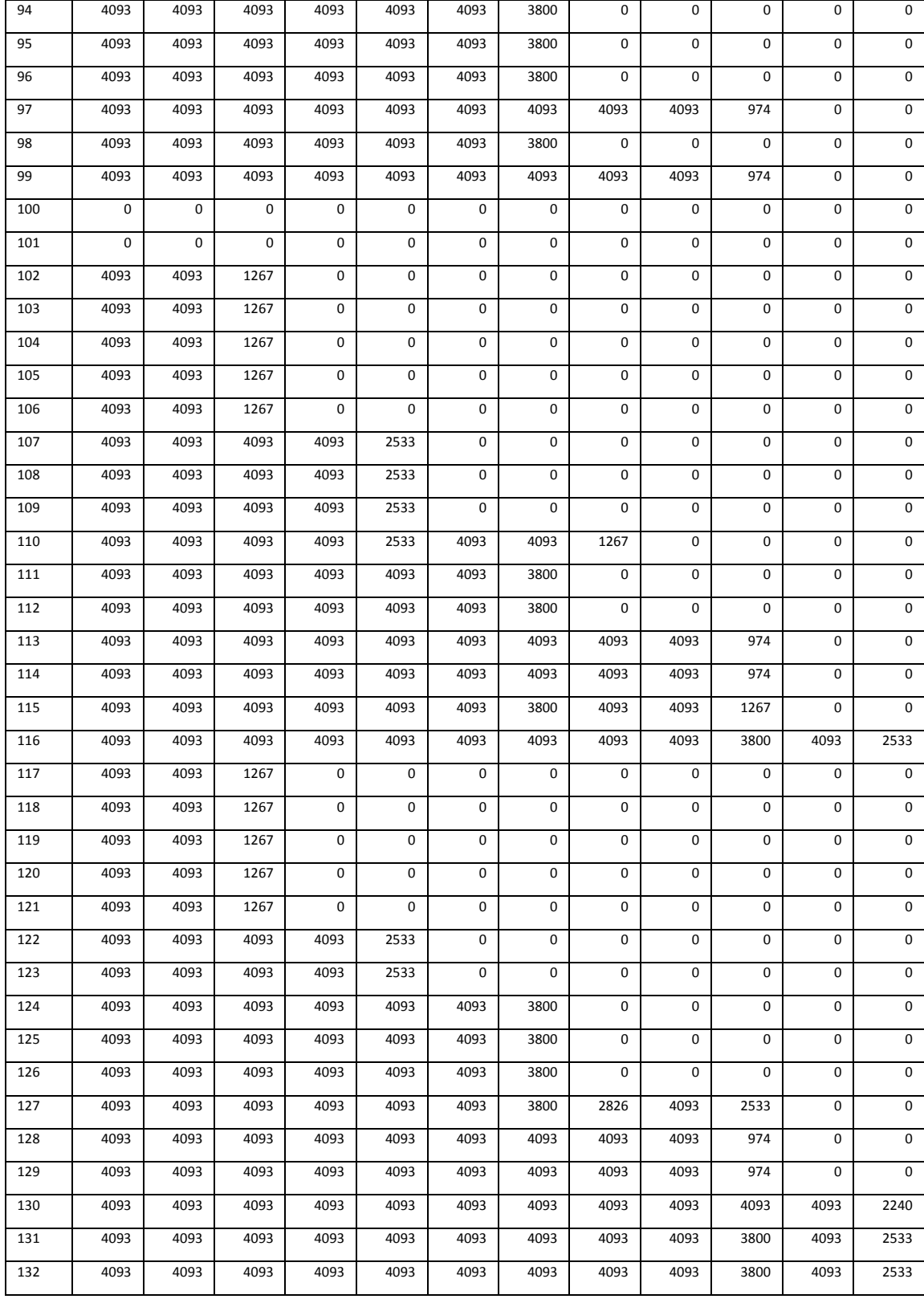

Caso 4:

#### **Tabla 16: Carta de extracción caso 4**

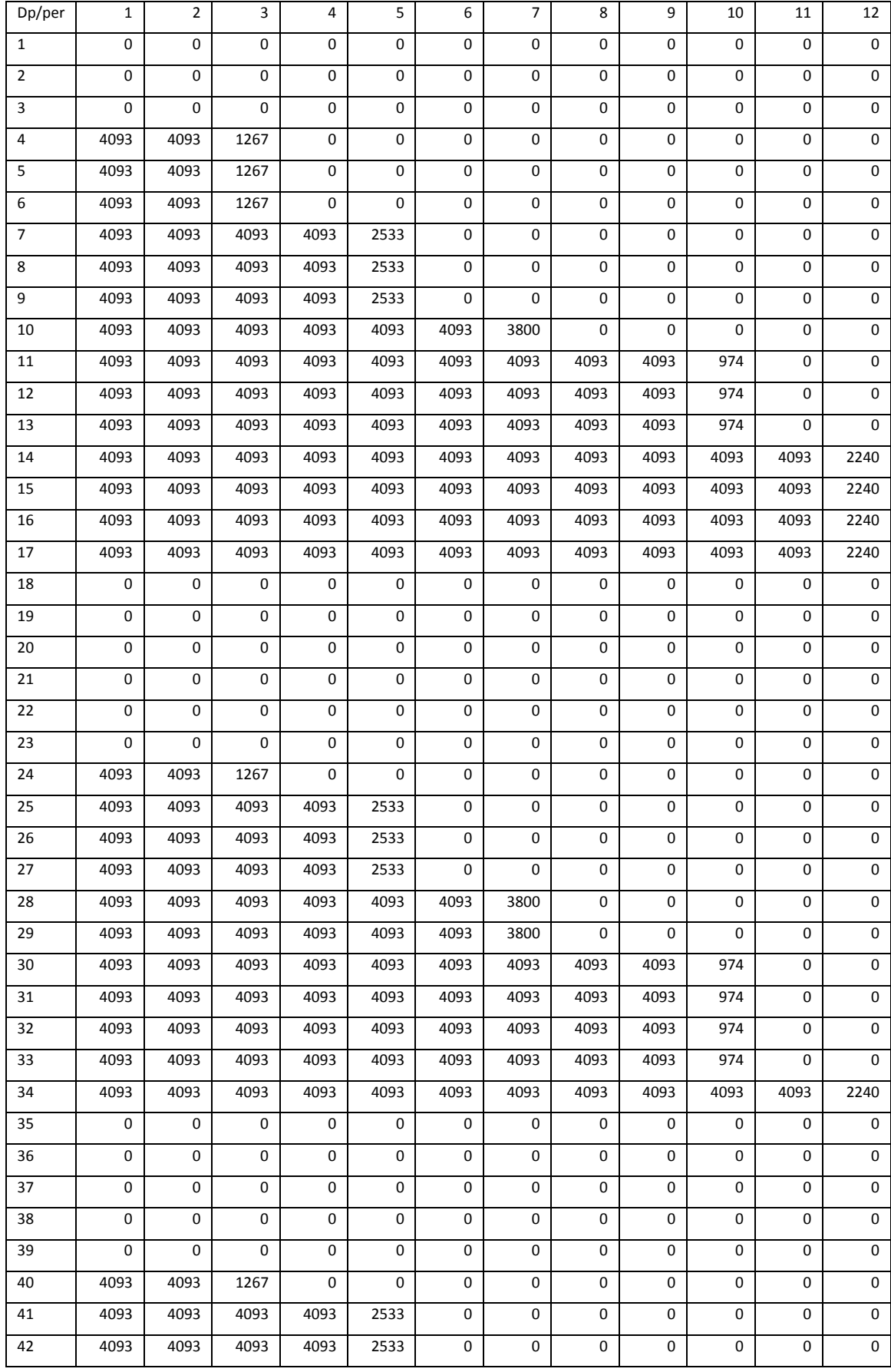

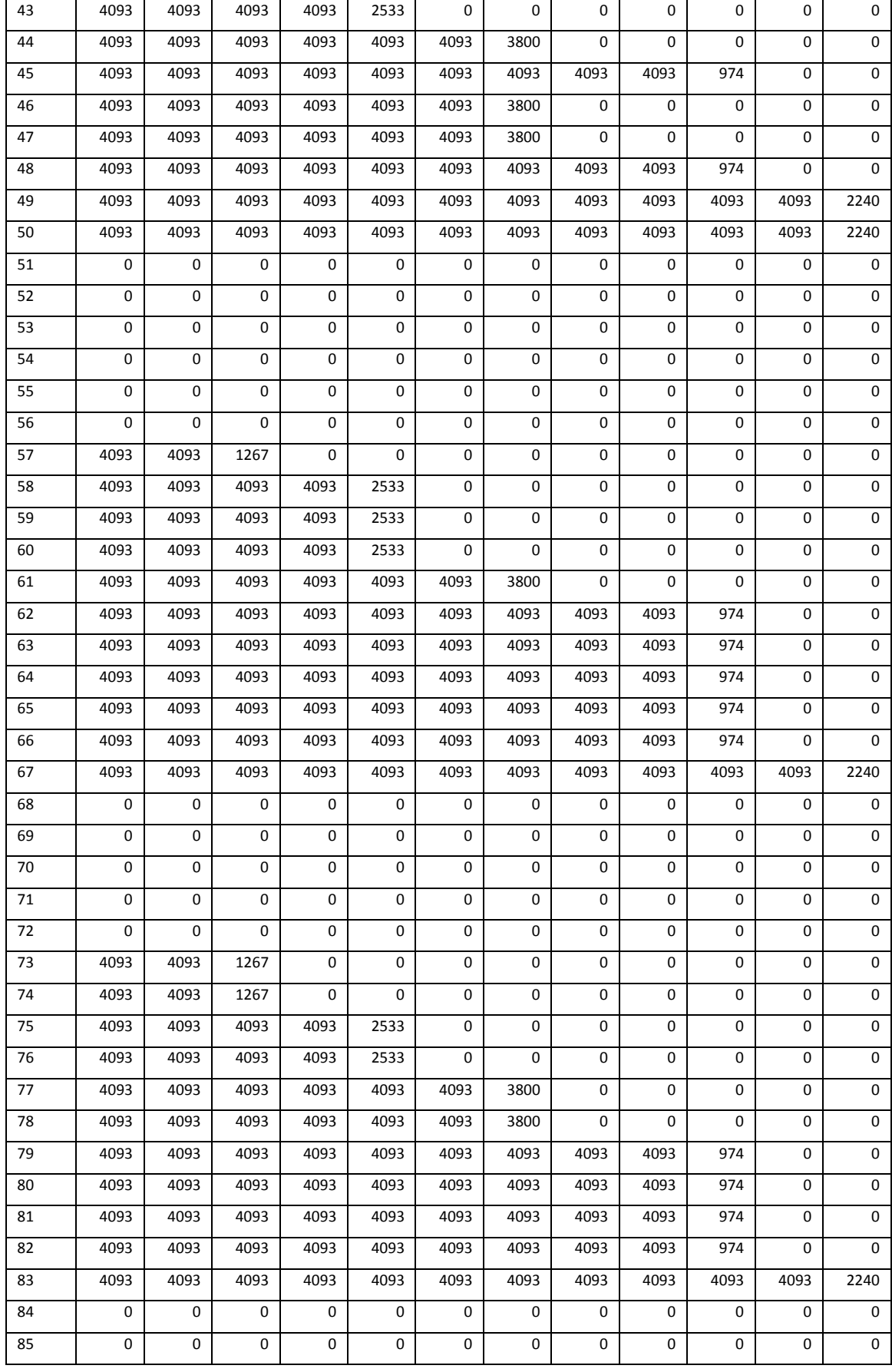
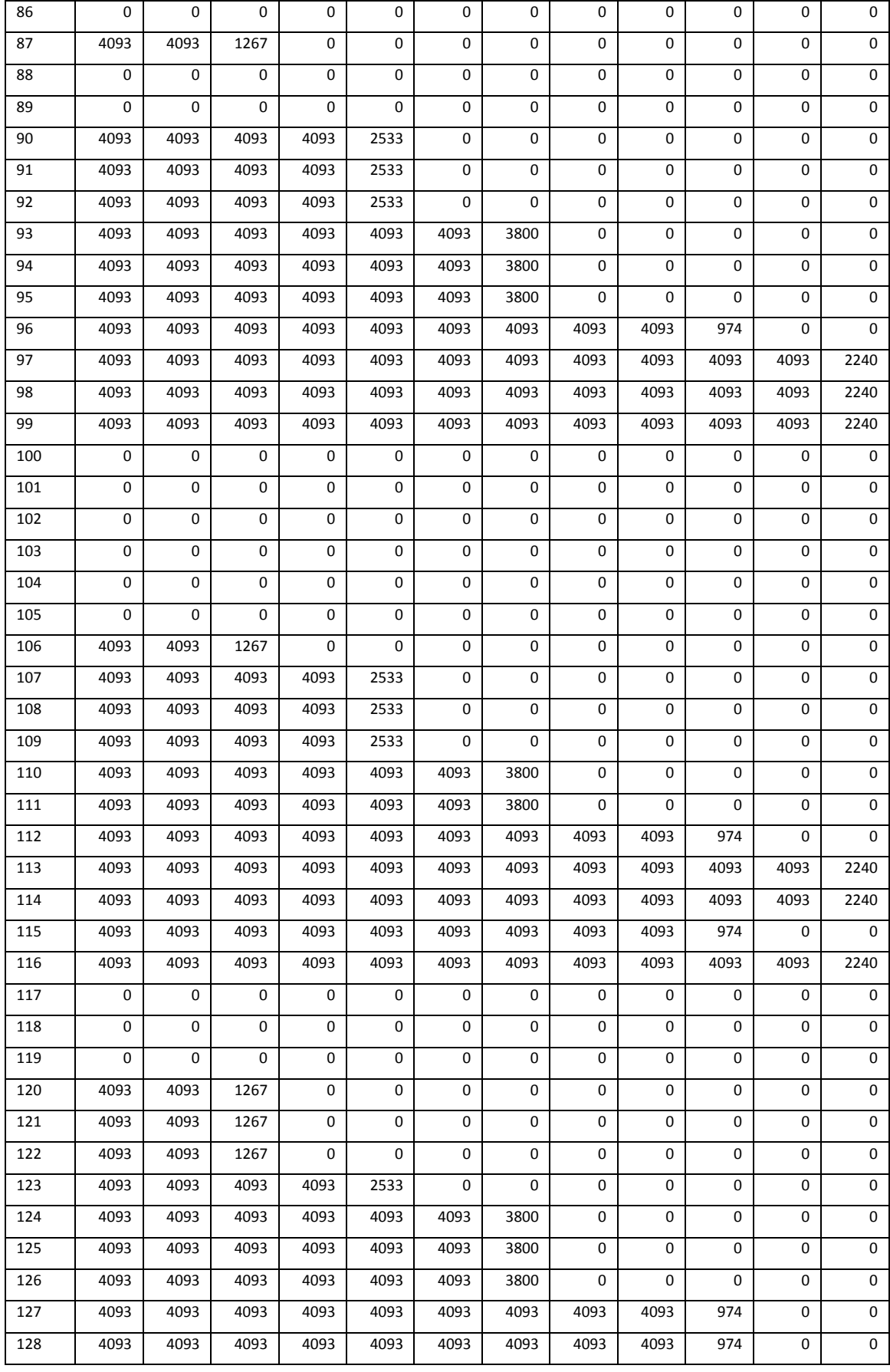

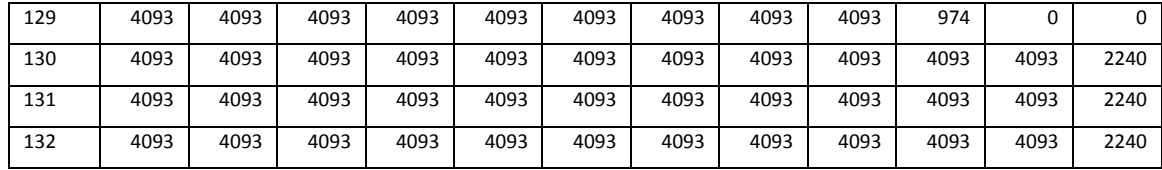

## **ANEXO B: VISUALIZACIÓN DE MODELOS DILUIDOS**

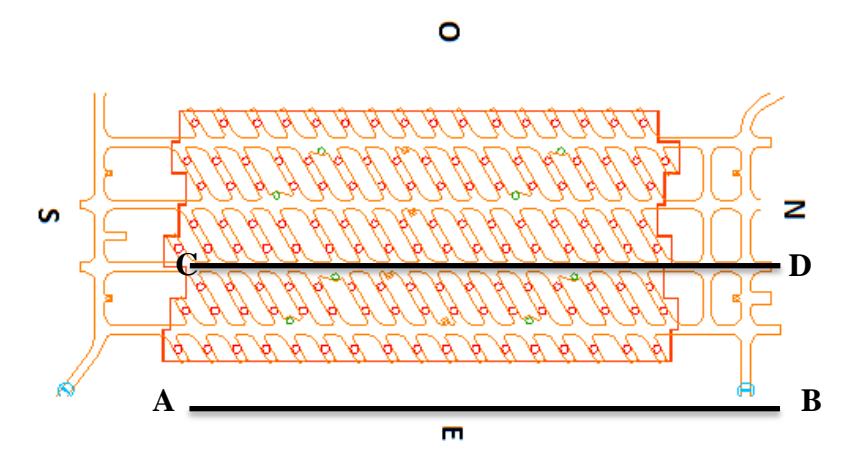

Se visualizarán como se efectuó la regla de mezcla para cada corte A-B y C-D para cada caso

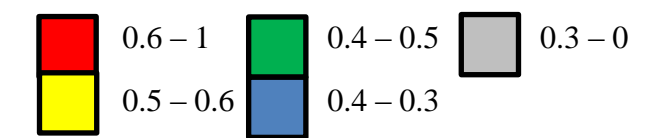

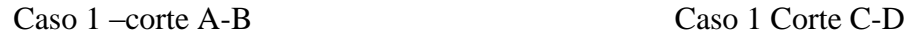

1 0 0 0 0 0 0 0 0 0 0 0 0 0 0 0 1 0 1 1 1 0 1 1 1 1 1 1 1 1 0 1 1 0 1 0 1 1 1 1 1 1 1 1 1 1 1 1 1 1 1 1 1 1 1 1 1 1 1 1 1 1 1 1 1 1 1 1 1 1 1 1 1 1 1 1 1 1 1 1 1 1 1 1 1 1 1 1 1 1 1

Caso 2 corte A-B caso 2 corte C-D

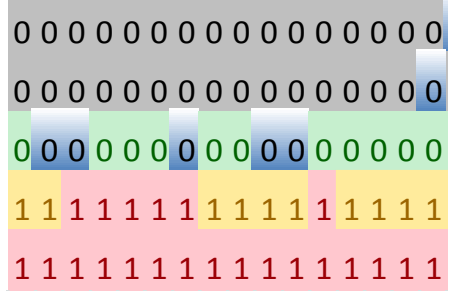

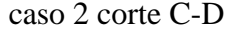

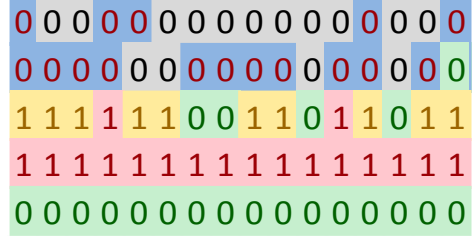

Caso3 corte A-B Caso 3 corte C-D

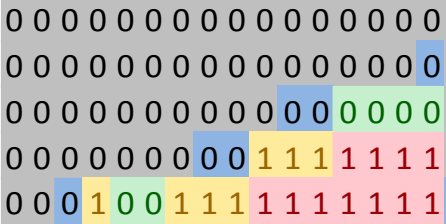

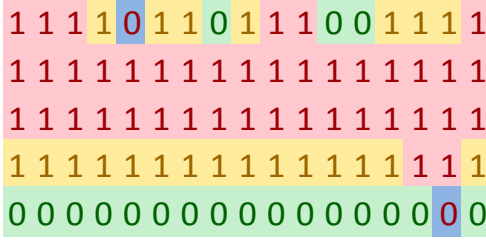

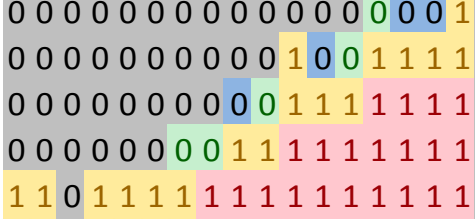

Caso 4 corte A-B Caso 4 corte C-D

0 0 0 0 0 0 0 0 0 0 0 0 0 1 1 1 1 0 0 0 0 0 0 0 0 0 0 1 1 1 1 1 1 1 1 0 0 0 0 0 0 0 0 0 0 1 1 1 1 1 1 1 1 0 0 0 0 0 0 0 0 0 0 0 1 1 0 1 1 0 0 0 0 0 0 0 0 0 0 0 0 0 0 0 0 0 0

 0 0 0 0 0 0 0 0 0 0 0 0 0 0 0 0 0 0 0 0 0 0 0 0 0 0 0 0 0 0 0 0 0 0 0 0 0 0 0 0 0 1 1 1 1 0 0 0 0 0 0 0 0 0 1 1 1 1 1 1 1 1 0 0 0 0 0 0 0 0 0 0 0 0 0 0 0

## **ANEXO C: CÓDIGO DE MATLAB**

Para rearmar el modelo de bloque de Rebop a actividades en UDESS, fue necesario hacer un código en MatLab para determinar los atributos que cambian como la ley y el income.

La idea es volver a llenar las UBE's con el tonelaje extraído por puntos y sus respectivas leyes, ponderadas por la cantidad que se extrajo

```
%MODELO DILUIDO
%introducir variables
cont=0; %contador
rebop=0; %parámetros que entrega rebop con los tonelajes extraídos diferentes 
de cero (filtrar antes)
%N punto=1; %número de punto inicial
n puntos=132; % número de punto final
```

```
bloques=5; % Número de bloques en altura en el modelo
ton bloque=8507; % tonelaje por pedazo de columna, se puede discretizar como
se quiera, a una densidad constante
c=1; % el que pasa por el modelo diluido
mod_anterior=0;
precio=2.5;
rec=0.9;
costomina=7.9;
costoplanta=4.9;
costoventa=0.15;
%generar el ponderador que es el tonelaje extraído/ tonelaje por bloque
for i=1:length(rebop)
    pond(i,2)=rebop(i,2)/ton blogue; %el ponderador tonelaje extraído/
tonelaje por bloque
     pond(i,1)=rebop(i,1); %el nombre del punto, en este caso solo se pueden 
ocupar número
    pond(i,3)=(rebop(i,3)/rebop(i,2))*100; %la ley del tonelaje extraído
end
%pond(punto,%de la columna, ley)
%reescribir en el modelo las leyes de los bloques por punto
for i=1:n_puntos
    if find(pond(:,1)==i,1,'first') ~= 0 %si se extrae del punto
    pond real=ponderador real(i,pond);
     contador2=0; %contador de ponderador
     contador3=0; %contador de ley acumulada
     w=1; %contador de bloques hacia arriba por punto
    %d=find(mod anterior(:,1)==i,1,'first');
    suma pond real=sum(pond real(:,1));
    if suma pond real \langle 1 \rangle si no alcanza a sacar un bloque en total
         for b=1:length(pond_real(:,1)) %escribe en el modelo diluido de rebop
por bloque del punto i
                suma=pond real(b,1)+contador2;
                ley pond ac=pond real(b,3)+contador3;
                suma pond real=sum(pond real(:,1));
                if suma < 1 && b == length(pond real(:,1)) % si no alcanza a
sacar un bloque en total (existe variabilidad de rebop en la extracción)
                     contador2=suma;
                    contador3=ley pond ac;
                    mod(c, 4) = \text{ley pond ac*sumat+(1-suma)*mod anterior(c,3);} %
escribe el modelo
                    mod(c,1)=i;
                    mod(c,2)=w;c=c+1:
                    w = w + 1; end
         end
    elseif suma pond real >= 1 % si se saca por lo menos un bloque
     for b=1:length(pond_real(:,1)) %escribe en el modelo diluido de rebop por 
bloque del punto i
                suma=pond real(b,1)+contador2;
                ley pond ac=pond real(b, 3)+contador3;
                 dummy=0;
                    if suma < 1 % cuando se extrae por lo menos un bloque
```

```
 contador2=suma;
                     contador3=ley pond ac;
                 else
                     mod(c, 4) = \text{ley pond } ac*suma;mod(c, 1)=i;mod(c,2)=w;contador3=0;
                     contador2=suma-1;
                     dummy=suma-1;
                     c=c+1:
                     w = w + 1; end
                     if b == length(pond real(:,1)) && w <= bloques
                             mod(c, 4)=ley pond ac*contact2+(1-contador2)*mod_anterior(c,3);
                             mod(c,1)=i;
                             mod(c,2)=w;c=c+1;w = w + 1;dummy=2;
                      end
     end
     end
             while w ~= bloques+1 %agrega los bloques que no se extrajeron por 
los que están en el modelo anterior
            mod(c, 4) = mod anterior(c,3);
            mod(c,1)=i;mod(c, 2) = w;c=c+1;w = w + 1; end
     else %si no se extrae el punto
     for
d=find(mod anterior(:,1)==i,1,'first'):find(mod anterior(:,1)==i,1,'last')
        mod(c, 4) = mod anterior(d,3);
        mod(c,1)=mod anterior(d,1);
        mod(c, 2) = mod anterior(d, 2);
        c=c+1;%d=d+1:
      end
     end
end
for i=1:length(mod) % reescribe el modelo con los parámetros económicos
    modelo(i,1)=mod(i,1);modelo(i,2)=mod(i,2);modelo(i,3)=mod(i,3);modelo(i,4)=mod(i,4);
    modelo(i,5)=mod anterior(i,4);
     modelo(i,6)=ton_bloque;
    modelo(i,7)=ton bloque*-1;
    modelo(i,8)=((precio-costoventa)*mod(i,4)*2204.6*rec*ton bloque)/100-
(ton_bloque*(costomina+costoplanta));
```
end dlmwrite('modelo\_diluido\_casox.txt',modelo,'delimiter','\t') %escribe en un texto el resultado

## **ANEXO D: ALTURA DE COLUMNAS POR PERIODO**

Si le nombran los puntos de extracción dentro del layout, de norte a sur, partiendo de este a oeste, como muestra la figura. Se muestran las alturas por periodo para cada caso. Esto hace más fácil determinar mediante qué estrategia que ocupa y fueron los cambios.

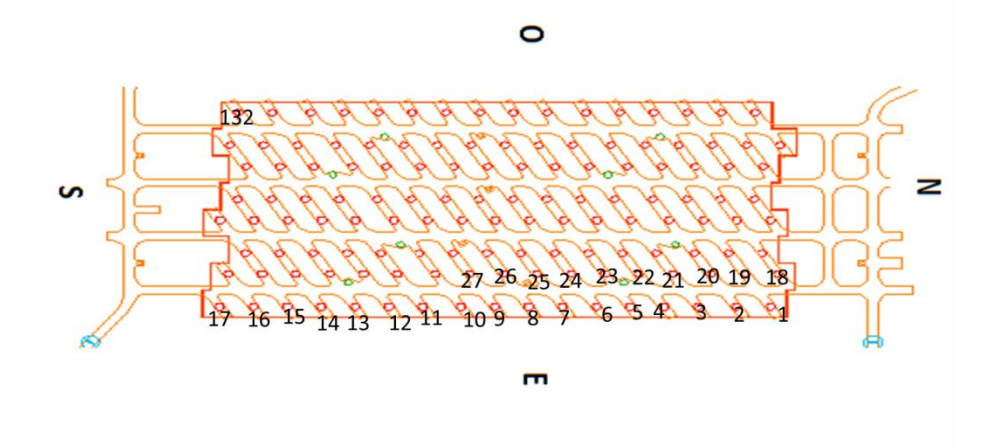

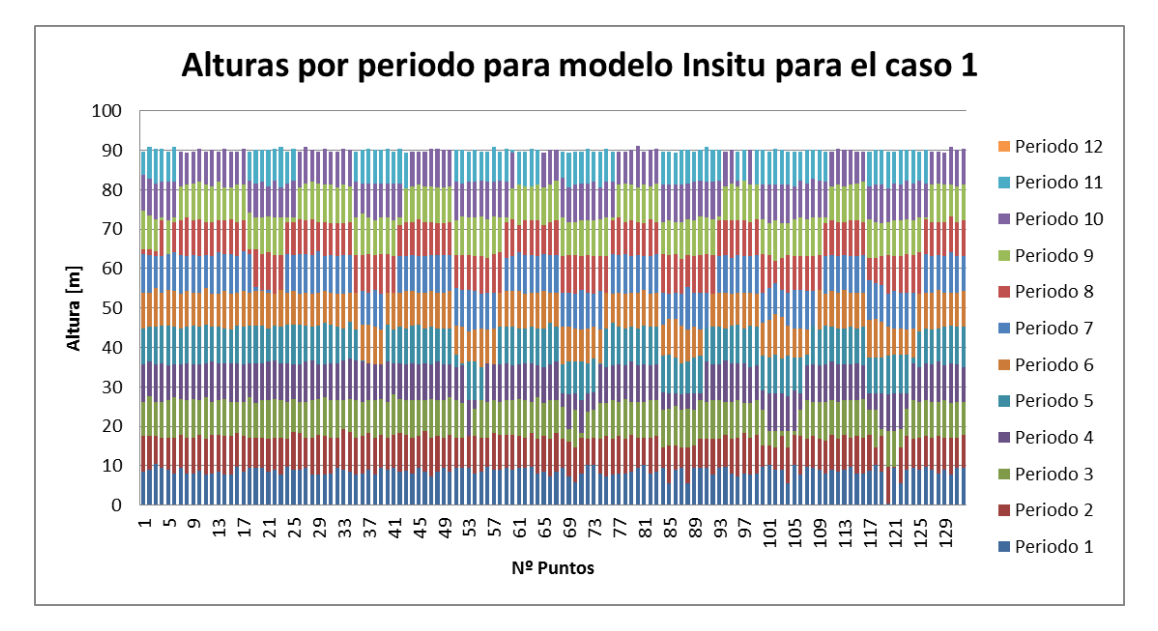

**Figura 27: Alturas por periodo para el modelo In-situ para el caso 1**

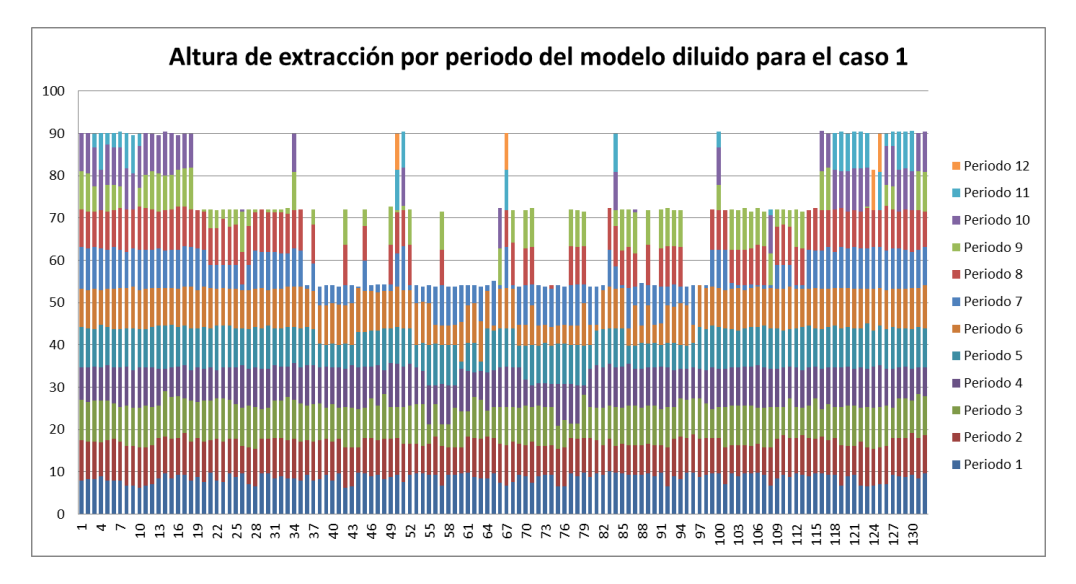

**Figura 28: Alturas por periodo para el modelo diluido para el caso 1**

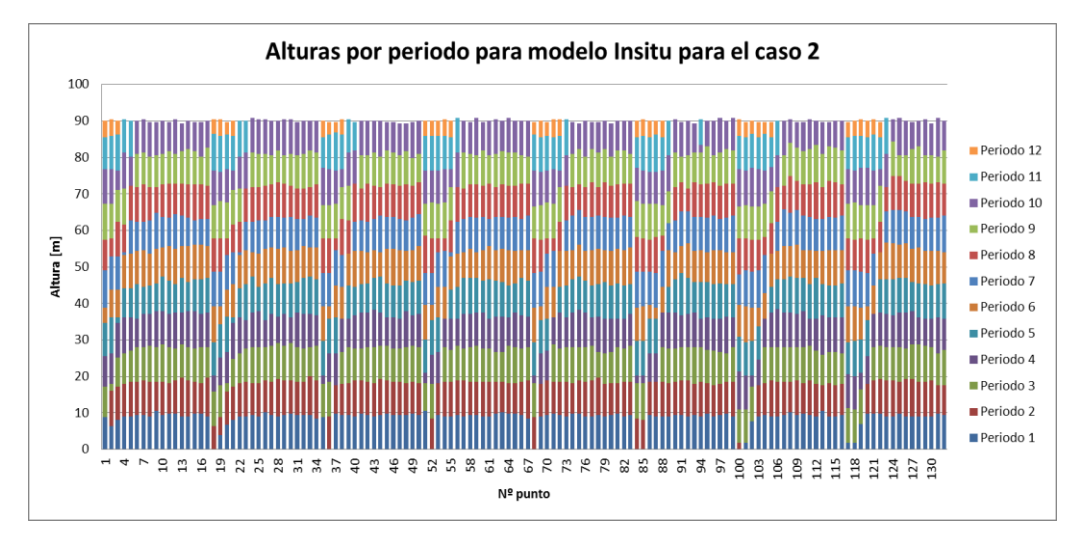

**Figura 29: Altura de columna por periodo para el modelo in situ para el caso 2**

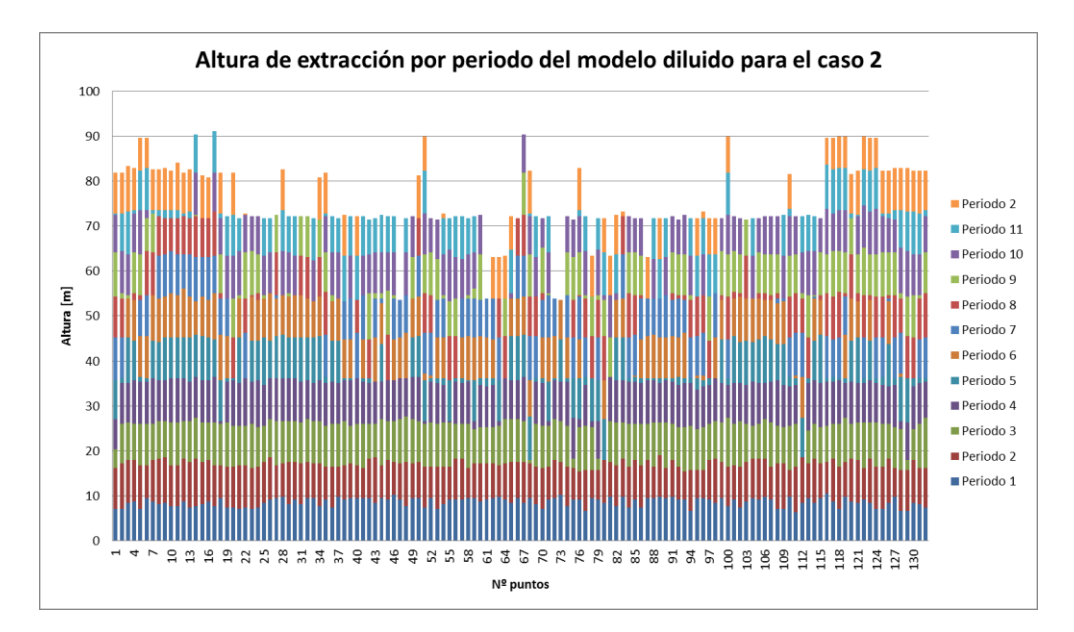

**Figura 30: Altura de extracción por periodo del modelo diluido para el caso 2**

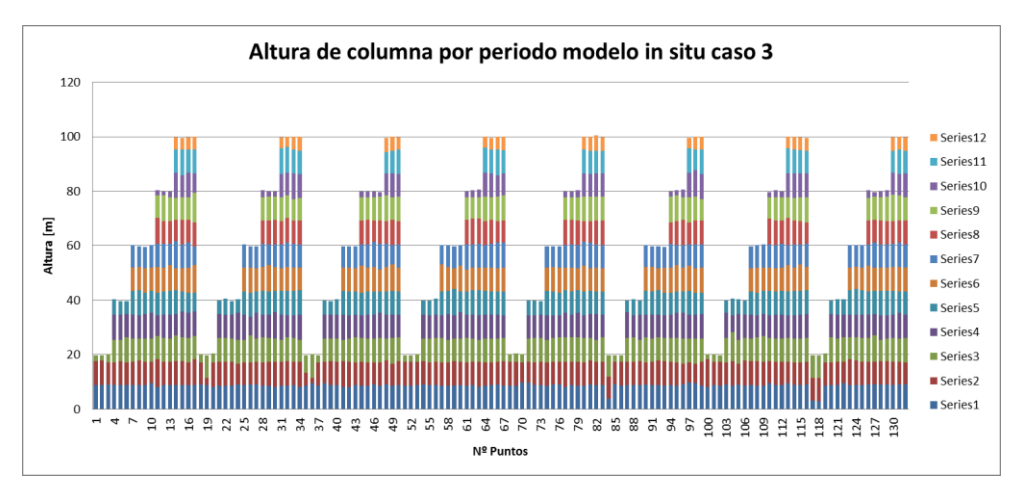

**Figura 31: Altura de columna por periodo modelo in situ para el caso 3**

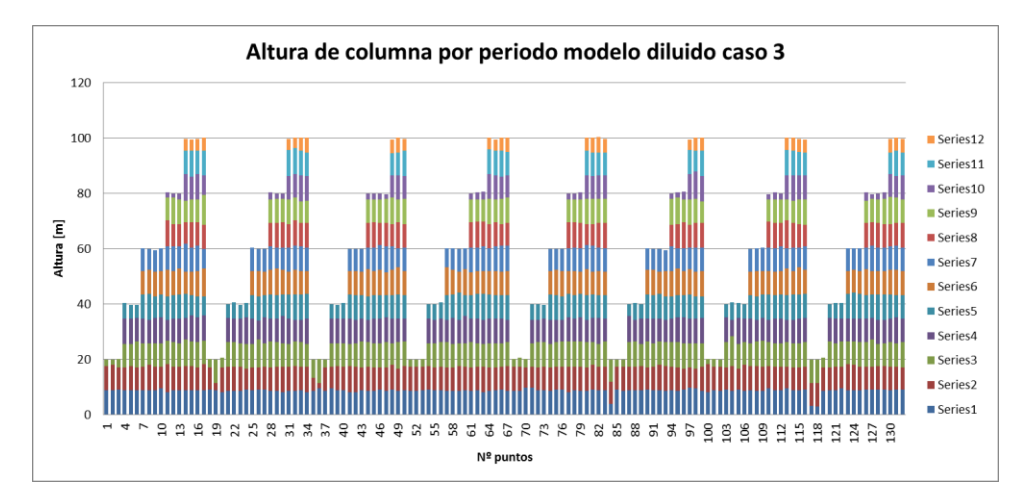

**Figura 32: Altura de columna por periodo modelo diluido para el caso 3**

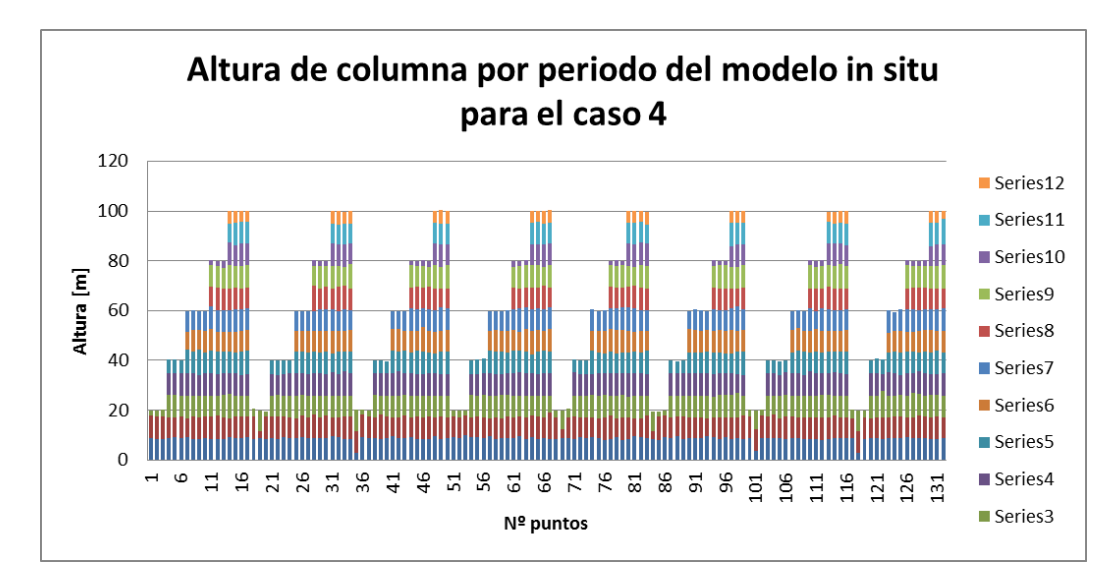

**Figura 33: Altura de columna por periodo modelo in situ para el caso 4**

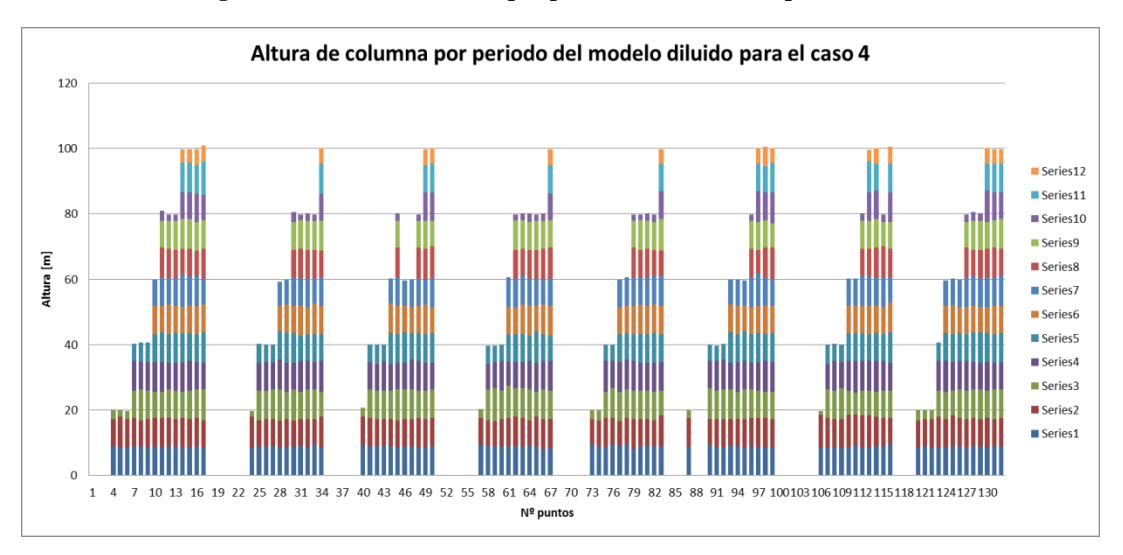

**Figura 34: Altura de columna por periodo modelo diluido para el caso 4**